# Computability and Complexity of Julia sets

Mark Braverman Microsoft Research New England November 21, 2009 Based on joint works with Ilia Binder and Michael Yampolsky

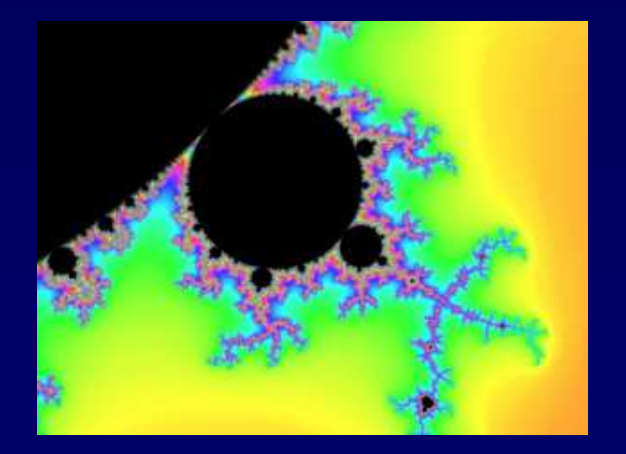

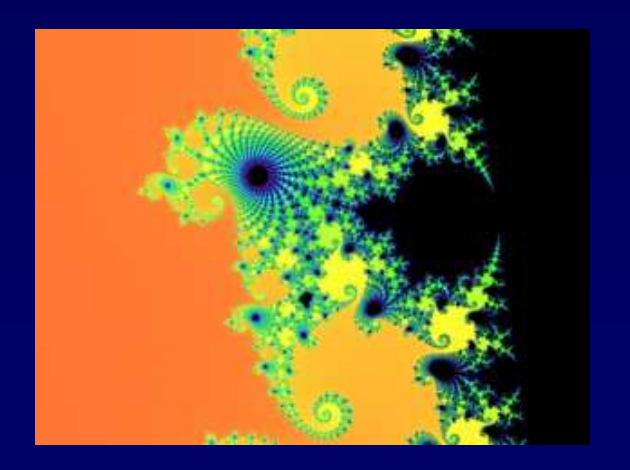

# Julia Sets

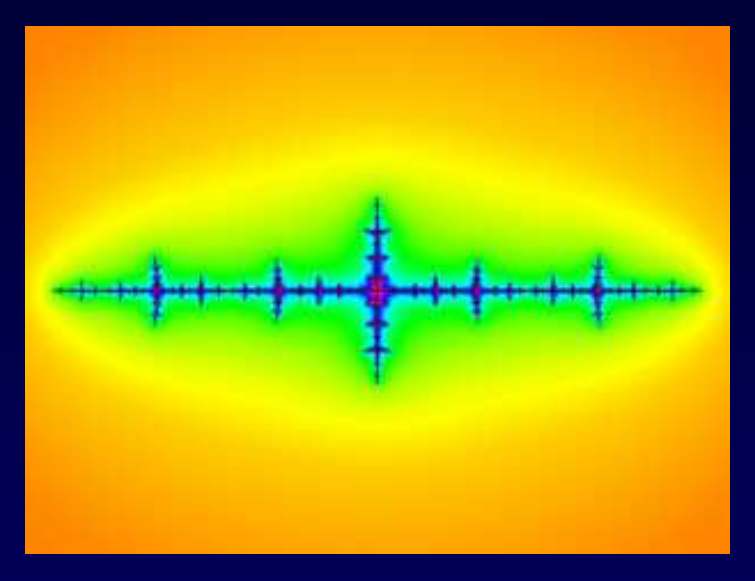

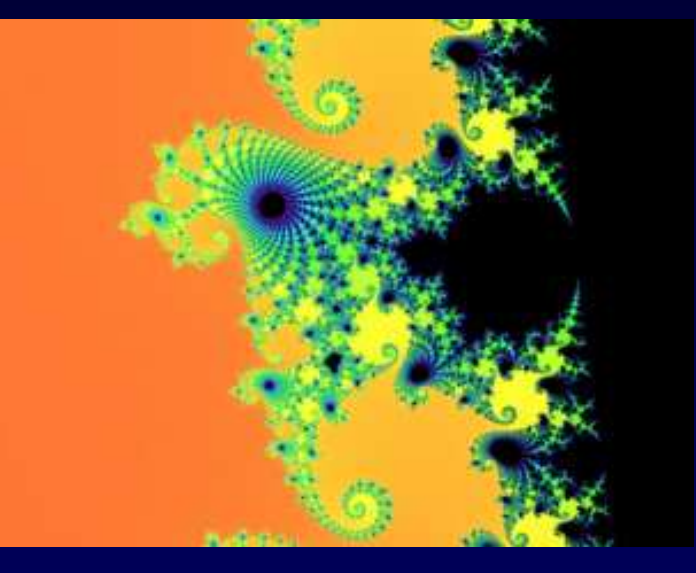

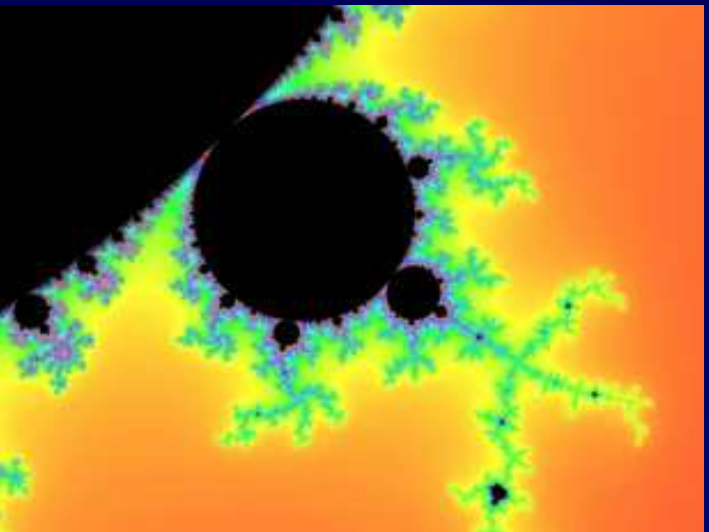

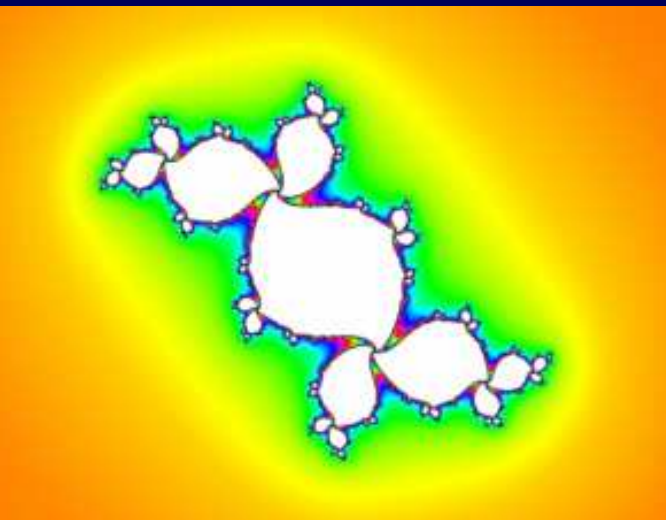

#### Julia Sets

- Let c be a complex parameter.
- Consider the following discrete-time dynamical system on the complex plane:

 $Z \rightarrow Z^2 + C$ 

• The simplest non-trivial polynomial dynamical system on the complex plane.

#### The Julia set

- The filled Julia set  $K_c$  is the set of initial  $z$ 's for which the orbit does not escape to <sup>∞</sup>.
- The Julia set  $J_c$  is the boundary of  $K_c$ :

 $J_c = \partial K_c$ .

• J<sub>c</sub> is also the set of points around which the dynamics is unstable.

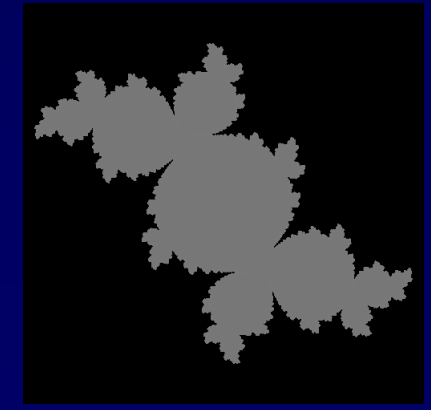

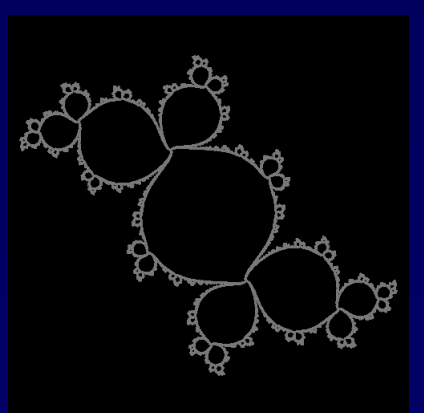

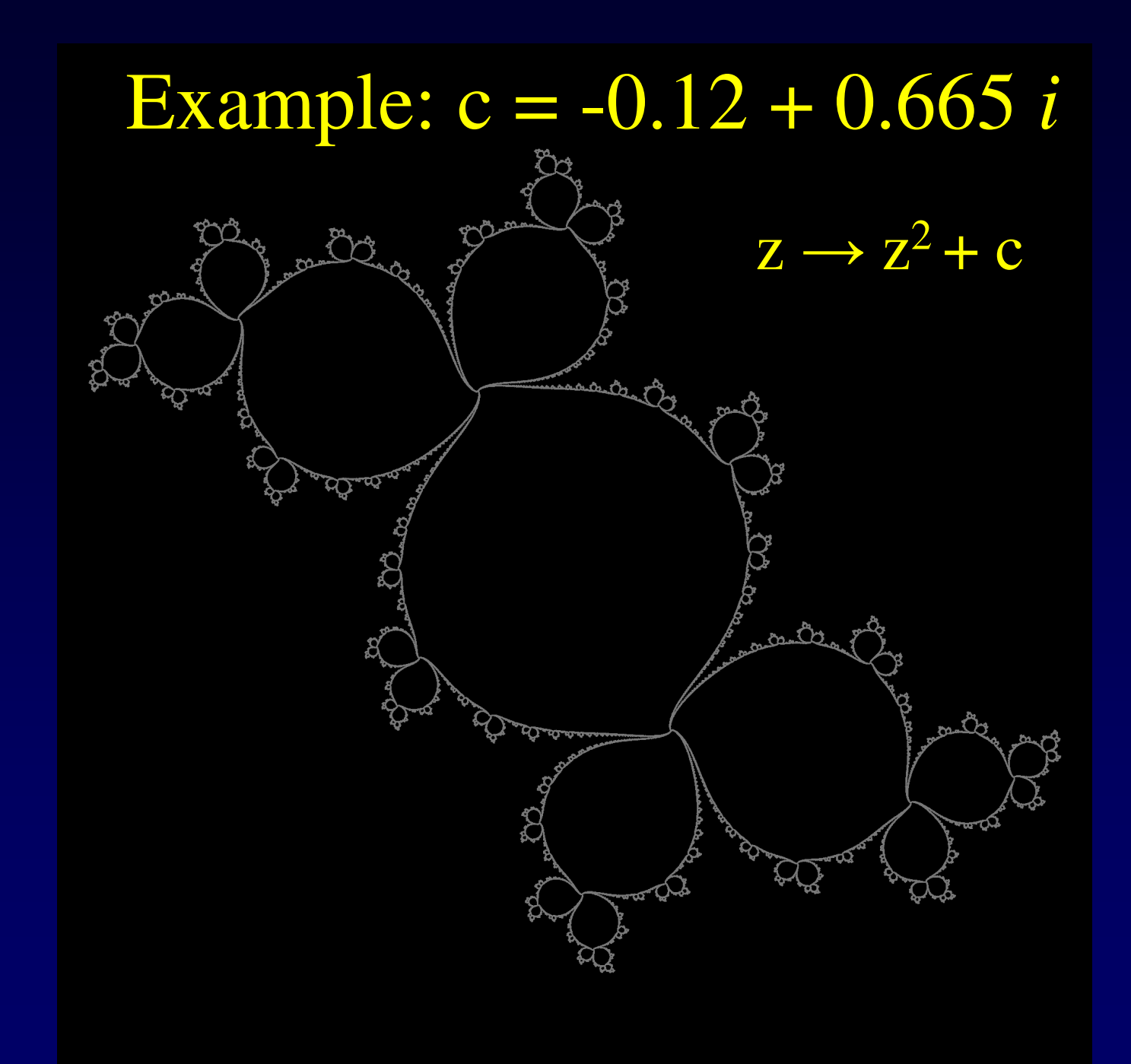

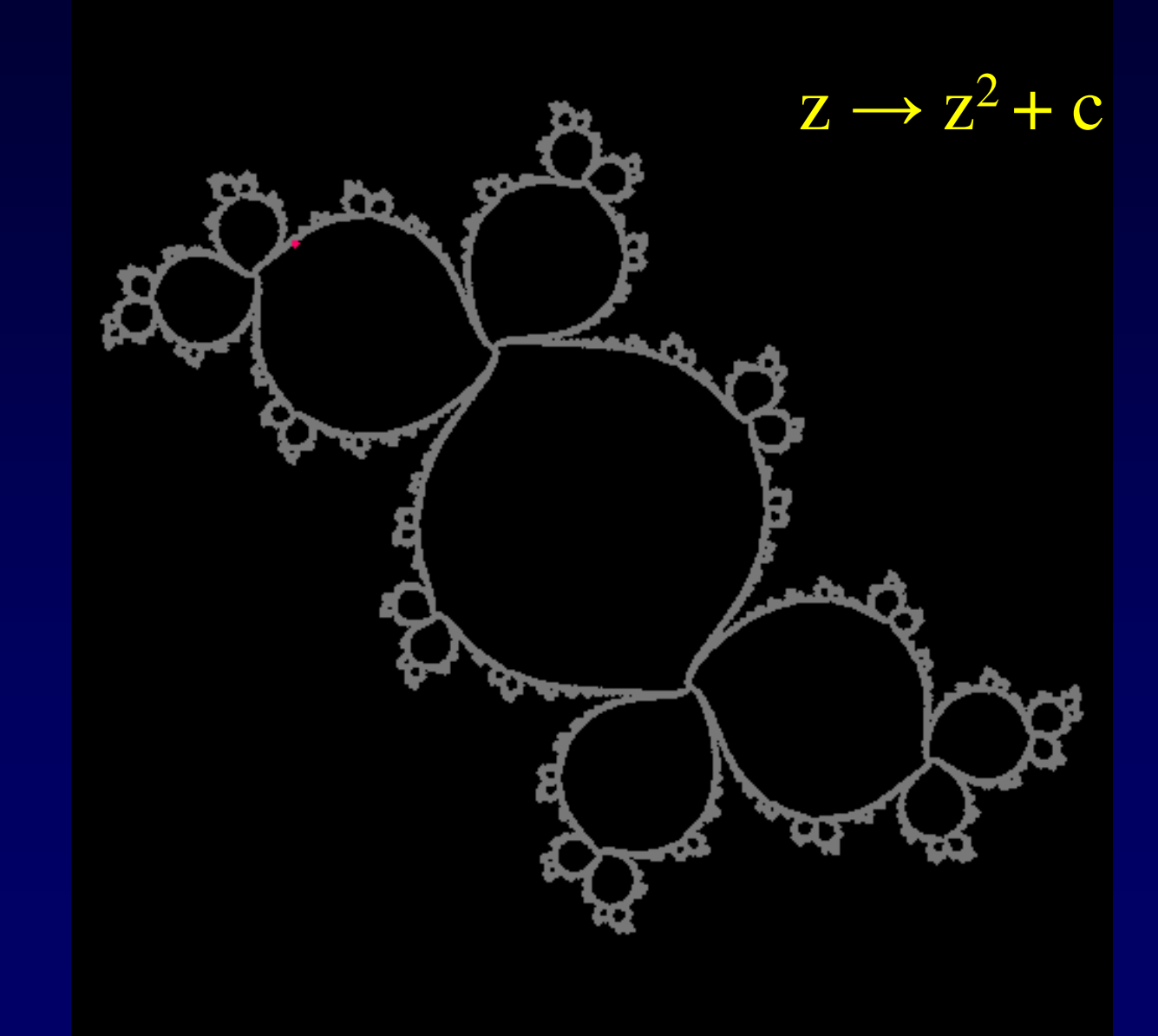

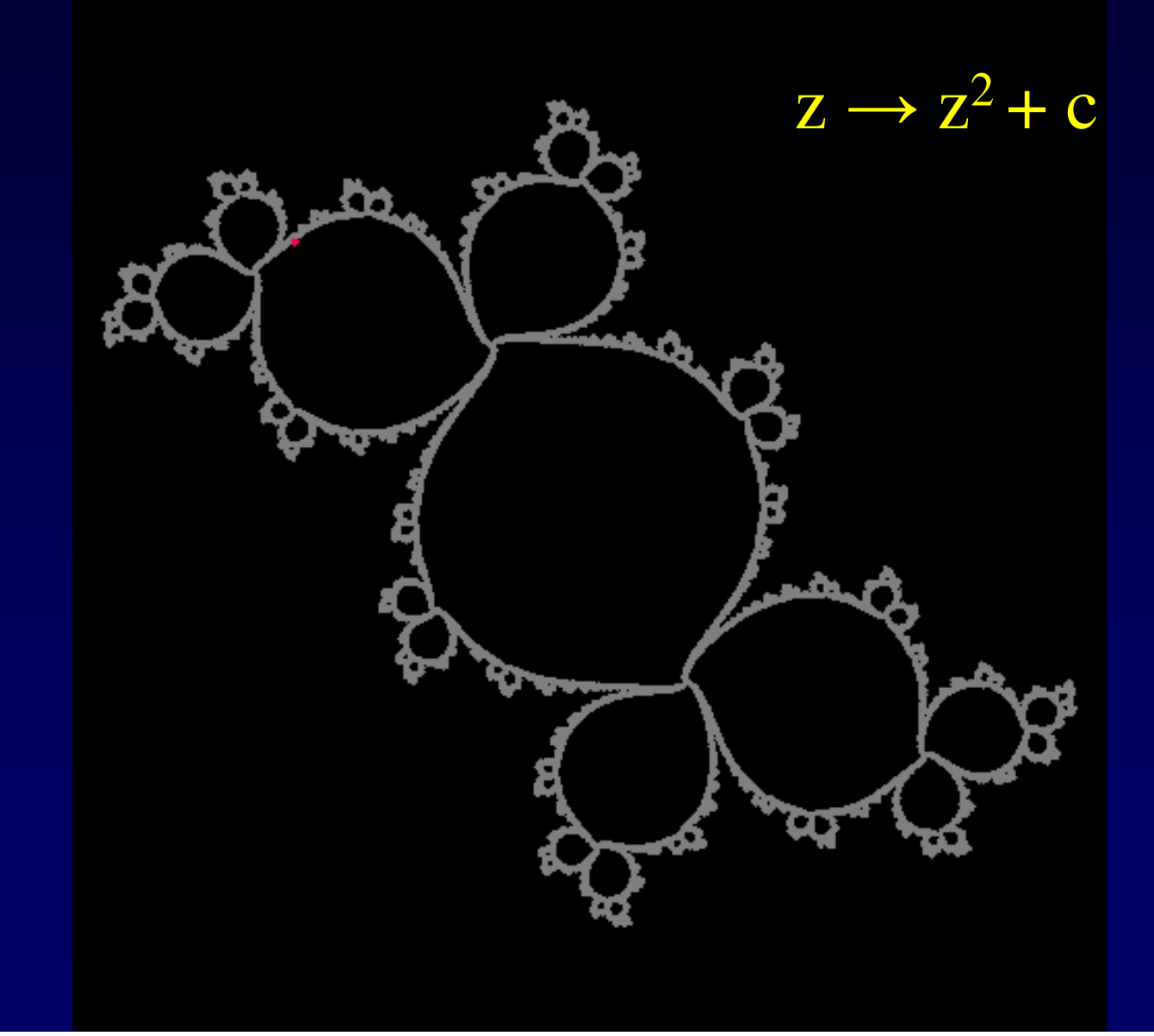

7

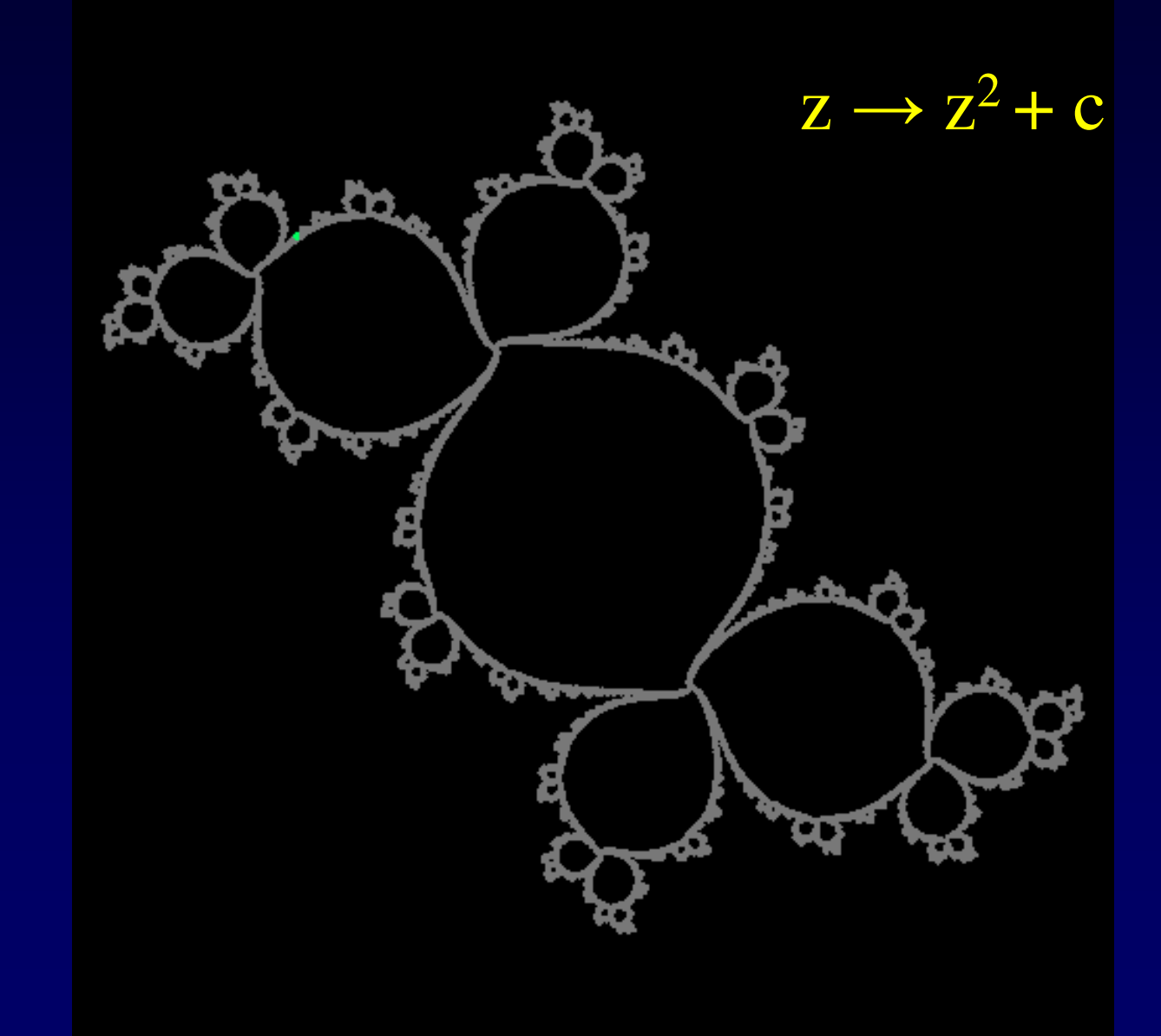

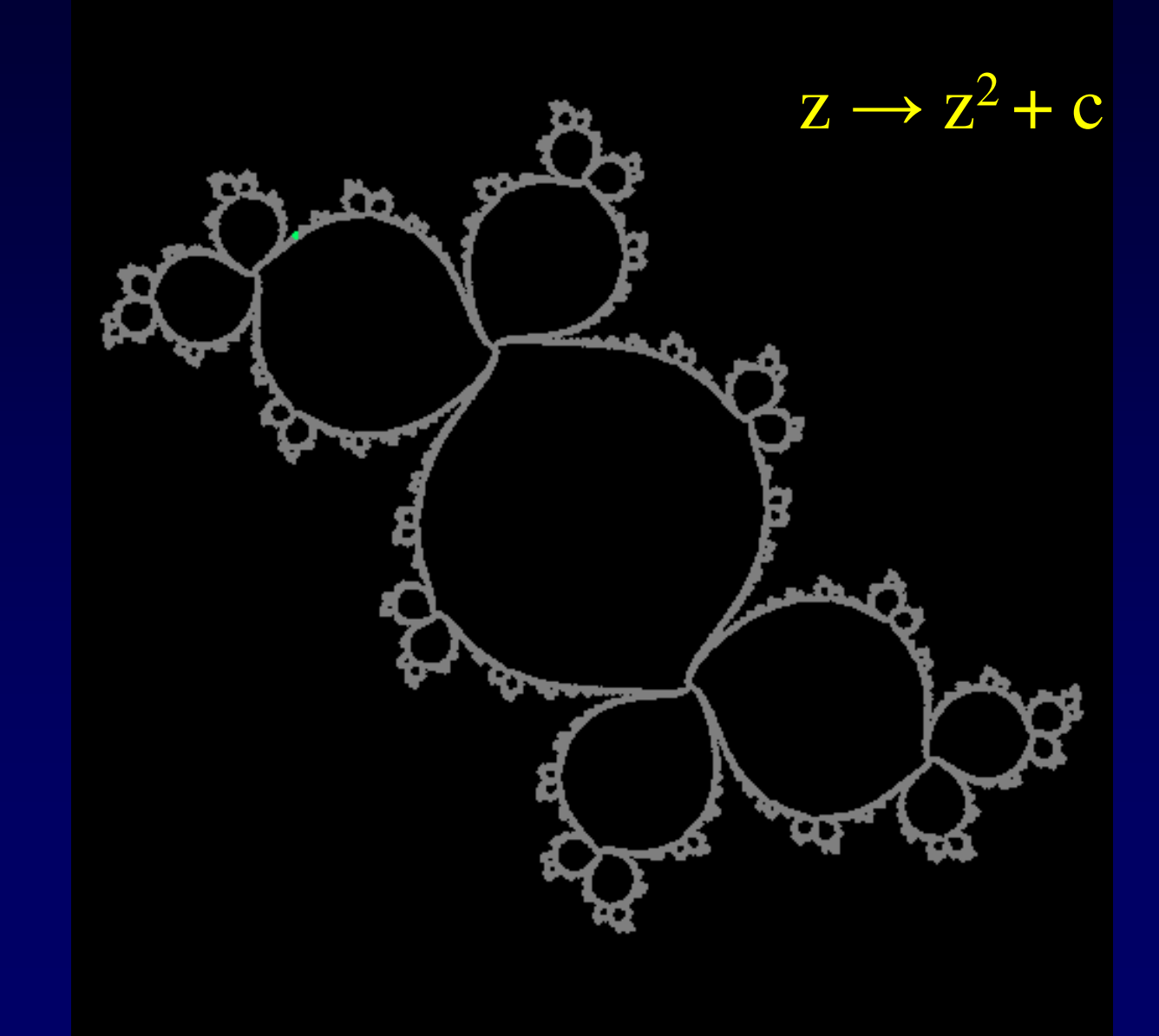

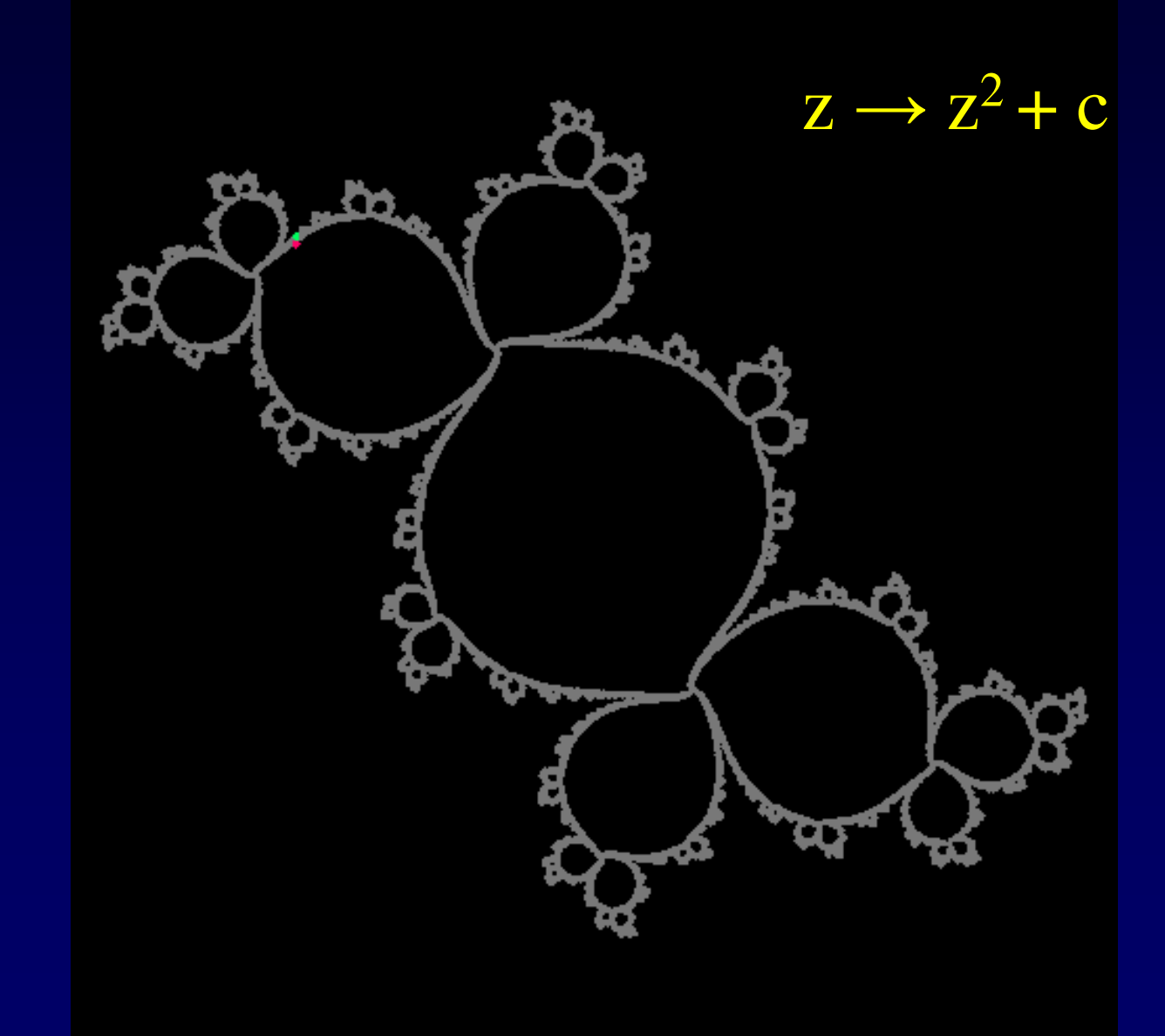

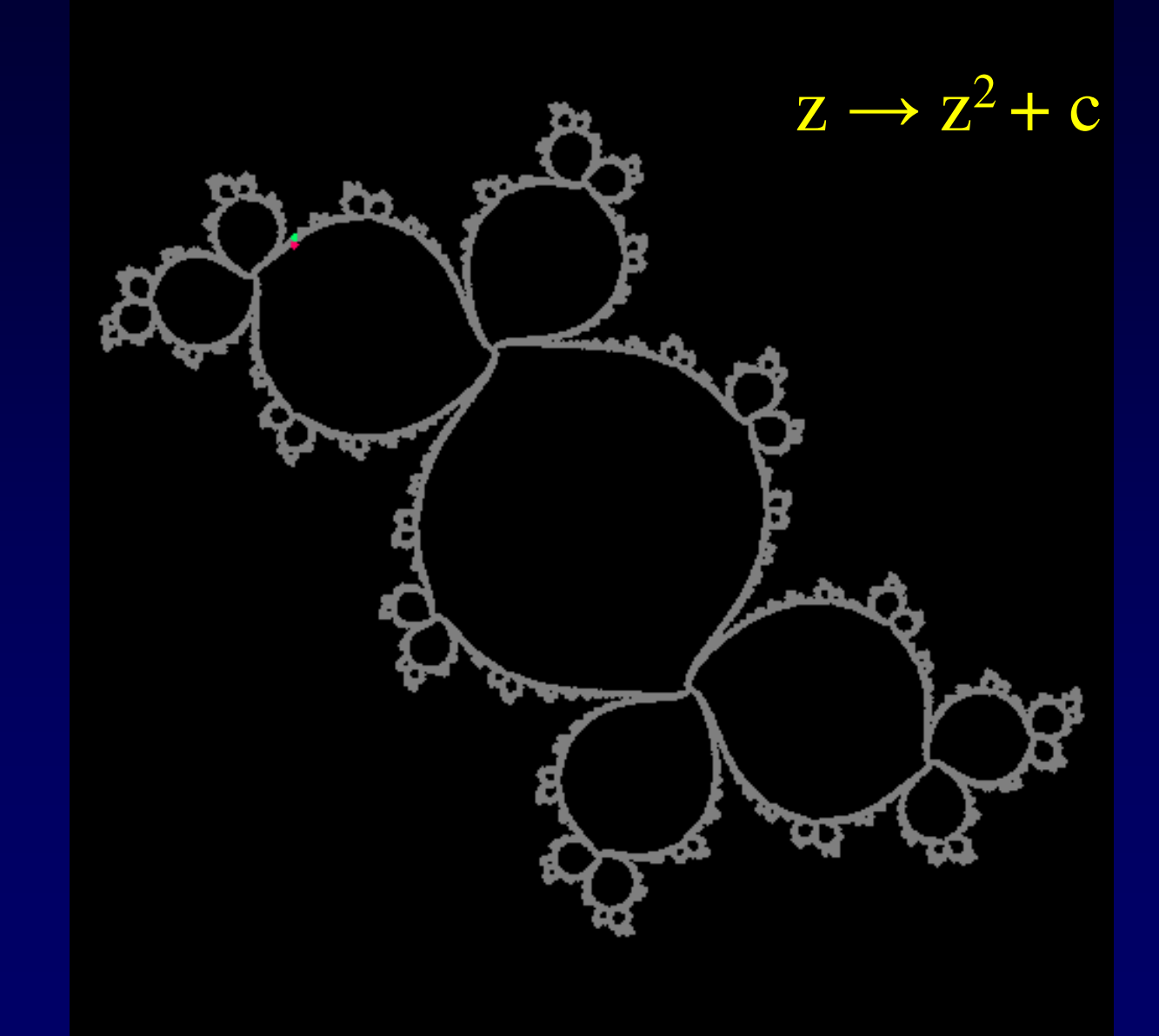

#### The Julia set

- The filled Julia set  $K_c$  is the set of initial  $z$ 's for which the orbit does not escape to <sup>∞</sup>.
- The Julia set  $J_c$  is the boundary of  $K_c$ :

 $J_c = \partial K_c$ .

• J<sub>c</sub> is also the set of points around which the dynamics is unstable.

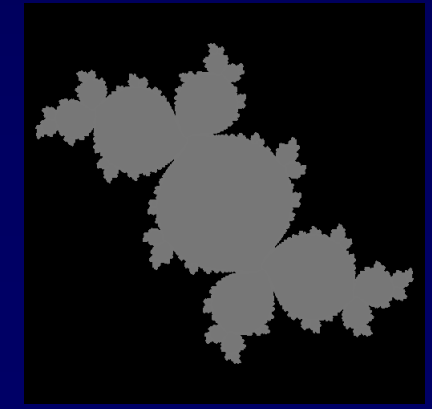

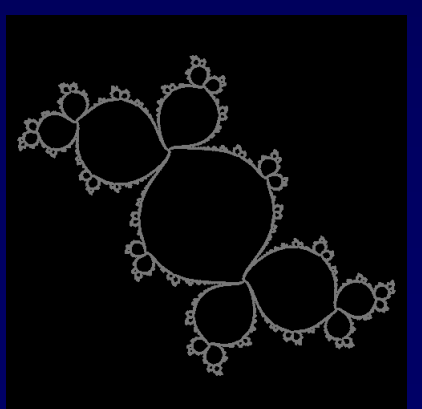

### Example: c = 0.29 + 0.005 *i*

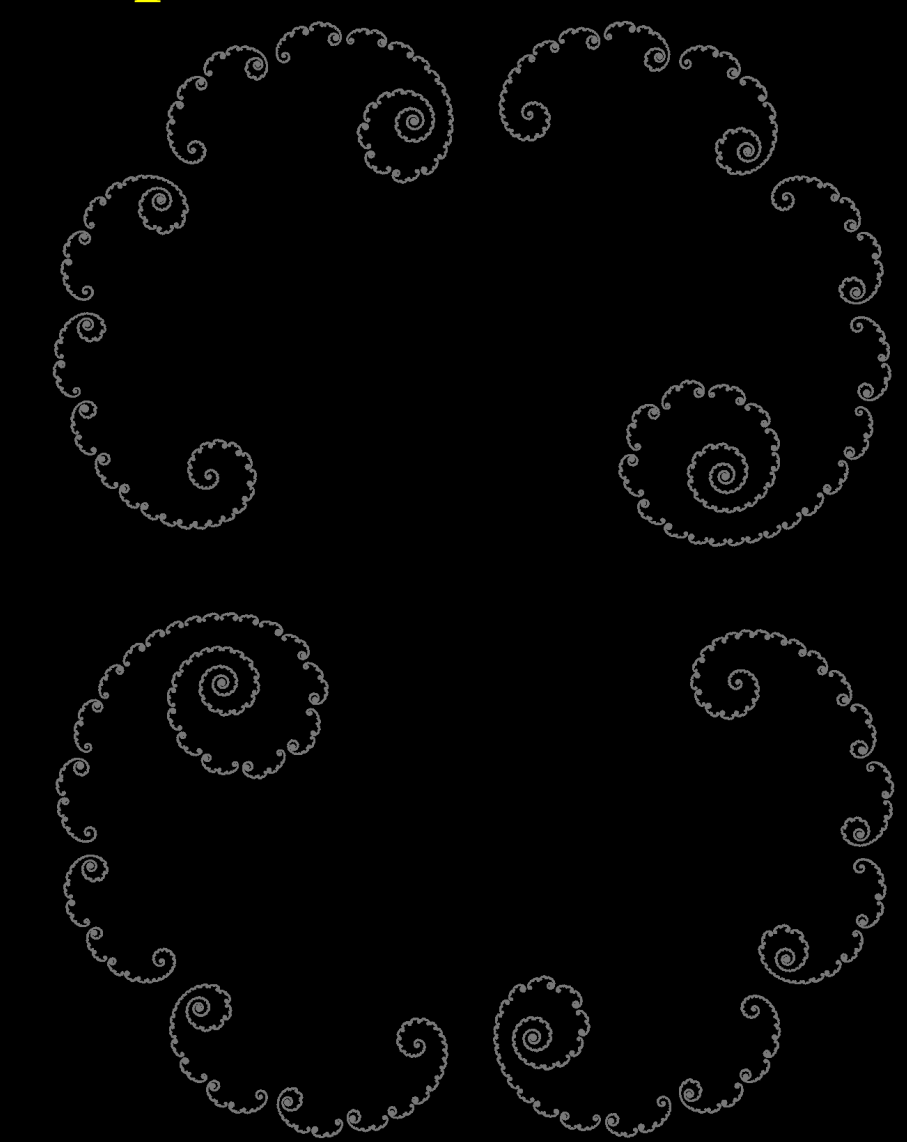

# Iterating  $z \to z^2 + 0.29 + 0.005 i$

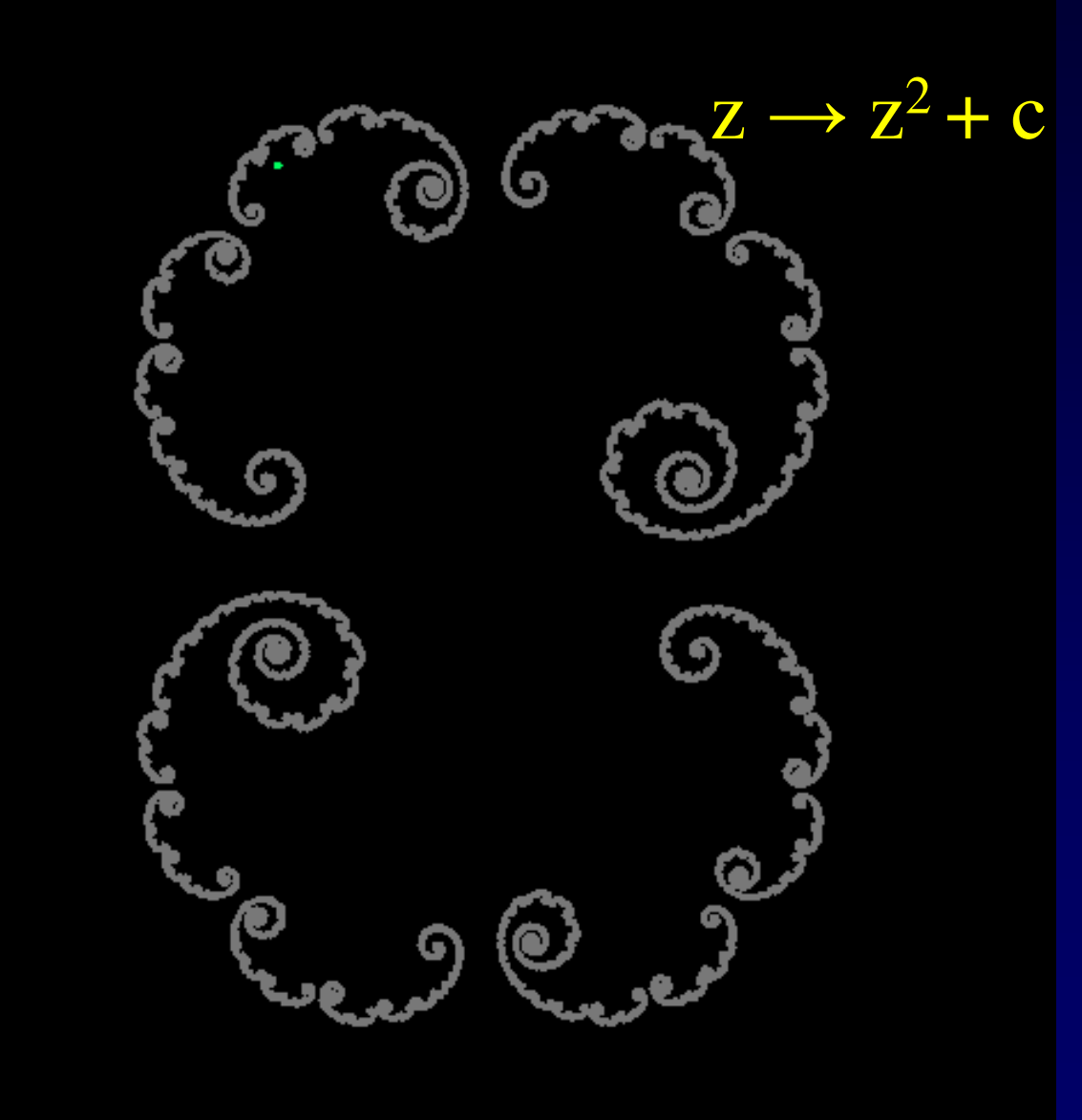

# Iterating  $z \to z^2 + 0.29 + 0.005 i$

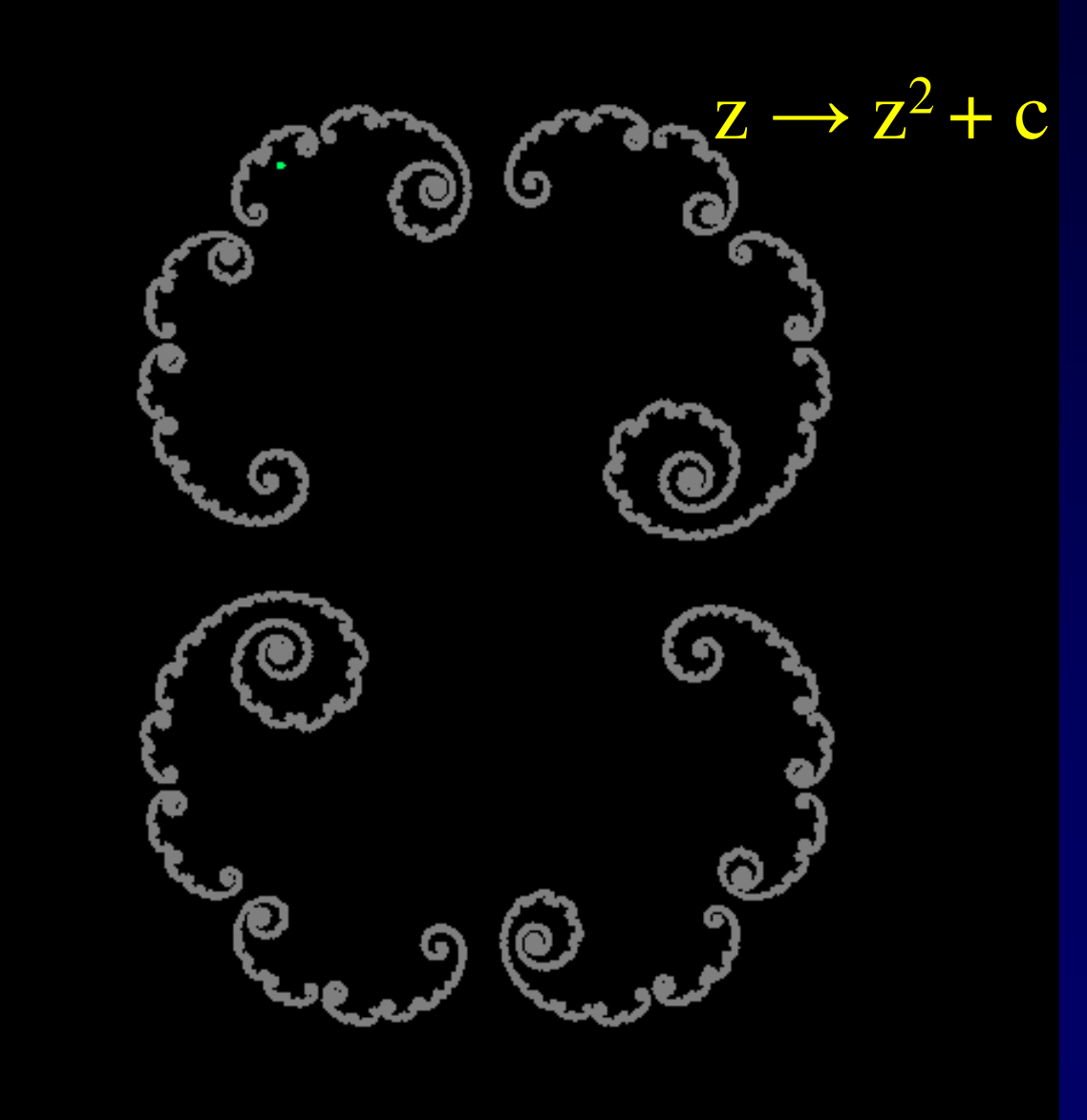

### Example: c <sup>≈</sup> - 0.391 - 0.587 *i*

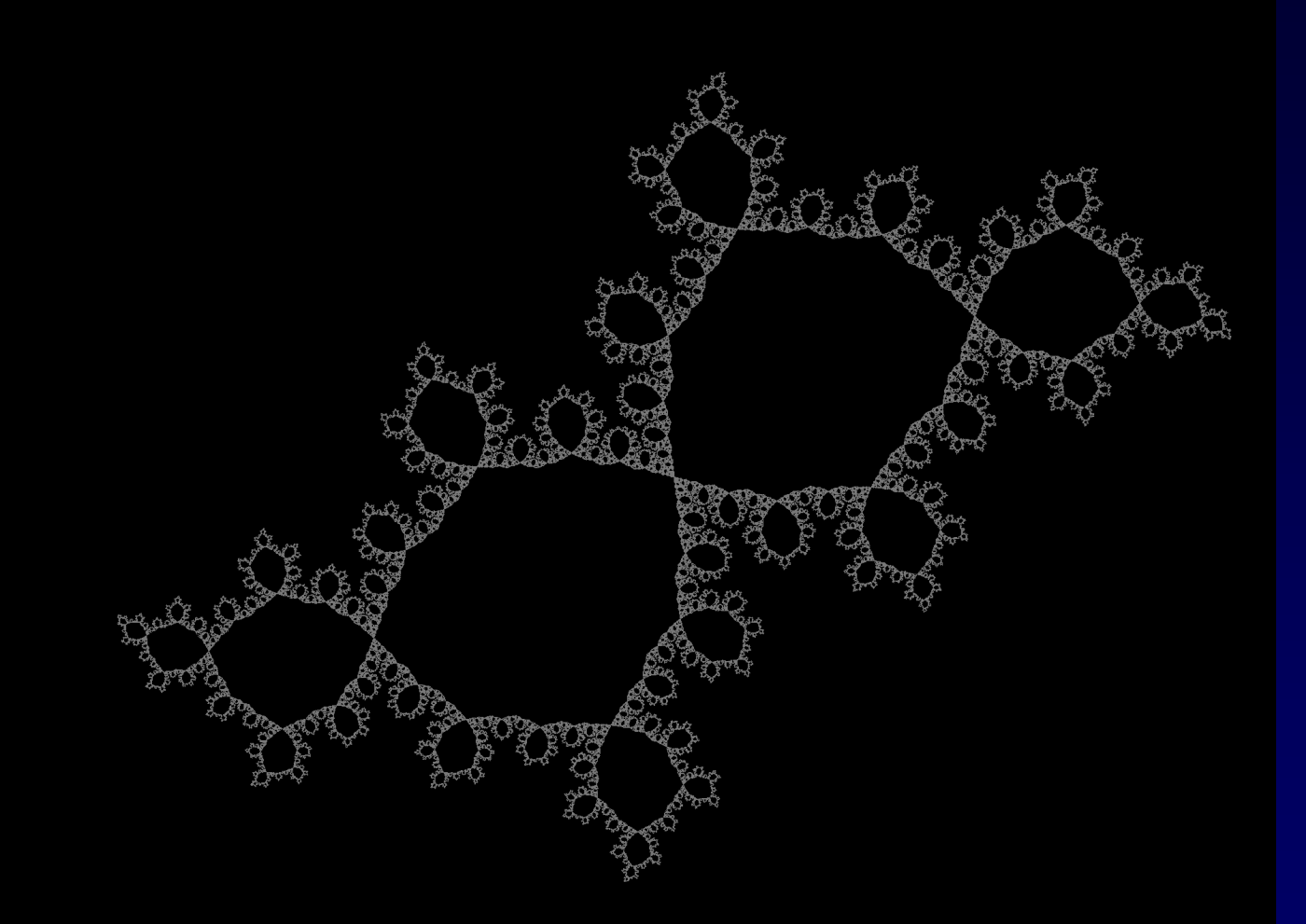

16

# Iterating z <sup>→</sup> <sup>z</sup><sup>2</sup> - 0.391 - 0.587 *<sup>i</sup>*

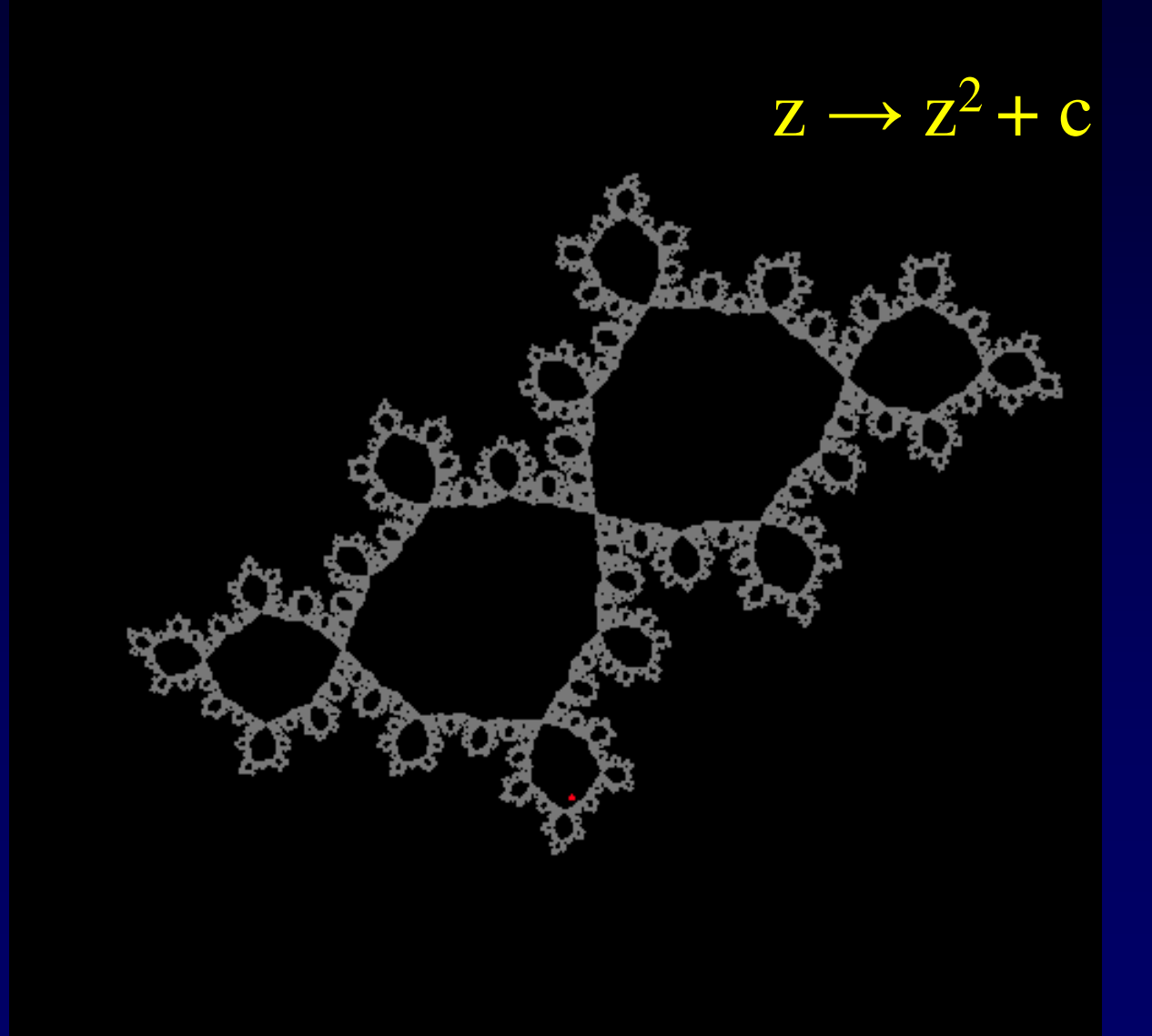

### Iterating  $z \rightarrow z^2 - 0.391 - 0.587 i$

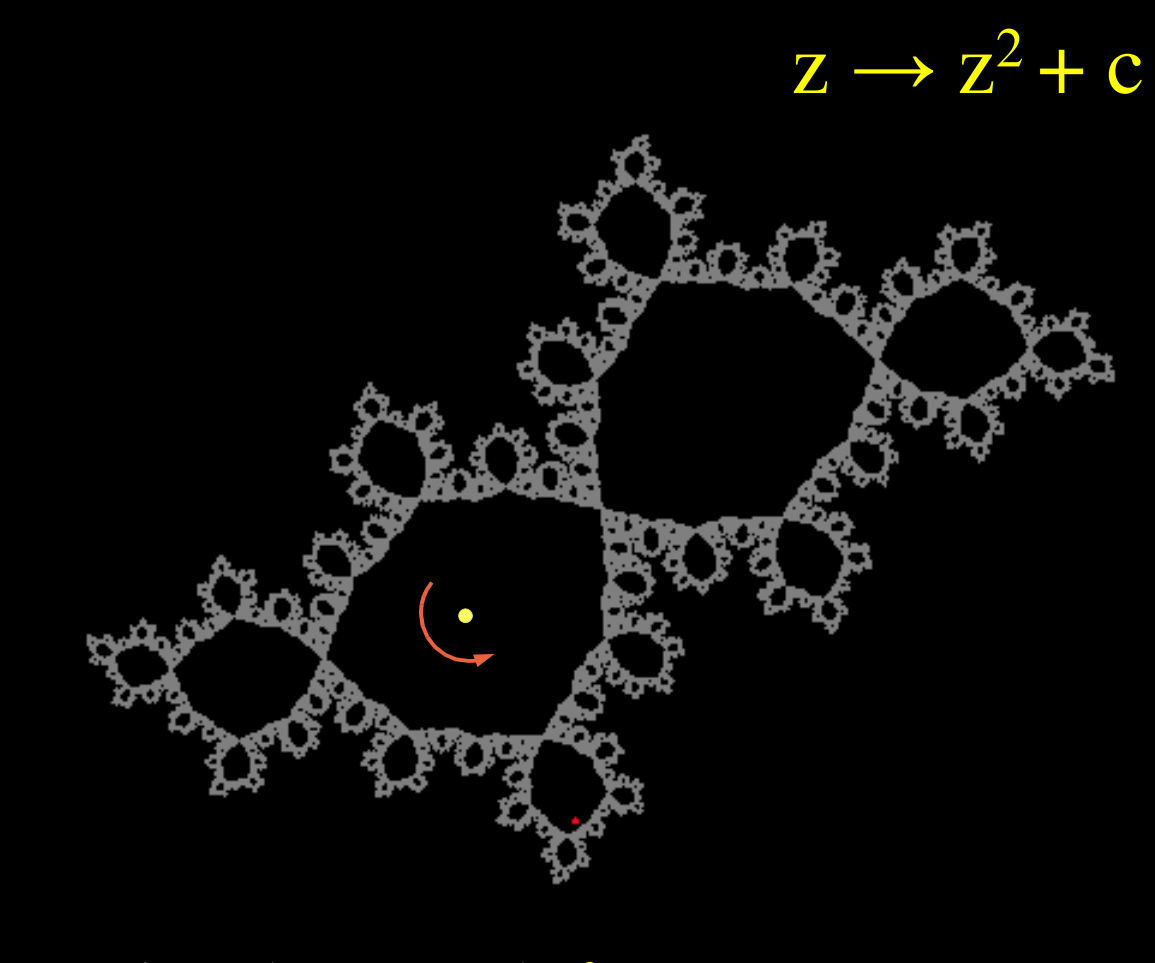

"rotation" by an angle  $\theta$ 

### Computing  $K_c$  and  $J_c$

- Given the parameter c as an input, compute  $K_c$  and  $J_c$ .
- The parameter c describes the rule of the dynamics – "its world".

### The BSS model and Julia sets

- Model by [BlumShubSmale89].
- Use precise arithmetic machines with exact  $=$ ,  $\lt$ ,  $>$  and  $+$ , to describe the set.
- Connects with algebraic geometry.
- Theorem [BCSS98]: The Mandelbrot set and almost all Julia sets are not BSS decidable.

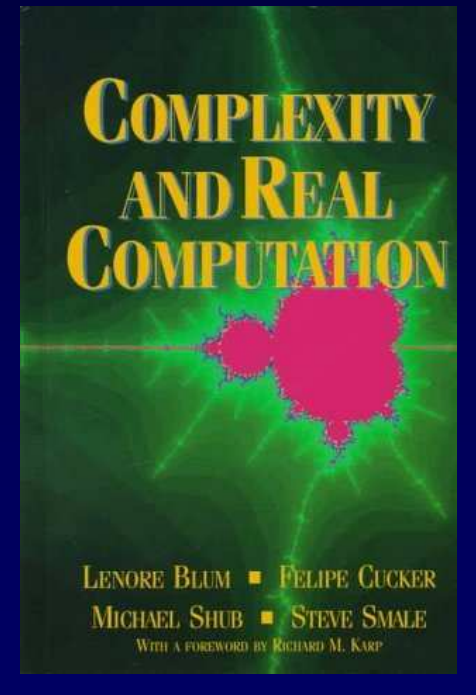

# BSS model for sets?

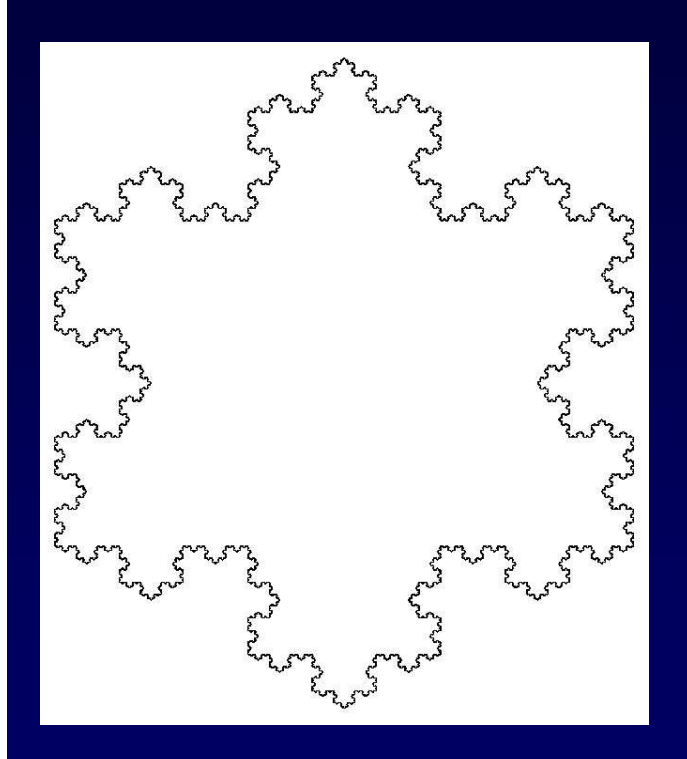

- The graph of  $e^x$  on the  $[0,1]$ interval is not decidable in this model.
- Koch snowflake, having fractional Hausdorff dimension of  $log_3 4$ , is not computable in this model.
- If we want to discuss computability of non-algebraically structured sets, need to make modifications.
- Once reasonable modifications are made, the BSS model becomes equivalent to Computable Analysis – the model that we use.

### Computability model

• We use the Computable Analysis notion, which accounts for the cost of the operations on a Turing Machine.

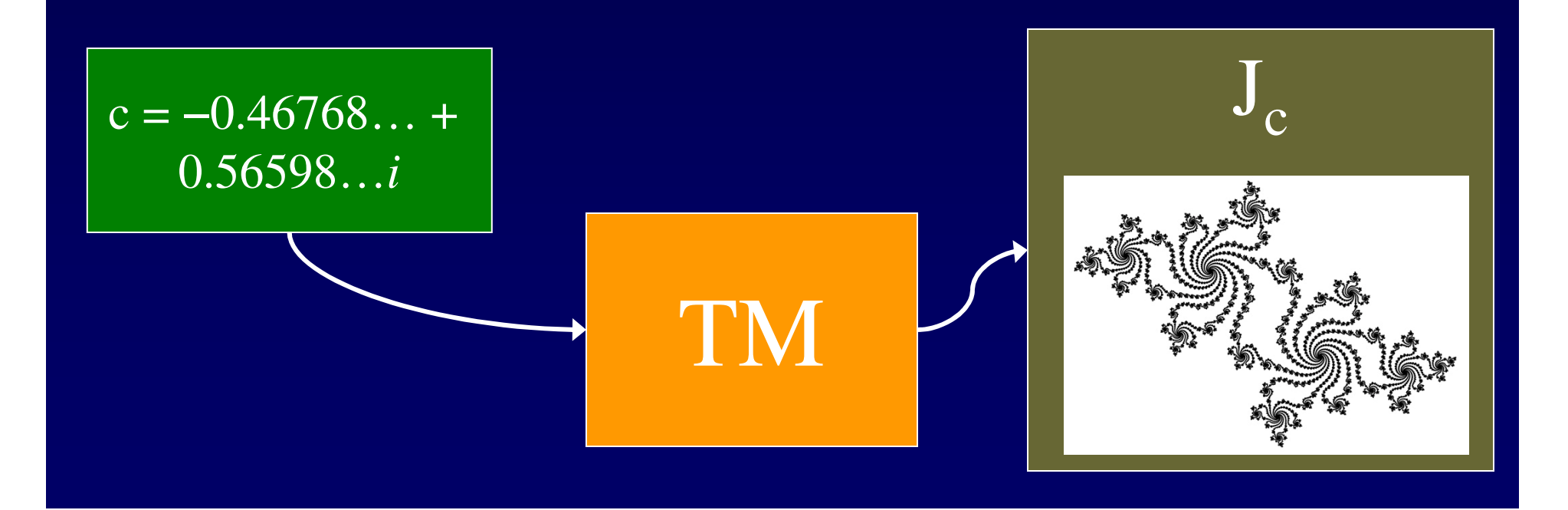

- The input c is given by an oracle  $\varphi(m)$ .
	- On query m the oracle outputs a rational approximation of  $\tilde{c}$  within an error of  $2^{-m}$ .
- TM is allowed to query c with any *finite* precision.

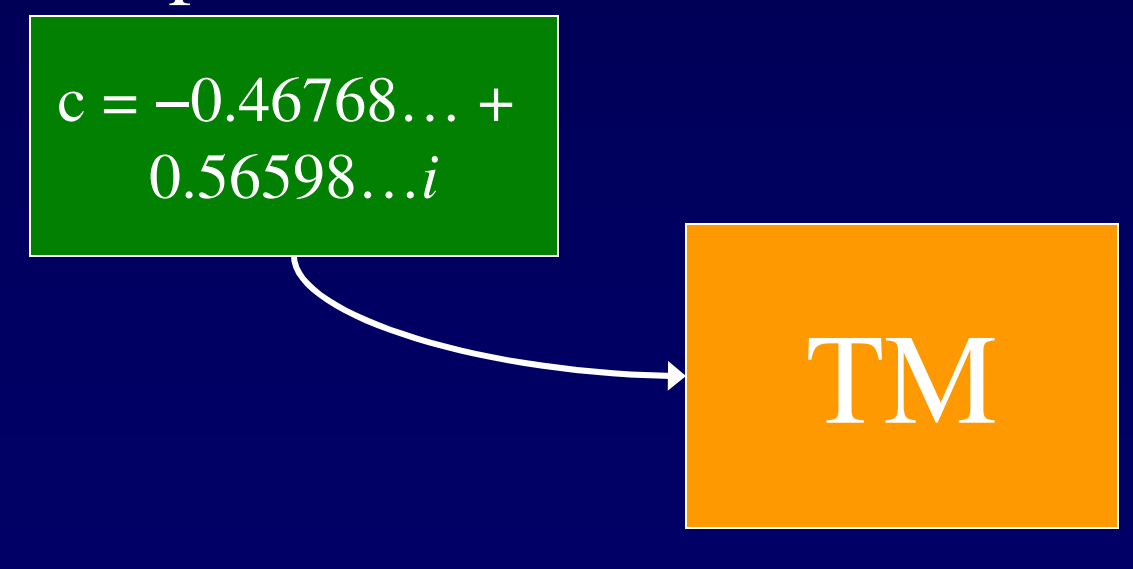

- The input c is given by an oracle  $\varphi(m)$ .
	- On query m the oracle outputs a rational approximation of <sup>c</sup> within an error of 2-m.
- TM is allowed to query <sup>c</sup> with any *finite* precision.

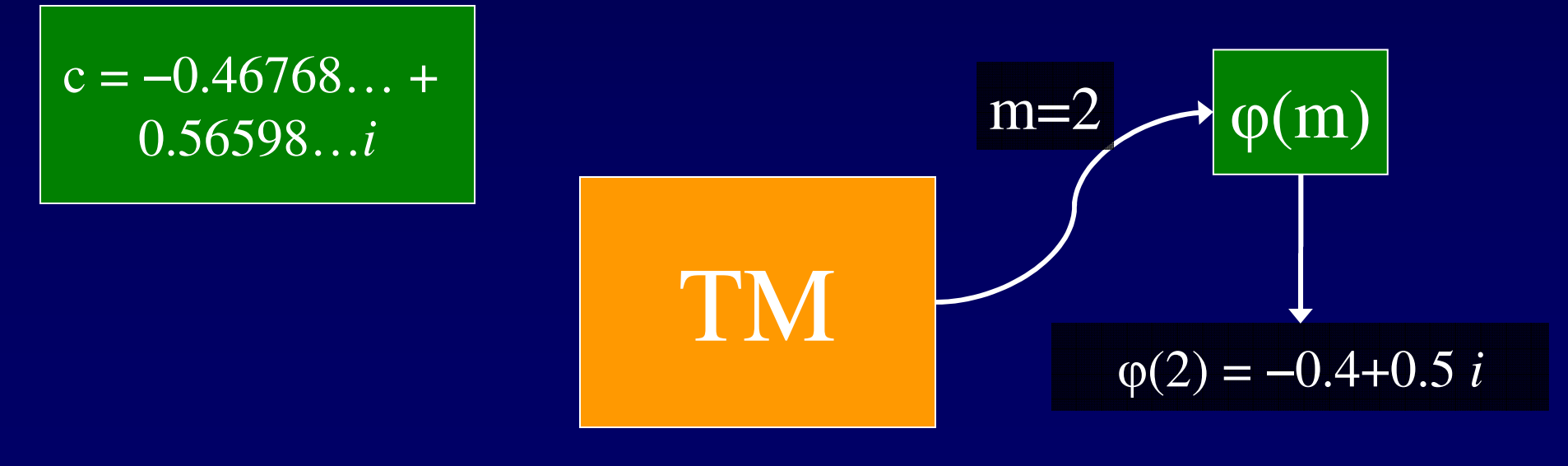

- The input c is given by an oracle  $\varphi(m)$ .
	- On query m the oracle outputs a rational approximation of <sup>c</sup> within an error of 2-m.
- TM is allowed to query <sup>c</sup> with any *finite* precision.

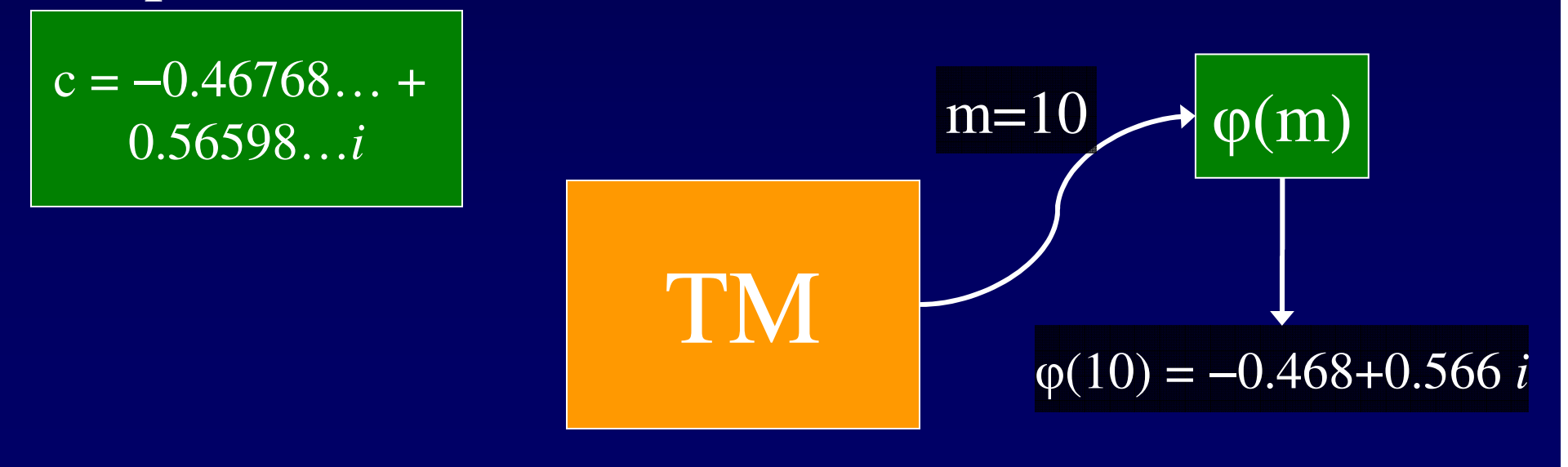

- The input c is given by an oracle  $\varphi(m)$ .
	- On query m the oracle outputs a rational approximation of <sup>c</sup> within an error of 2-m.
- TM is allowed to query <sup>c</sup> with any *finite* precision.

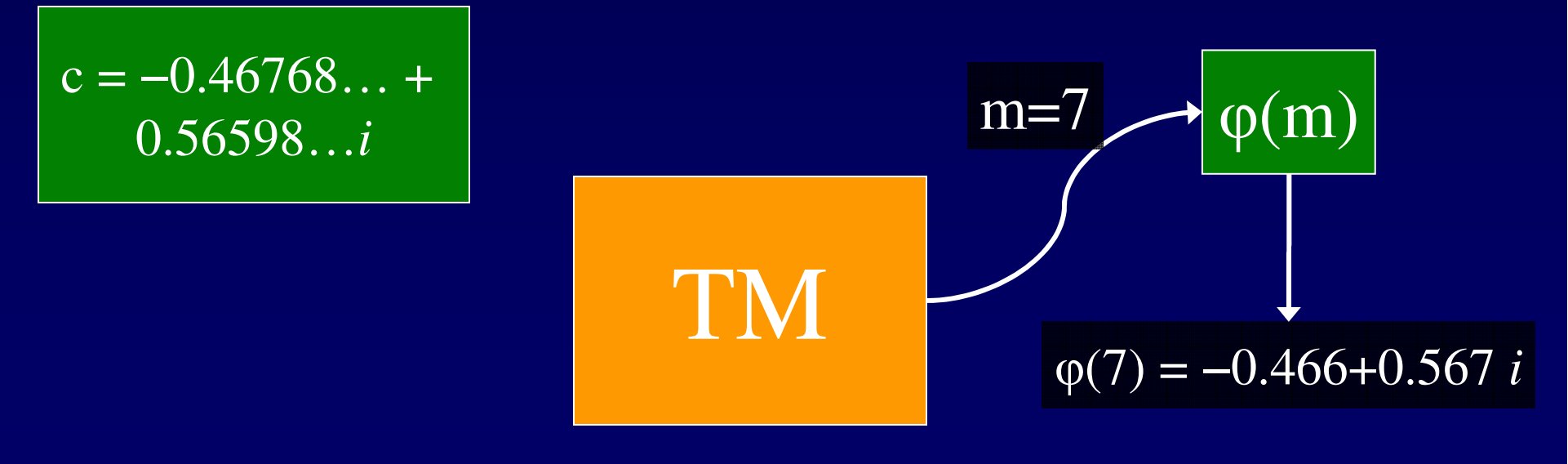

### **Output**

• Given a precision parameter n, TM needs to output a  $2^{-n}$ -approximation of  $J_c$ , which is a "picture" of the set.

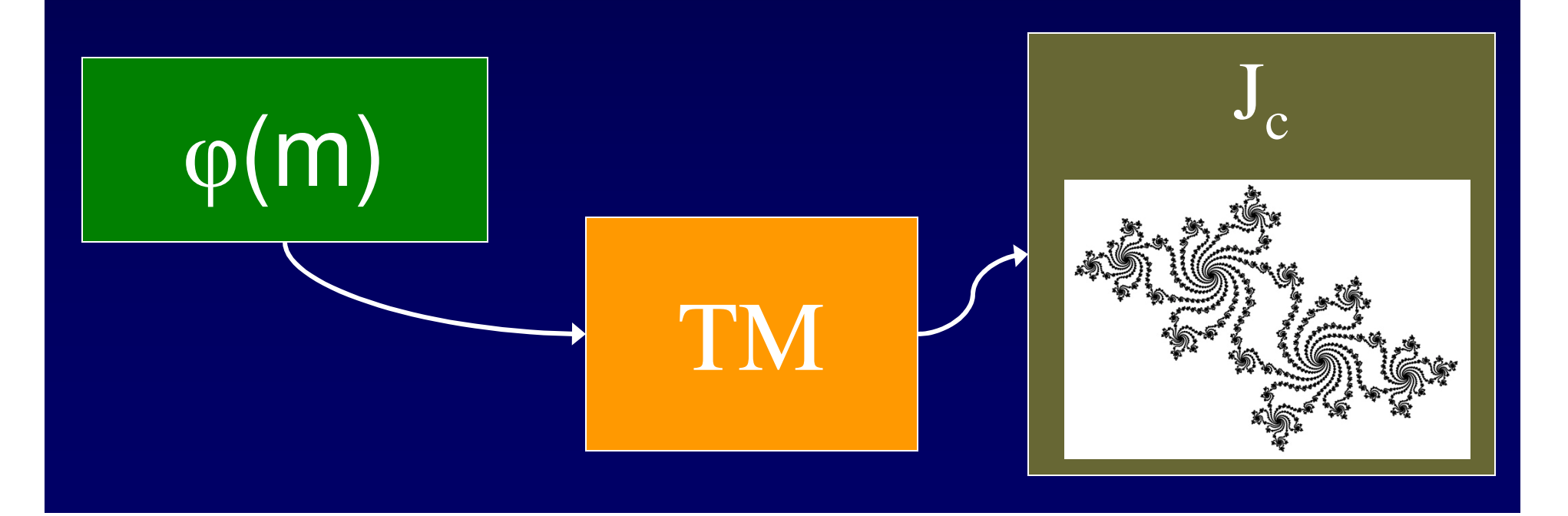

# **Output**

- $\overline{A 2^{-n}}$ -approximation of  $J_c$ , is made of pixels of size  $\approx 2^{-n}$ .
- For each pixel, need to decide whether to paint it white or black.

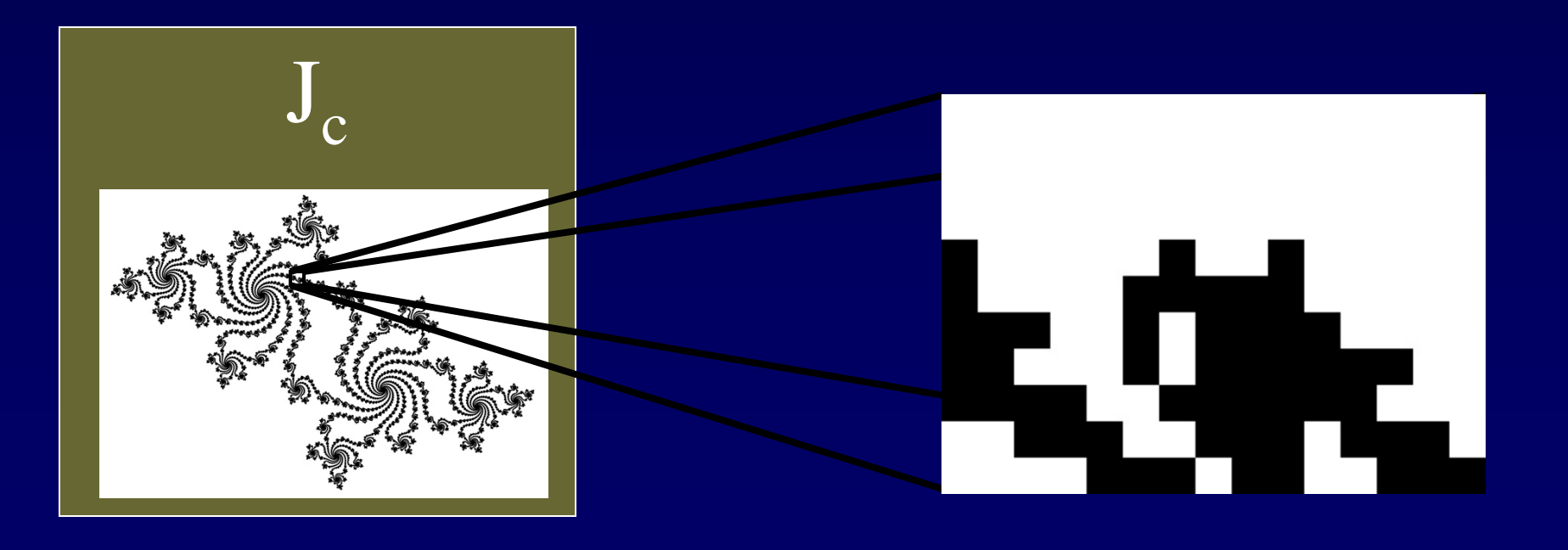

# Coloring a Pixel

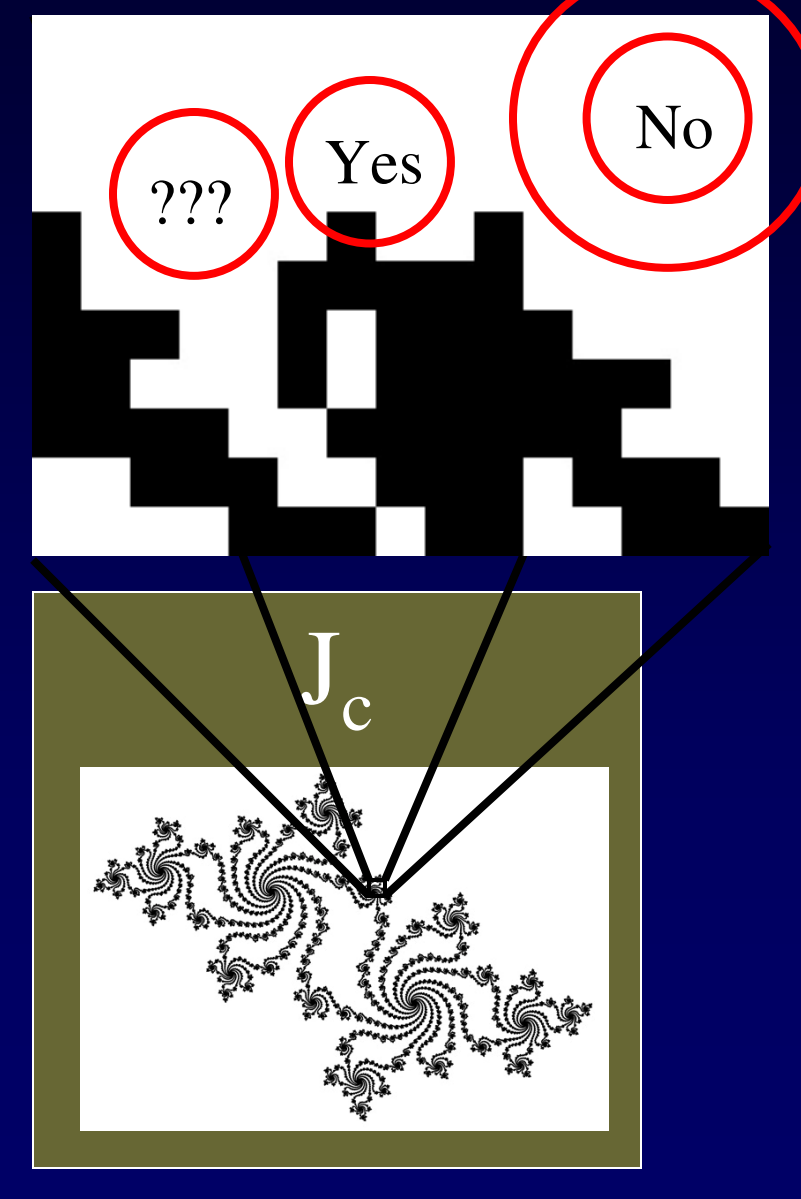

- We use round pixels equivalent up to a constant.
- A pixel is a circle of radius  $2^{-n}$ with a rational center.
- Put it in if it intersects  $J_{c}$ .
- If twice the pixel does not intersect J<sub>c</sub>, leave it out.
- Otherwise, don't care.

otherwise  $f(q,n)=\begin{cases} 0, & \text{if } B(q,2\cdot 2^n) \cap J \end{cases}$ if  $B(q,2^n) \cap J$ 0or1 **l**,  $=\begin{cases} 1, & \text{if } B(q,2^n) \cap J_c \neq \emptyset \\ 0, & \text{if } B(q,2 \cdot 2^n) \cap J_c = \emptyset \\ 0 \text{ or } 1 & \text{otherwise} \end{cases}$ 

### Complexity of real sets

- The time complexity  $T_c(n)$  of computing  $J_c$ is defined as the *worst-case* time required to evaluate  $f(q,n)$ .
- Queries  $\varphi(m)$  to the oracle are charged m time units.
- $T_c(n)$  measures the computational cost of zooming into  $J_c$ .

# Cost of zooming in

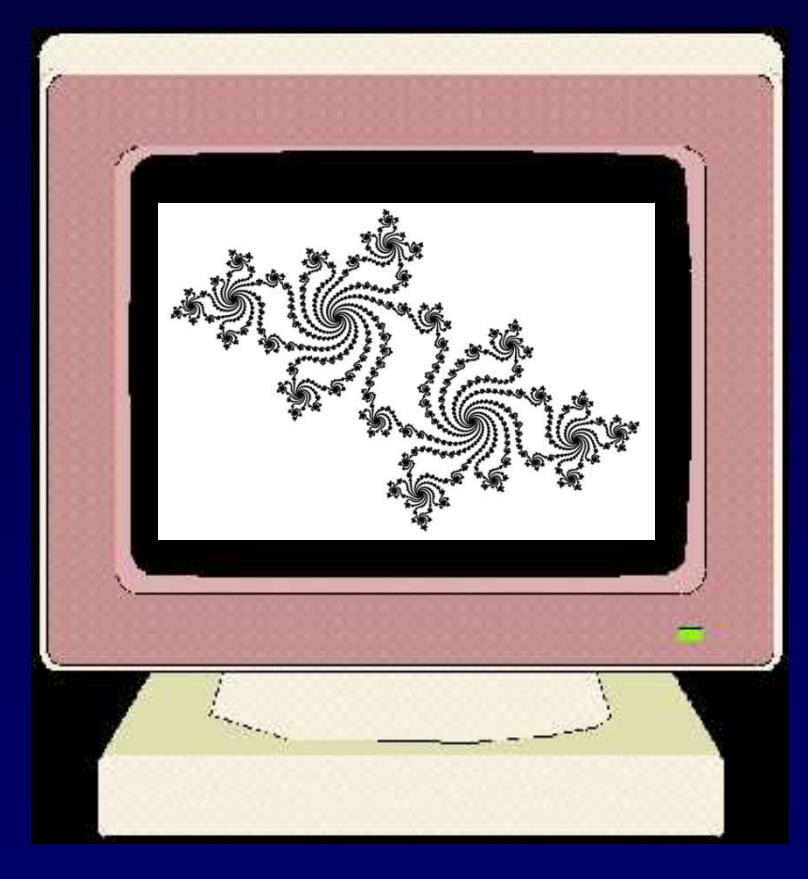

• Drawing a portion of  $J_c$ with 2<sup>n</sup>-zoom-in on a 1000x1000 pixel display, requires  $\overline{O(10^6 \cdot T_c(n))}$  time, for any n.

# Computability and Complexity of Julia Sets

- Now that we have the model, we would like to address computational questions about Julia sets.
- Which Julia sets can be computed and how efficiently?

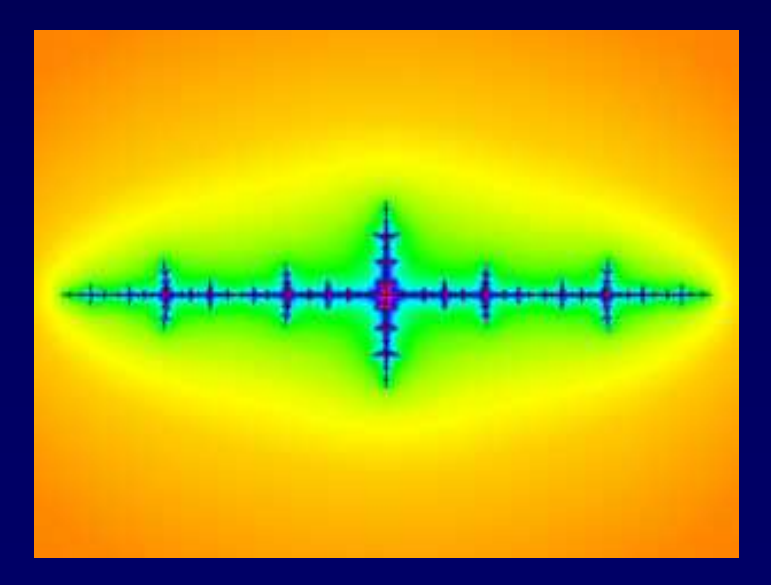

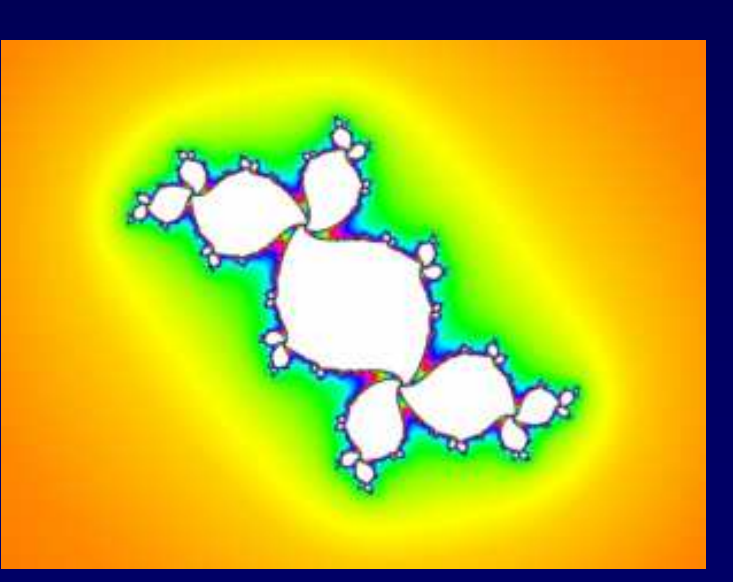

### Discontinuity of J near c=1/4.

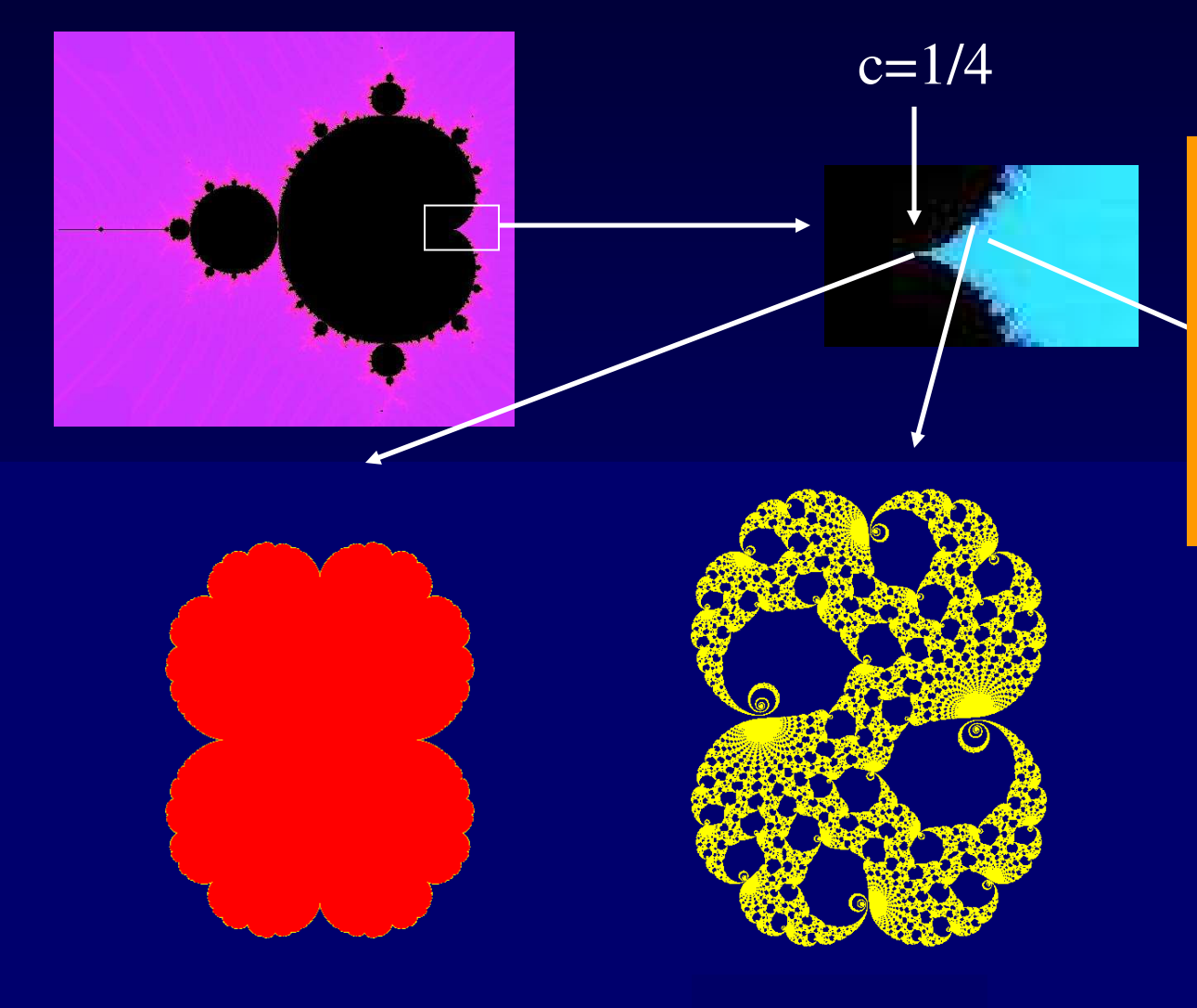

*No hope of uniform computability! (=computability by a single algorithm)*

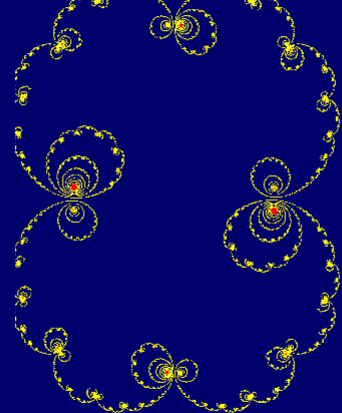

# Summary

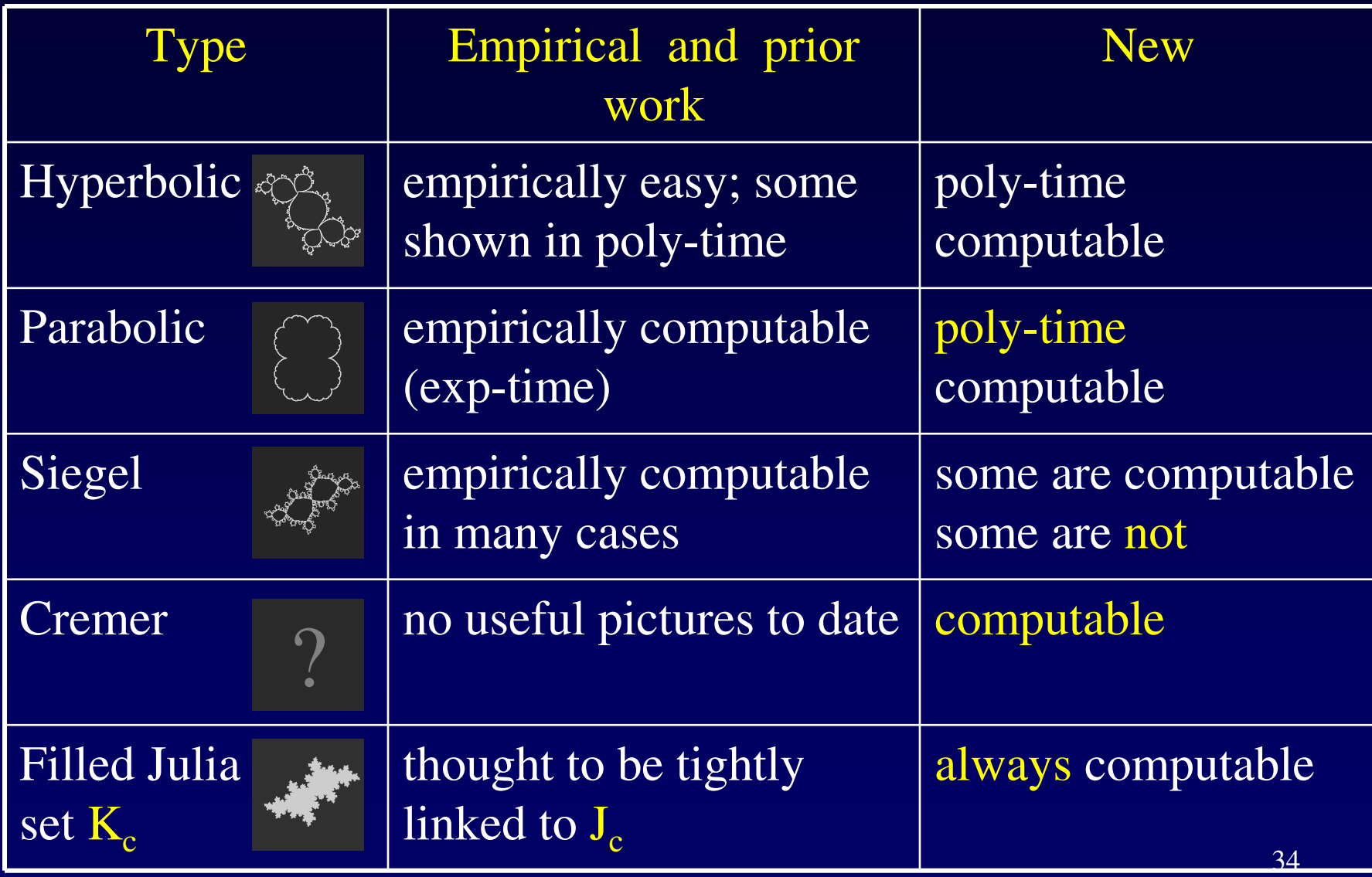

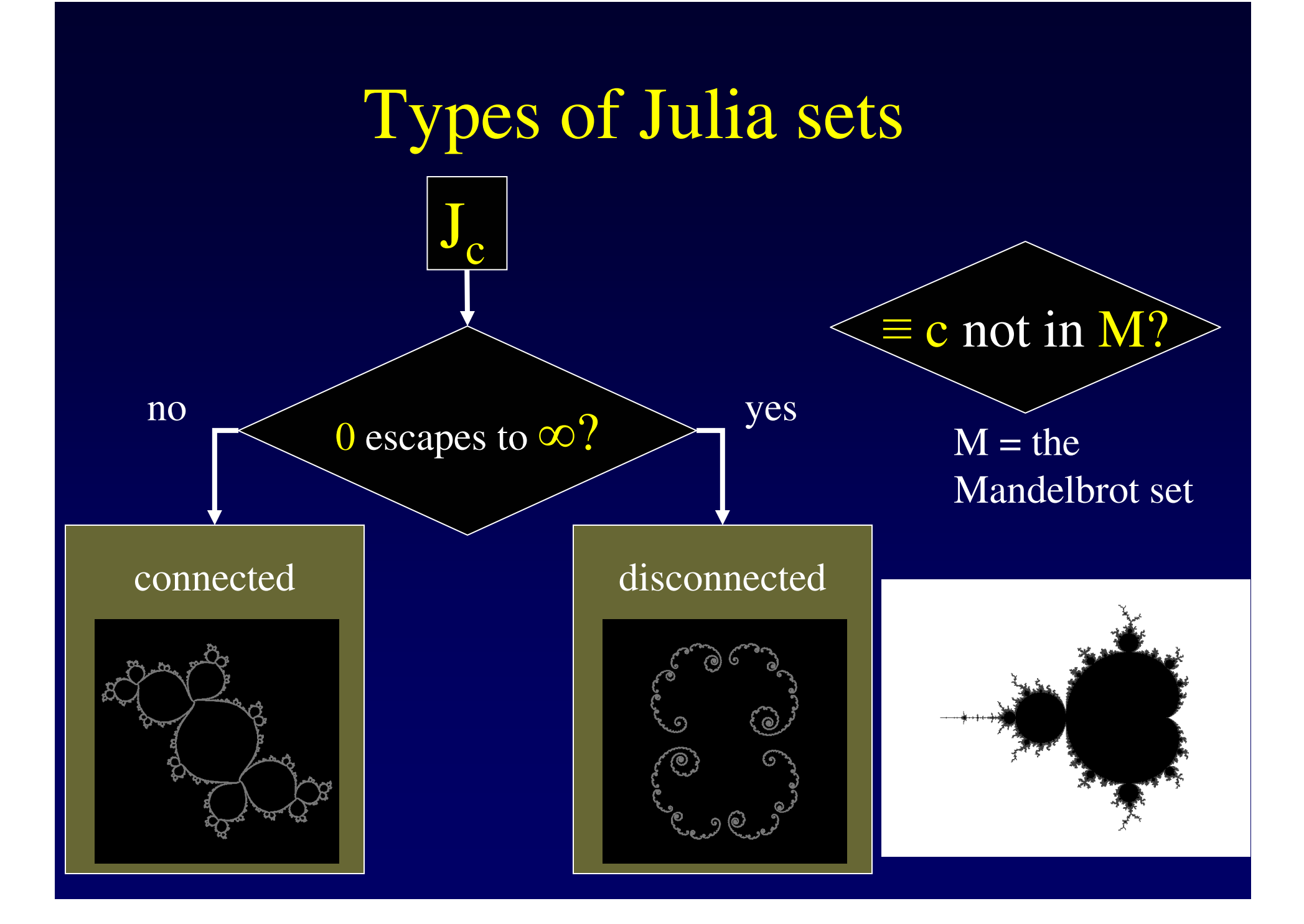

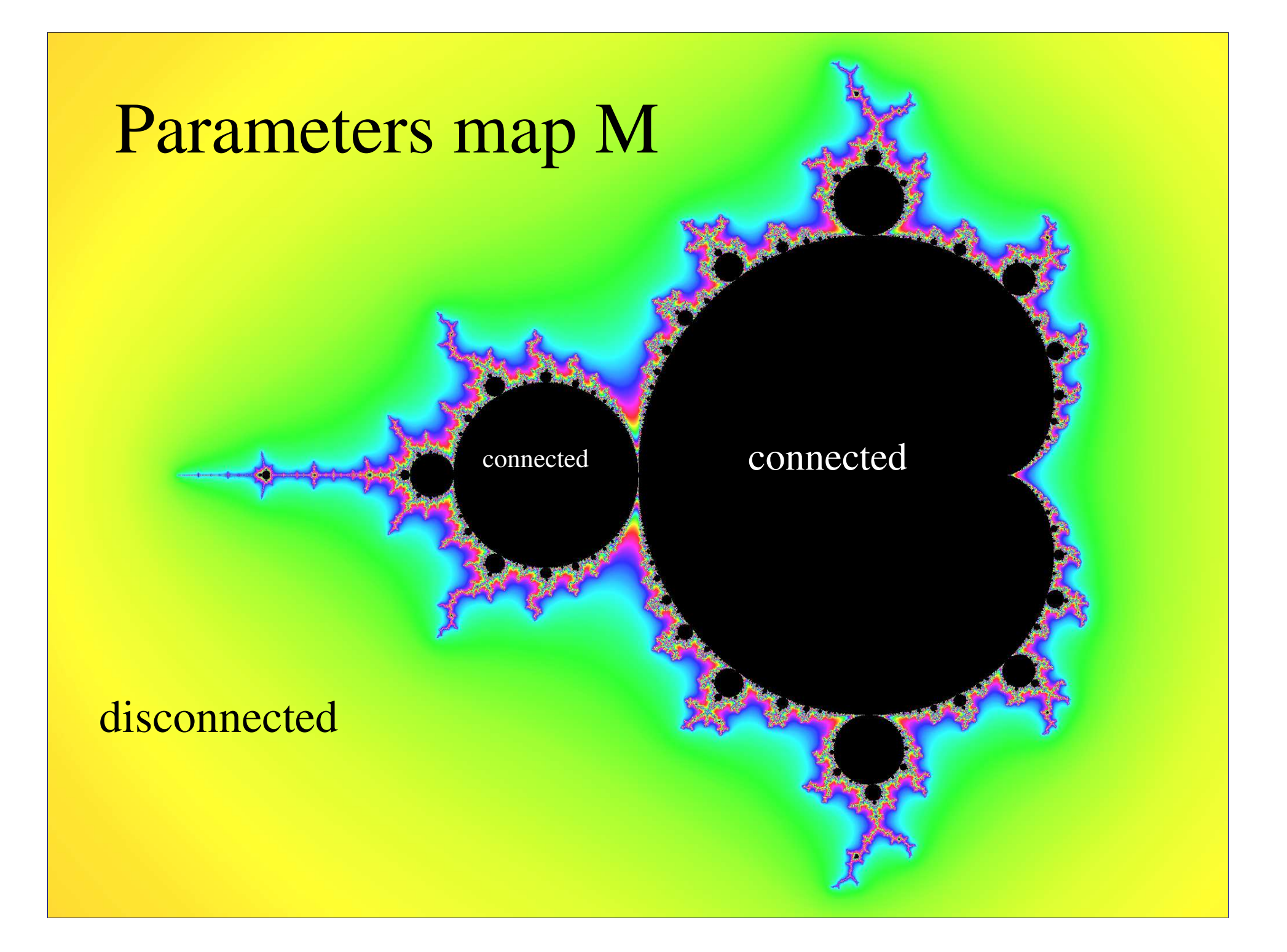
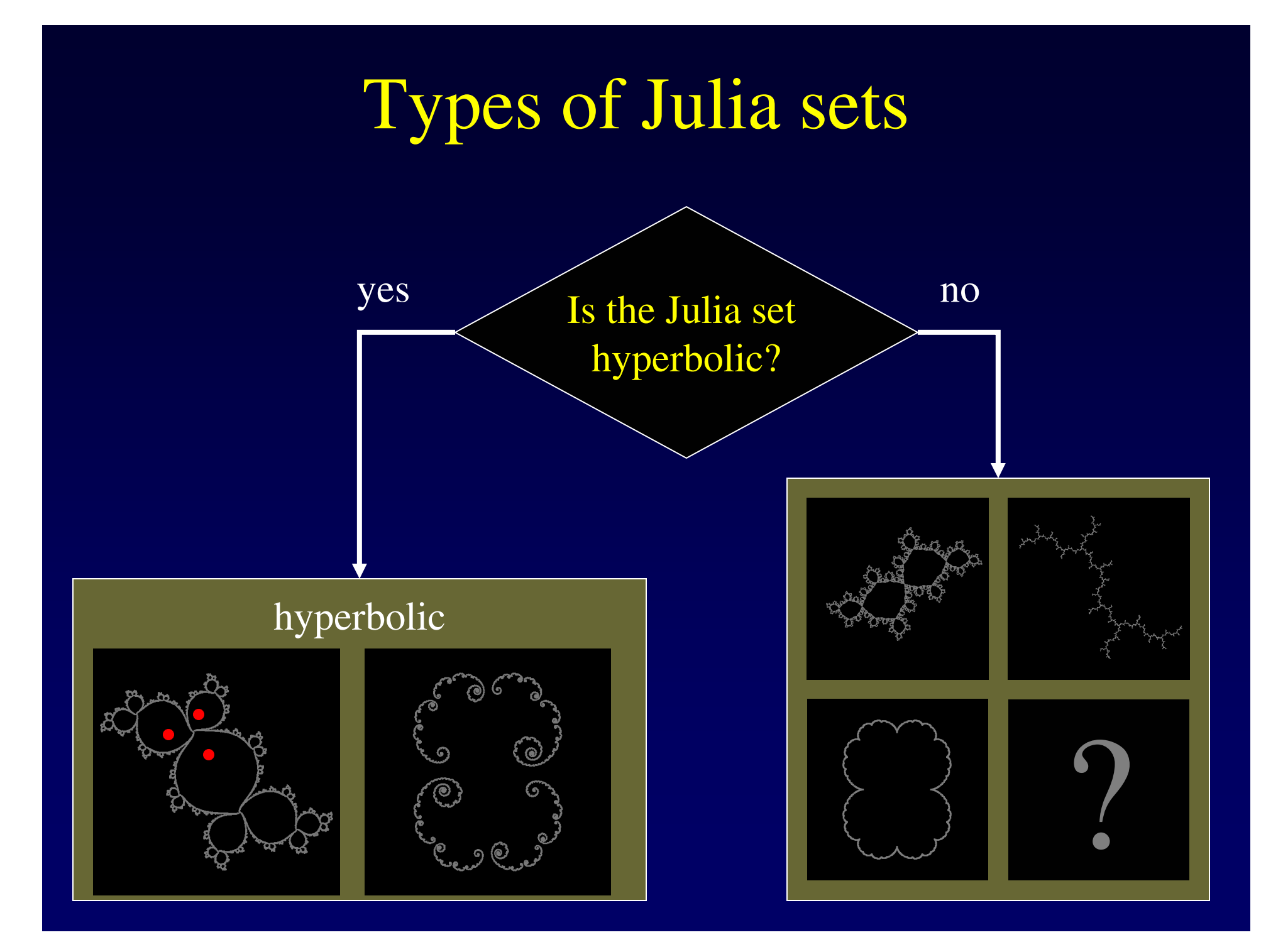

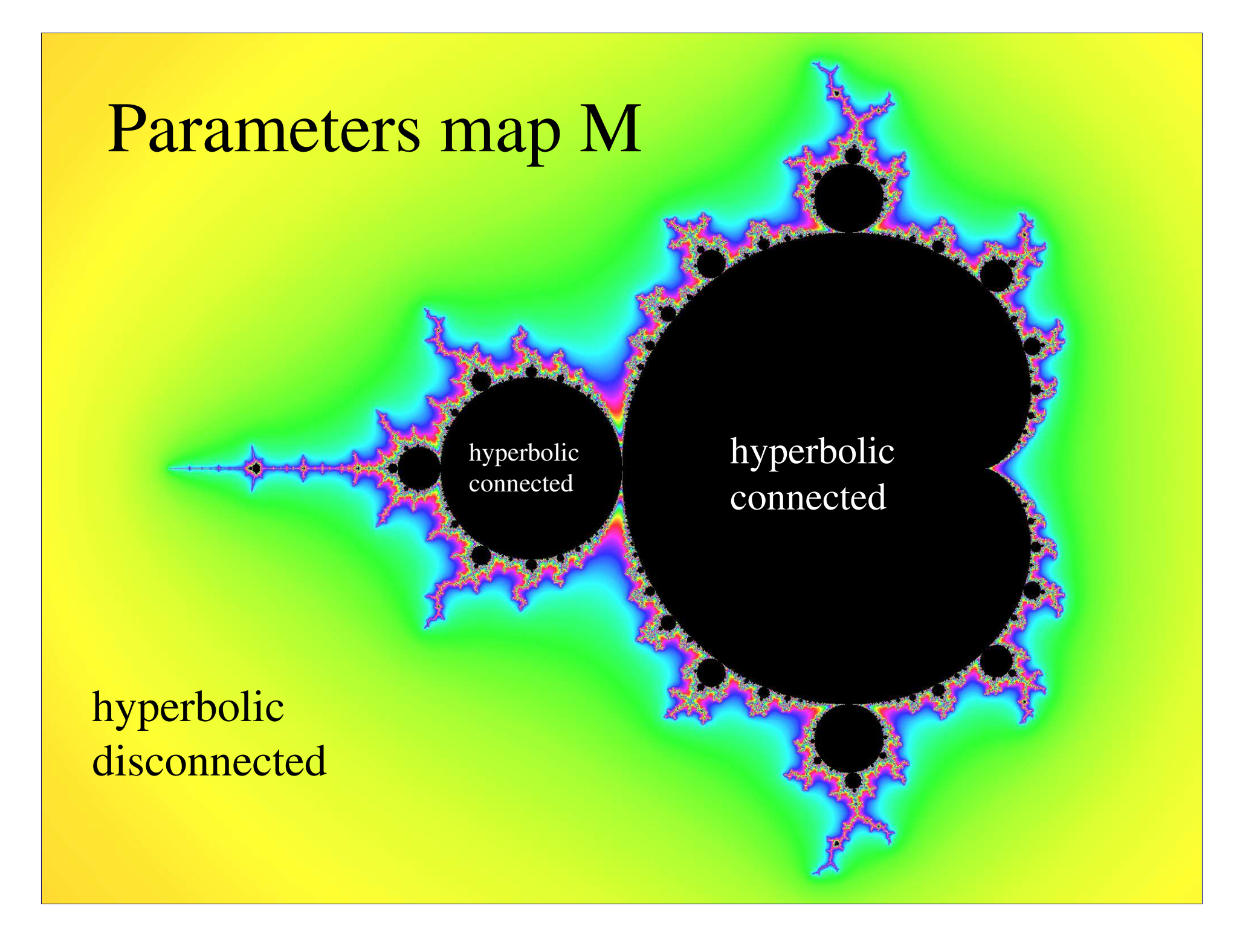

# Prior work – empirical results

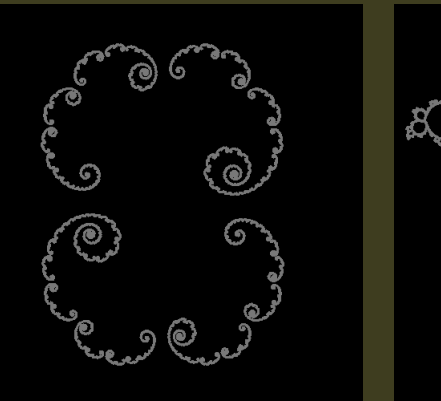

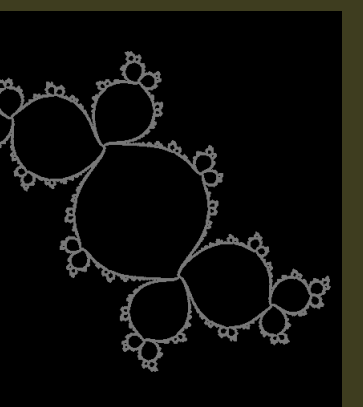

 $Hyperbolic Julia sets$   $|Very \t{efficiently computable};$ many algorithms including Milnor's *Distance Estimator*  [Fisher'88, Milnor'89, Peitgen'88]; many programs.

# Prior work – formal results

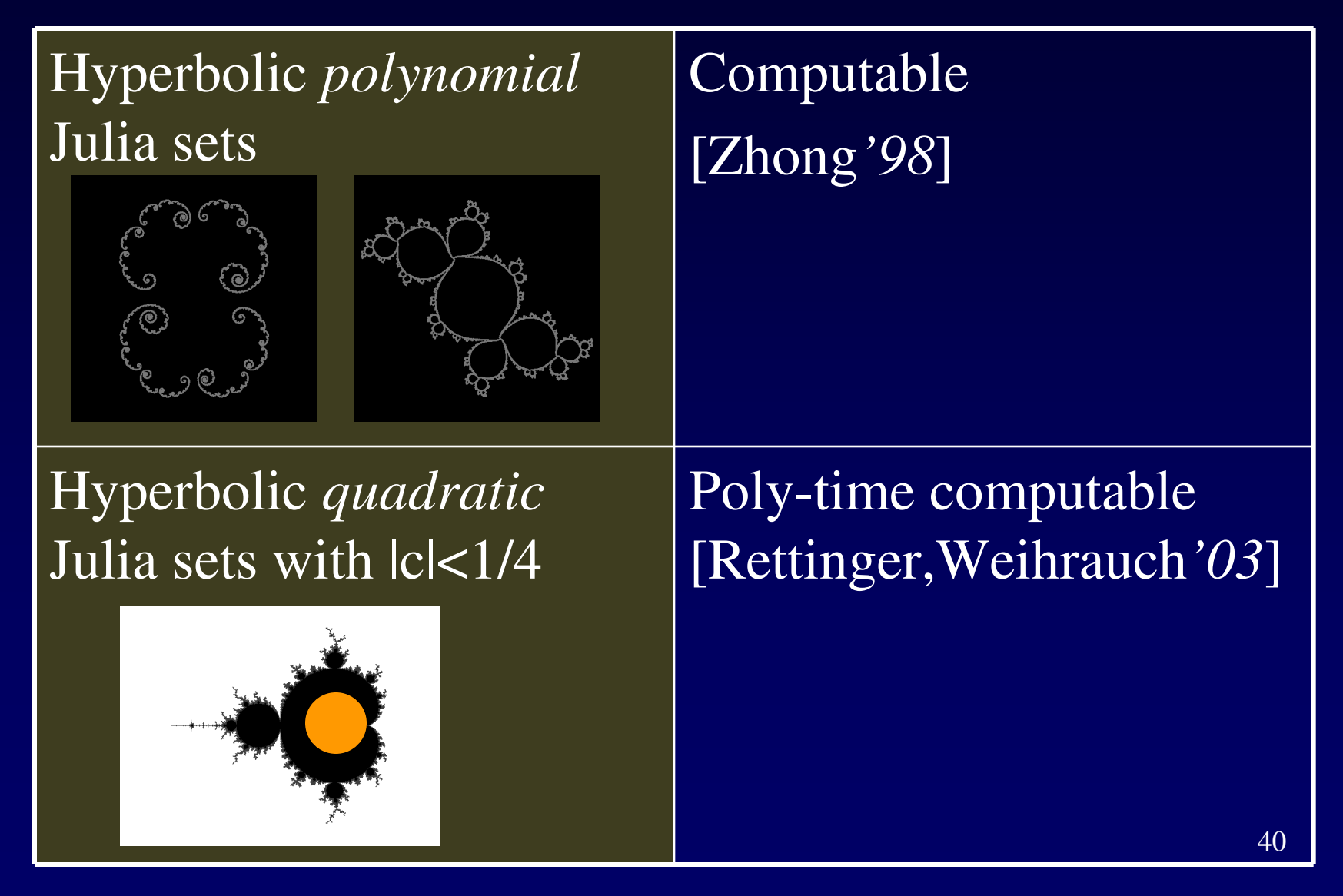

## New Results – Positive

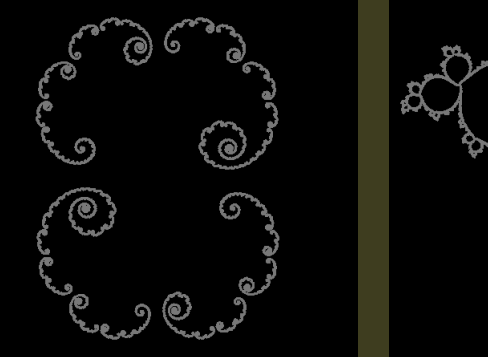

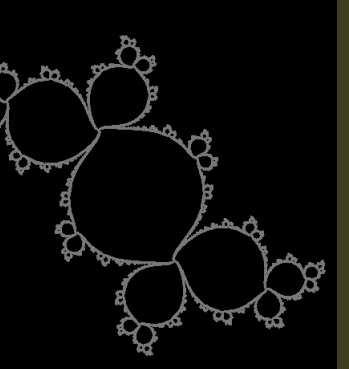

Hyperbolic Julia sets Poly-time computable. [B.'04]; [Rettinger'04].

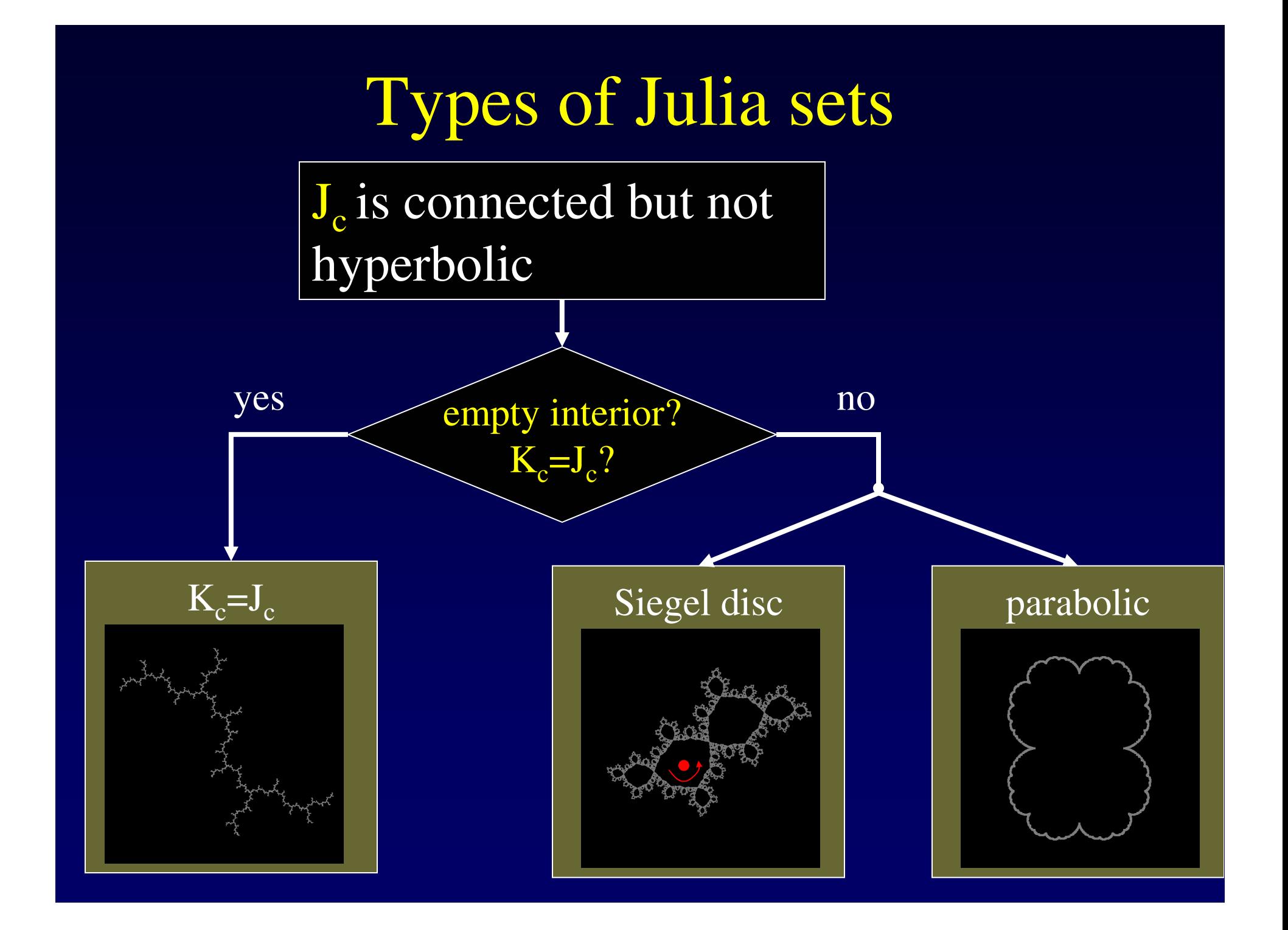

# Cremer Julia sets

- A special case of  $K_c=J_c$ .
- A Siegel disc does not exist for all rotation angles  $\theta$ .
- For some rotation angles the disc "disappears".

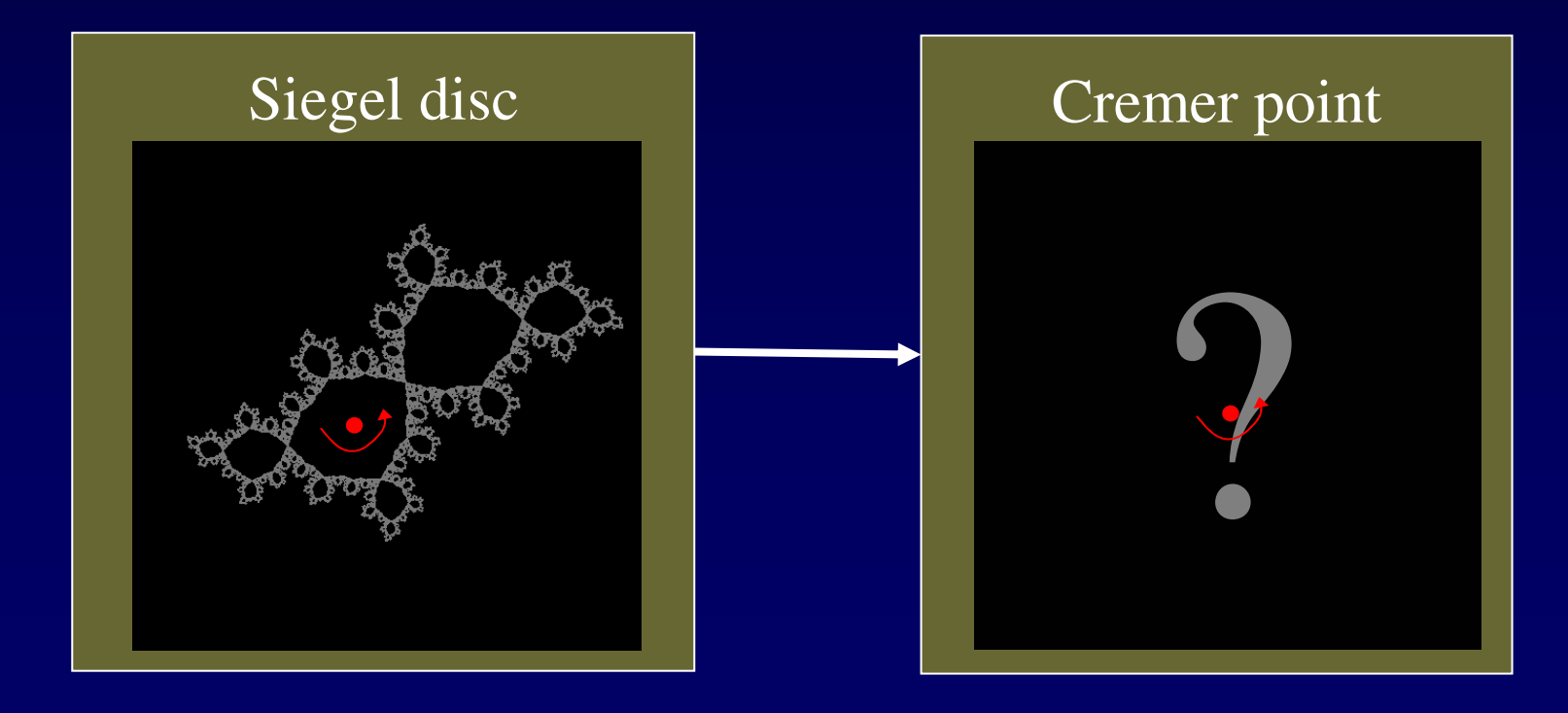

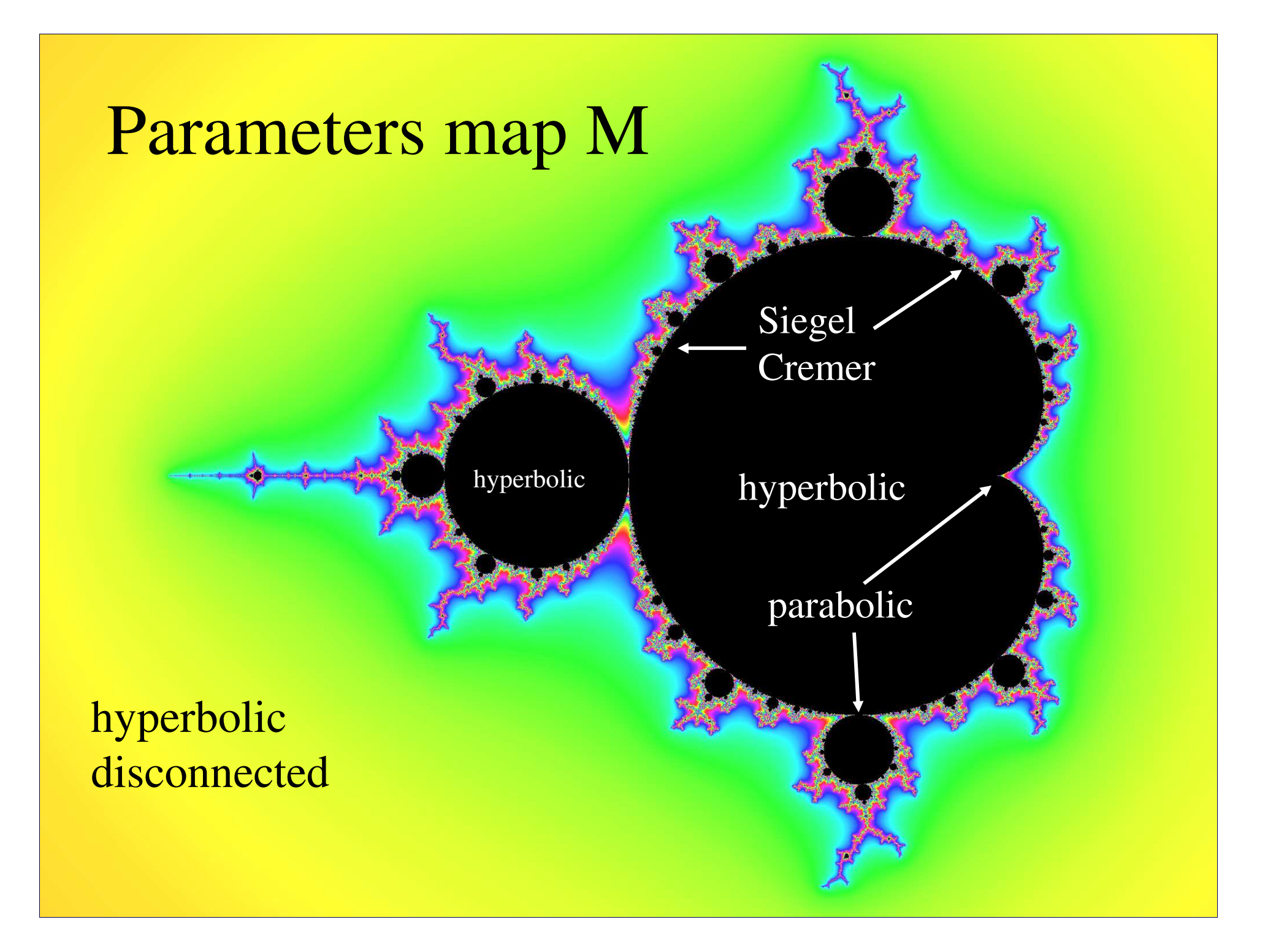

# Prior work – empirical results

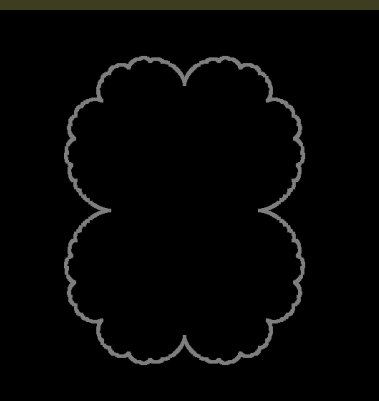

Parabolic Julia sets The *Distance Estimator* and other algorithms still work, but require exponential time. Still may be viable if we don't try to zoom into the set.

# Prior work – empirical results

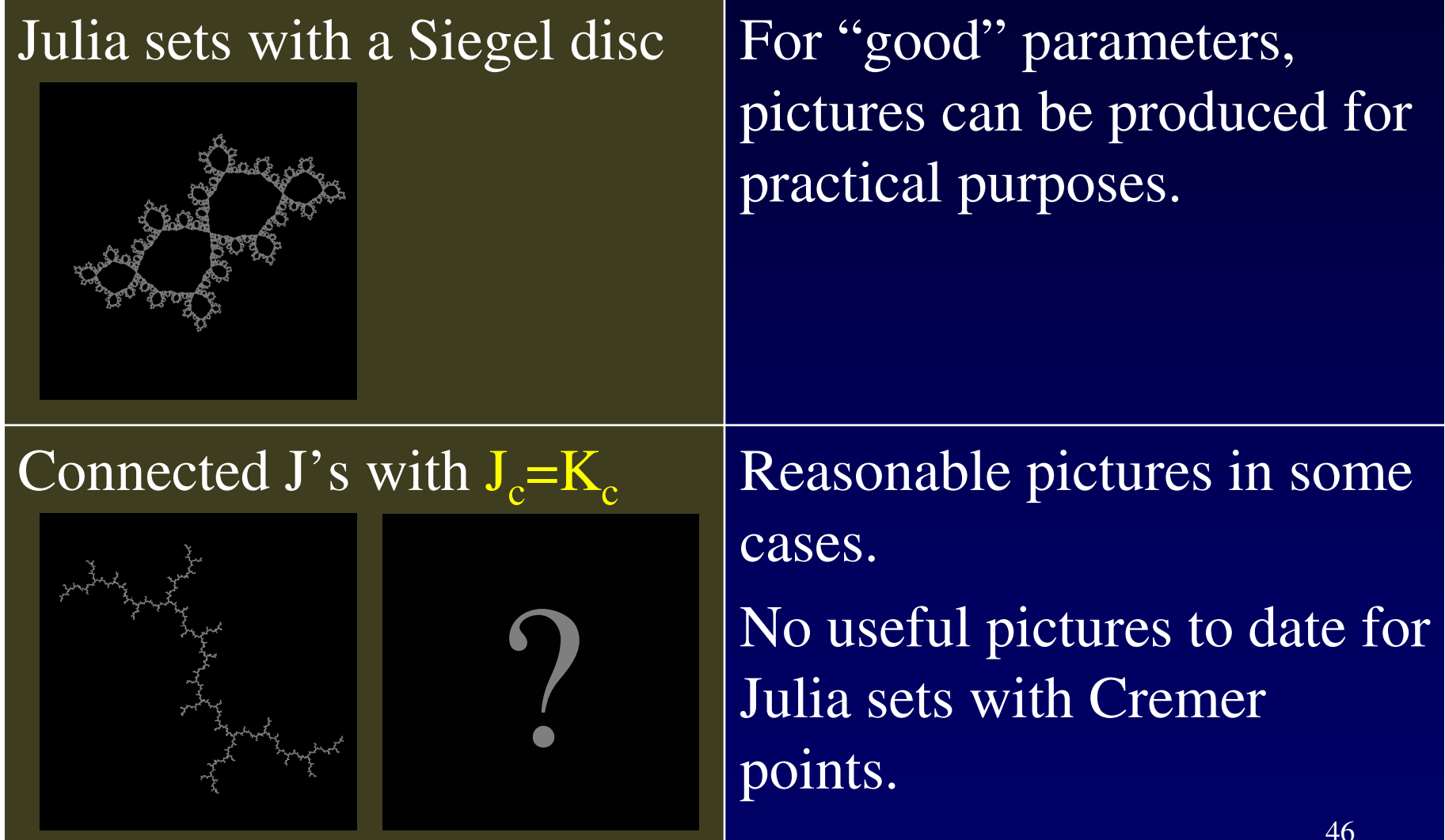

# New Results – Positive

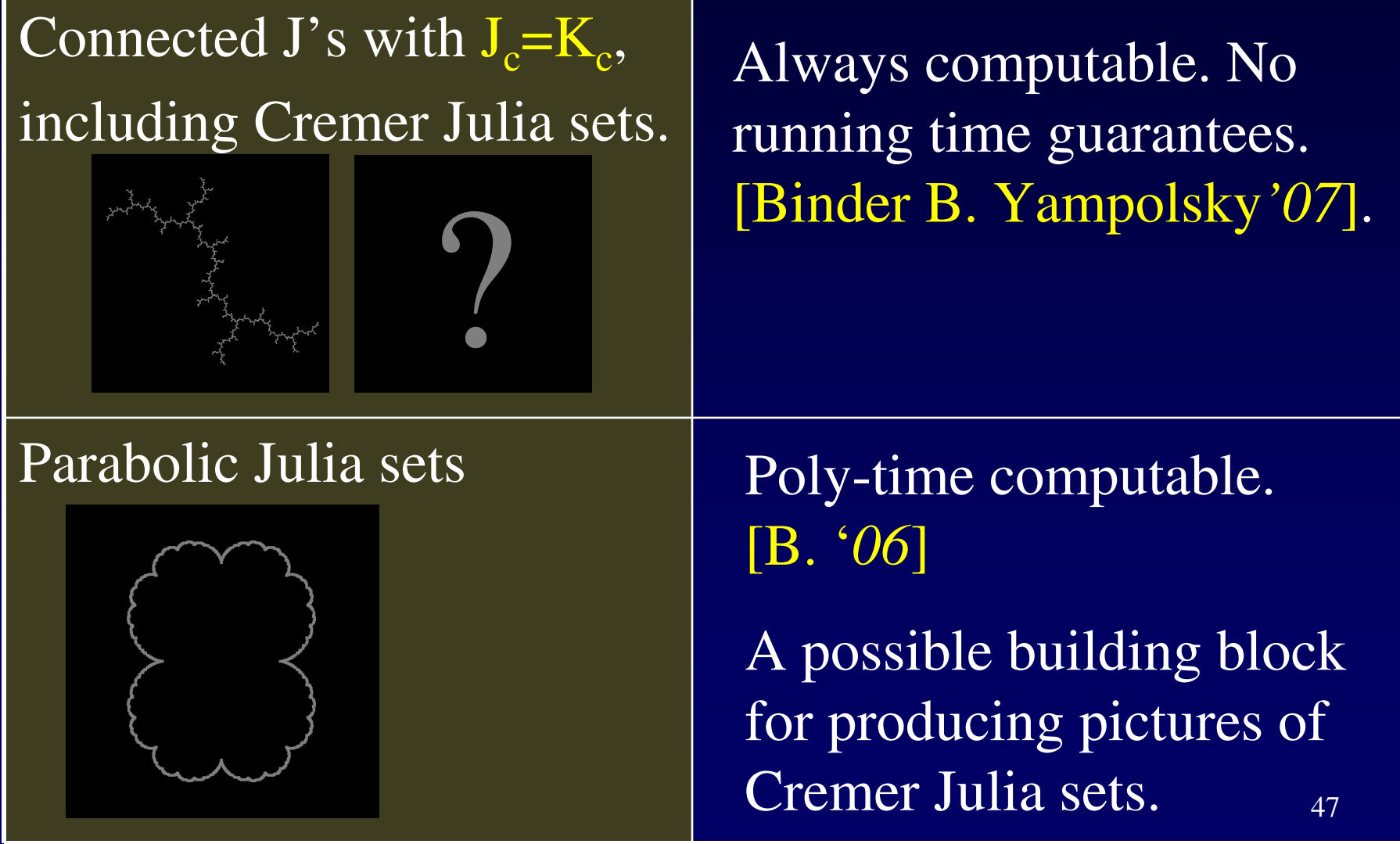

# New Results – Negative

Julia sets with a Siegel disc

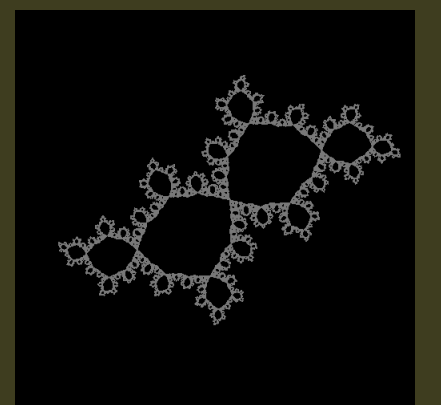

There *exist* non-computable Julia sets with a Siegel disc [B.Yampolsky *'06* ]

Can construct computable Julia sets with a Siegel disc of an arbitrarily high computational complexity [Binder B.Yampolsky *'06* ]

## New Results – Negative

Julia sets with a Siegel

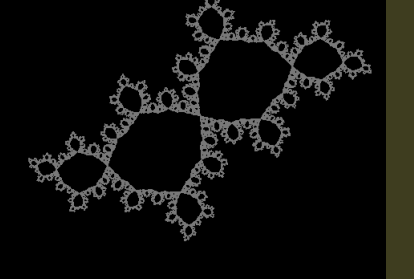

disc<br>disc disc and the construct an explicit<br>disc disc and the *computable* parameter c such that computing  $J<sub>c</sub>$  is as hard as solving the Halting Problem. [B.Yampolsky *'07*]

In contrast:

*Filled* Julia sets

Theorem [B. Yampolsky*'07*] The *filled* Julia set K<sub>c</sub> is always (non-uniformly) computable.

Theorem [BY07]: There is an algorithm A that computes a number c such that no machine with access to c can compute J<sub>c</sub>.

• Under a reasonable conjecture from Complex Dynamics, c can be made *poly-time* computable.

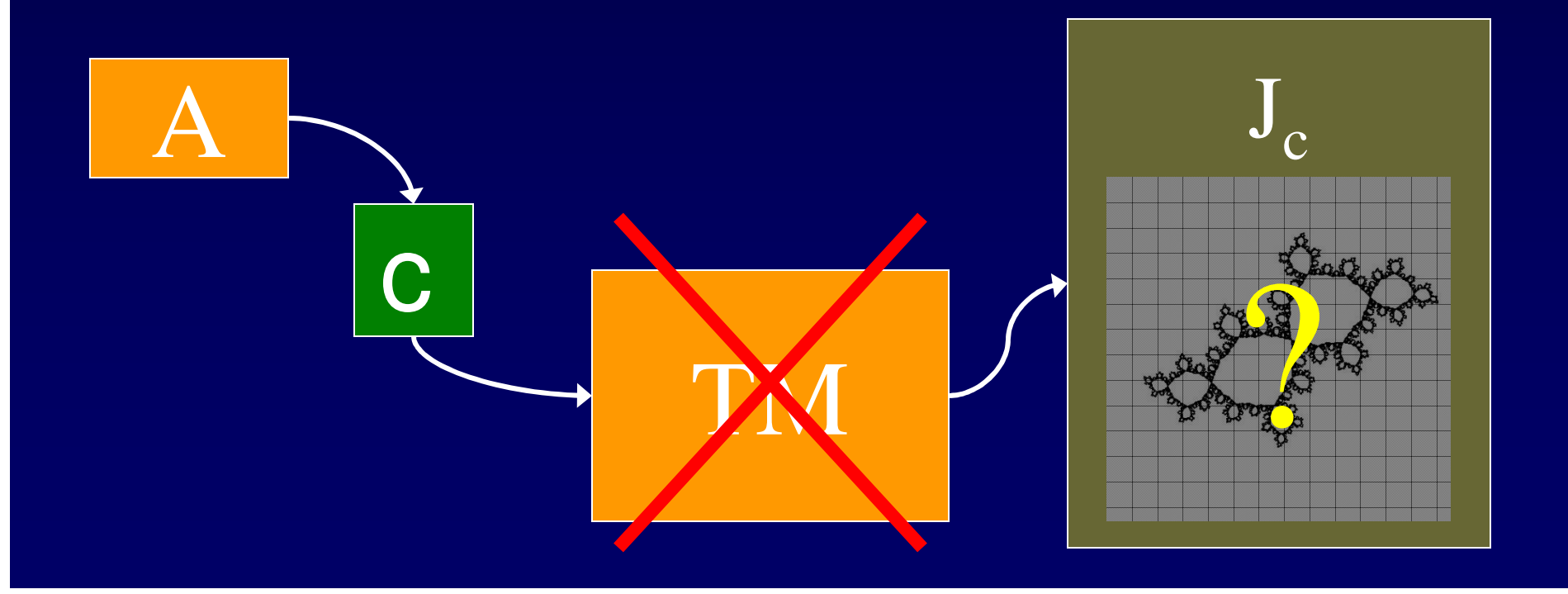

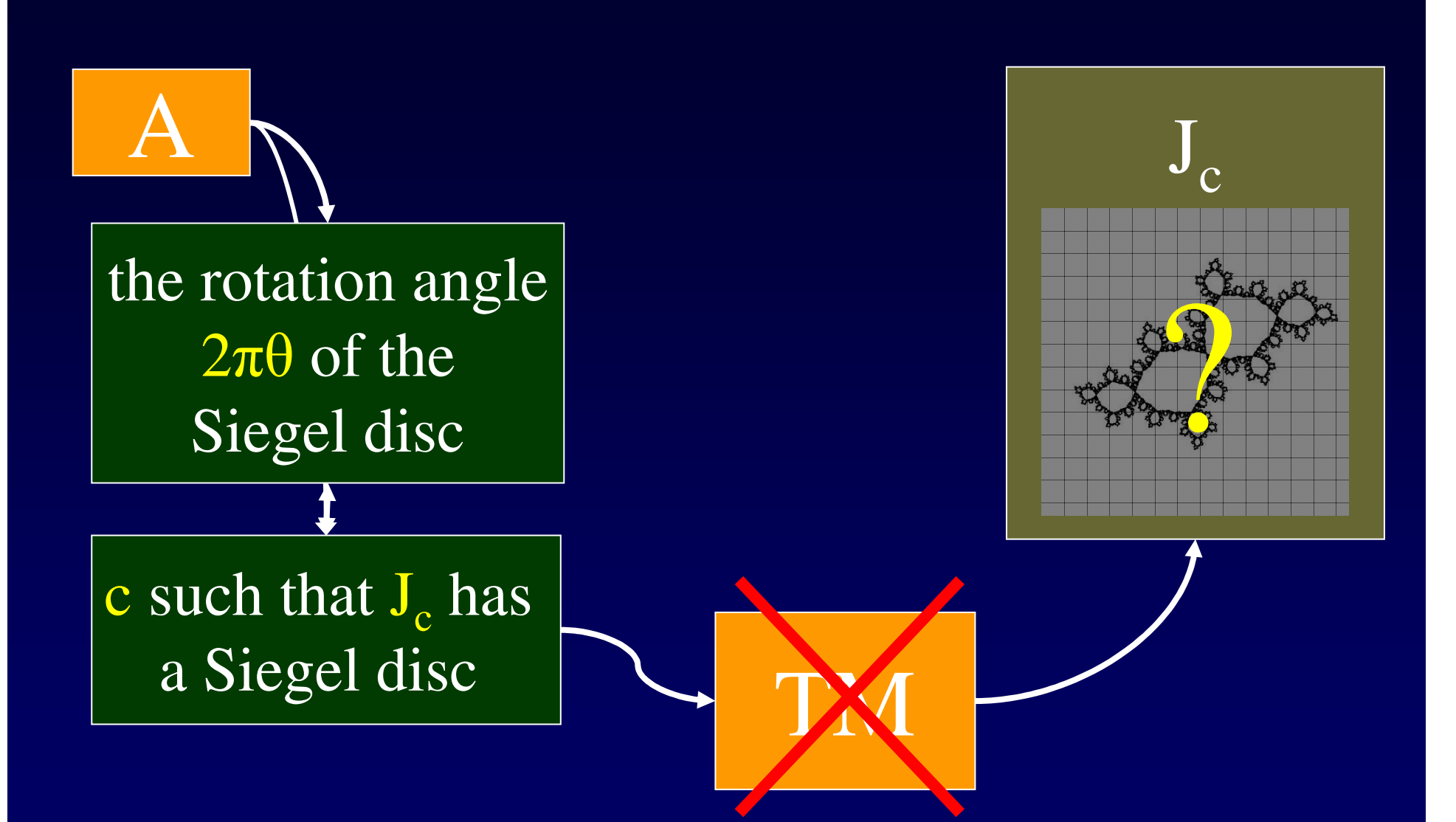

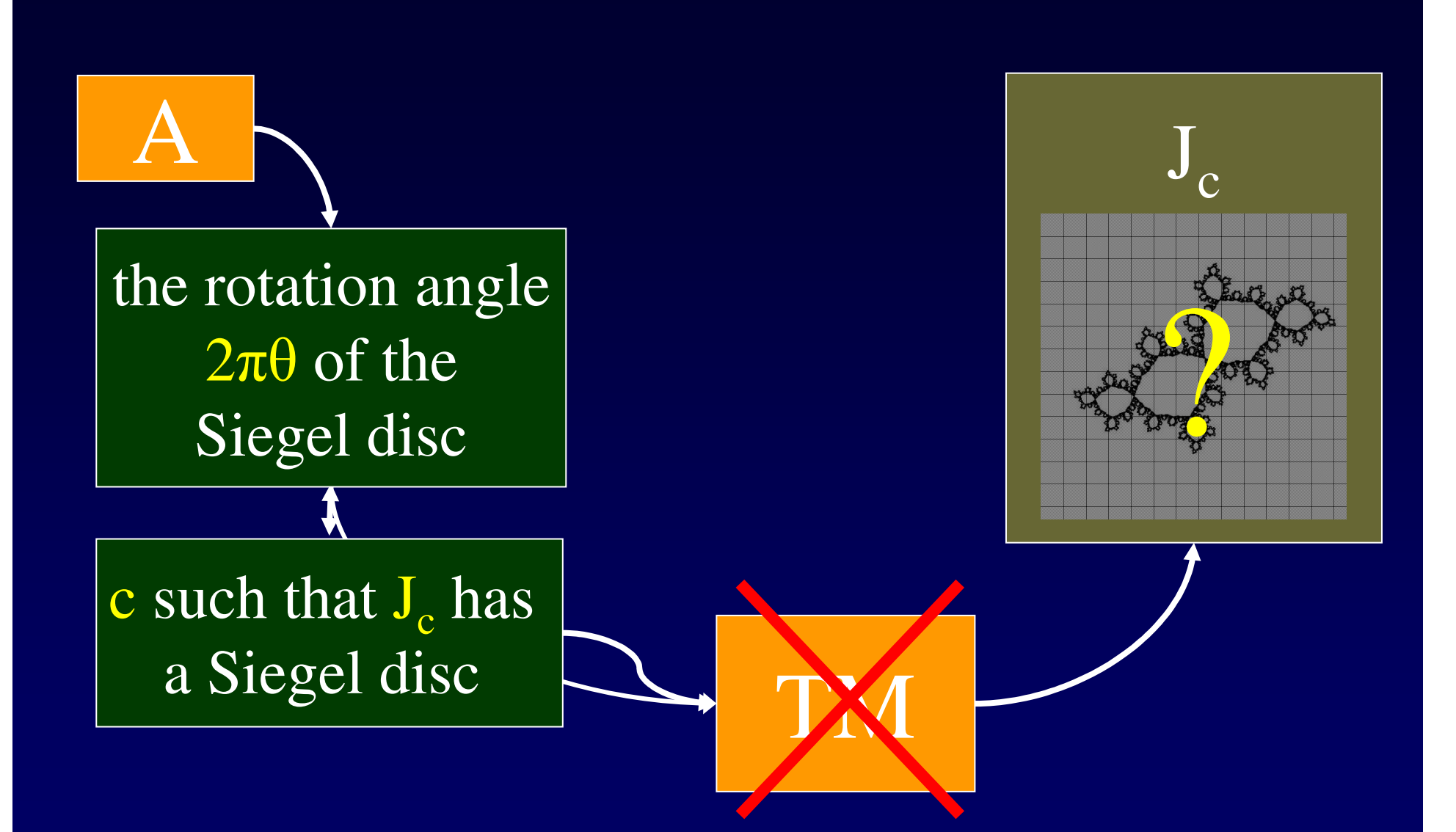

# Conjugating to rotation

• The conformal Riemann map φ from the unit disc to the Siegel disc  $\Delta_{\theta}$  conjugates f θ to an actual rotation.

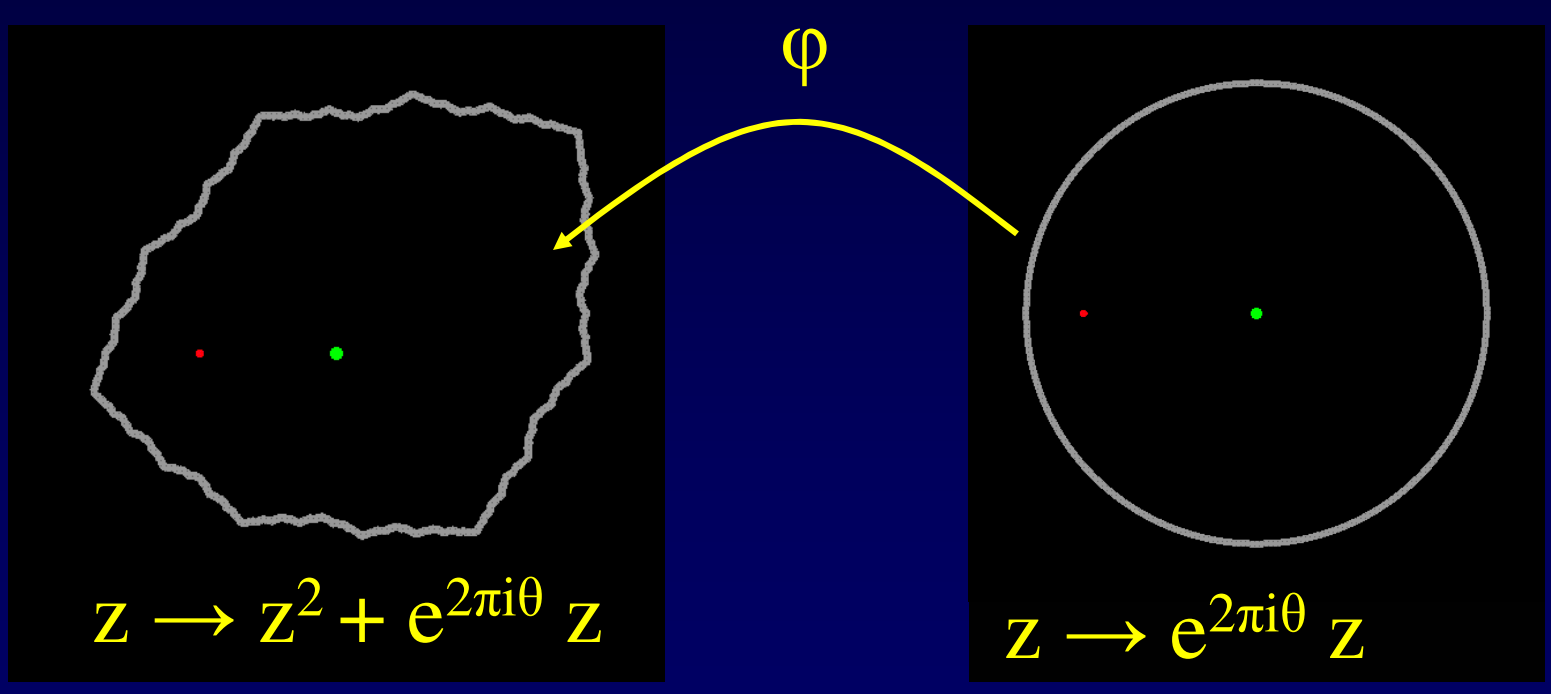

# Conjugating to rotation

• The conformal Riemann map φ from the unit disc to the Siegel disc  $\Delta_{\theta}$  conjugates f θ to an actual rotation.

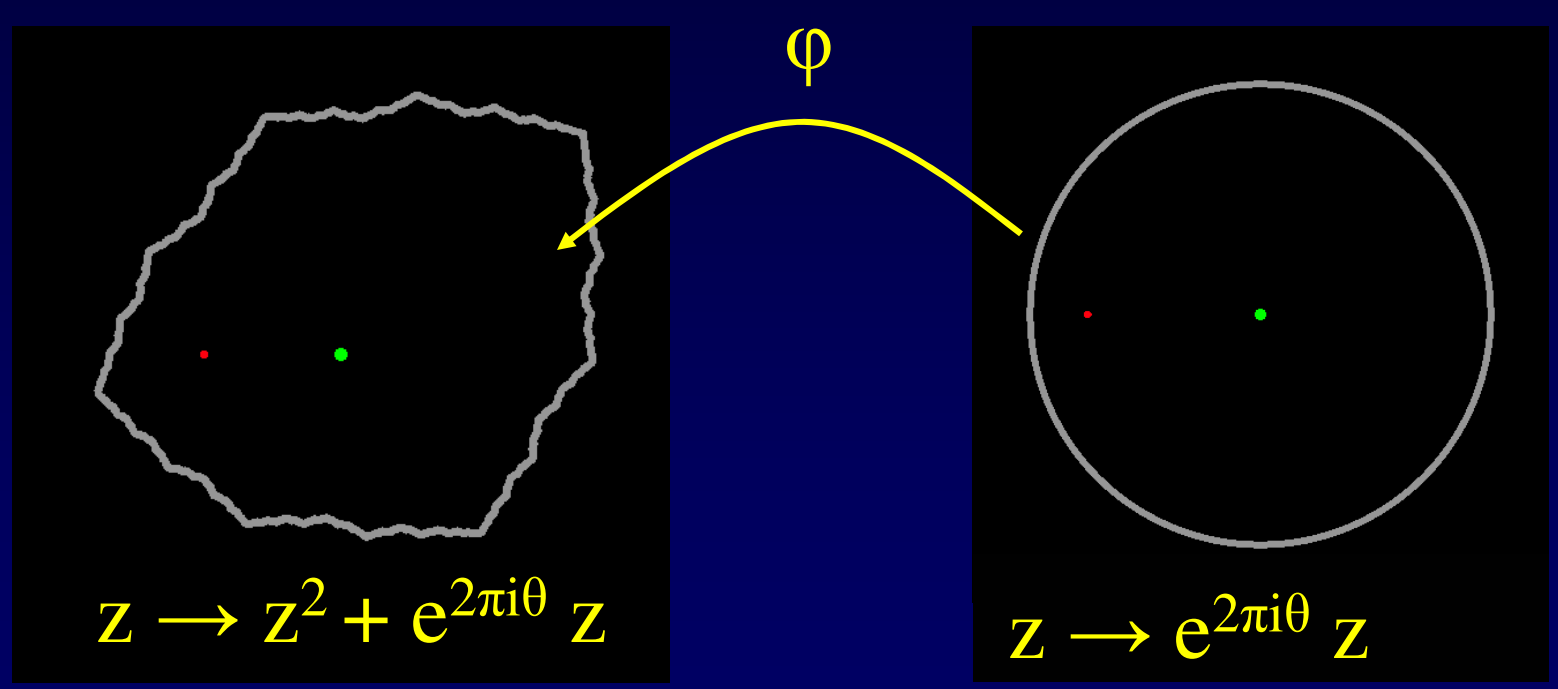

•  $r(\theta) := \log^{3}(0)$  is the *conformal radius* of  $\Delta$ θ .

## Conformal radius

- The conformal radius  $r(\theta)$  measures the size of the Siegel disc  $\Delta_{\theta}$ .
- Theorem [BBY'05]: A Julia set  $J_c$  with a Siegel disc  $\Delta_{\theta}$  is computable iff r( $\theta$ ) is computable.

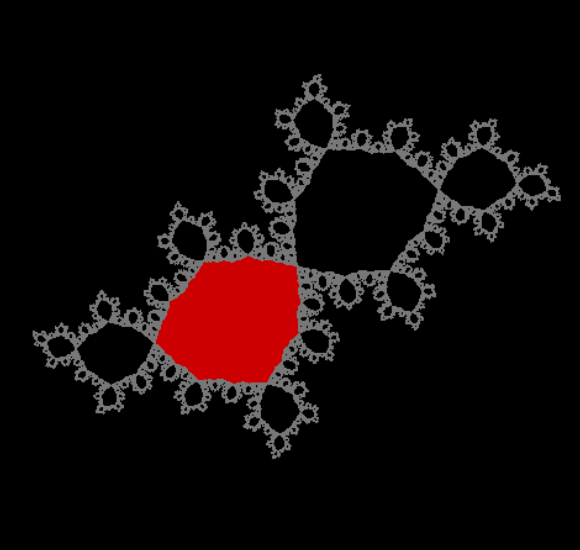

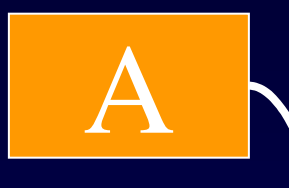

the rotation angle  $2\pi\theta$  of the Siegel disc

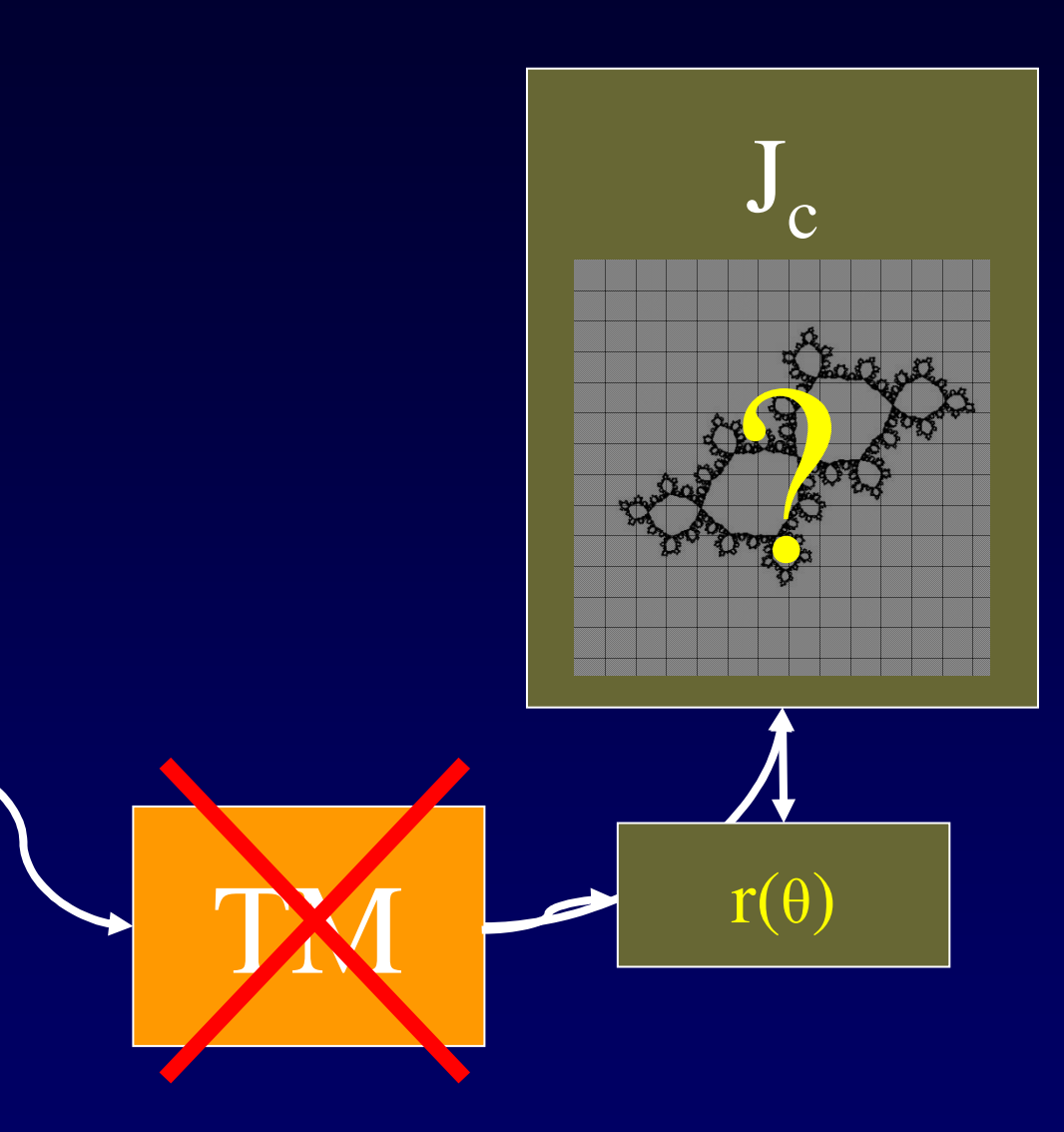

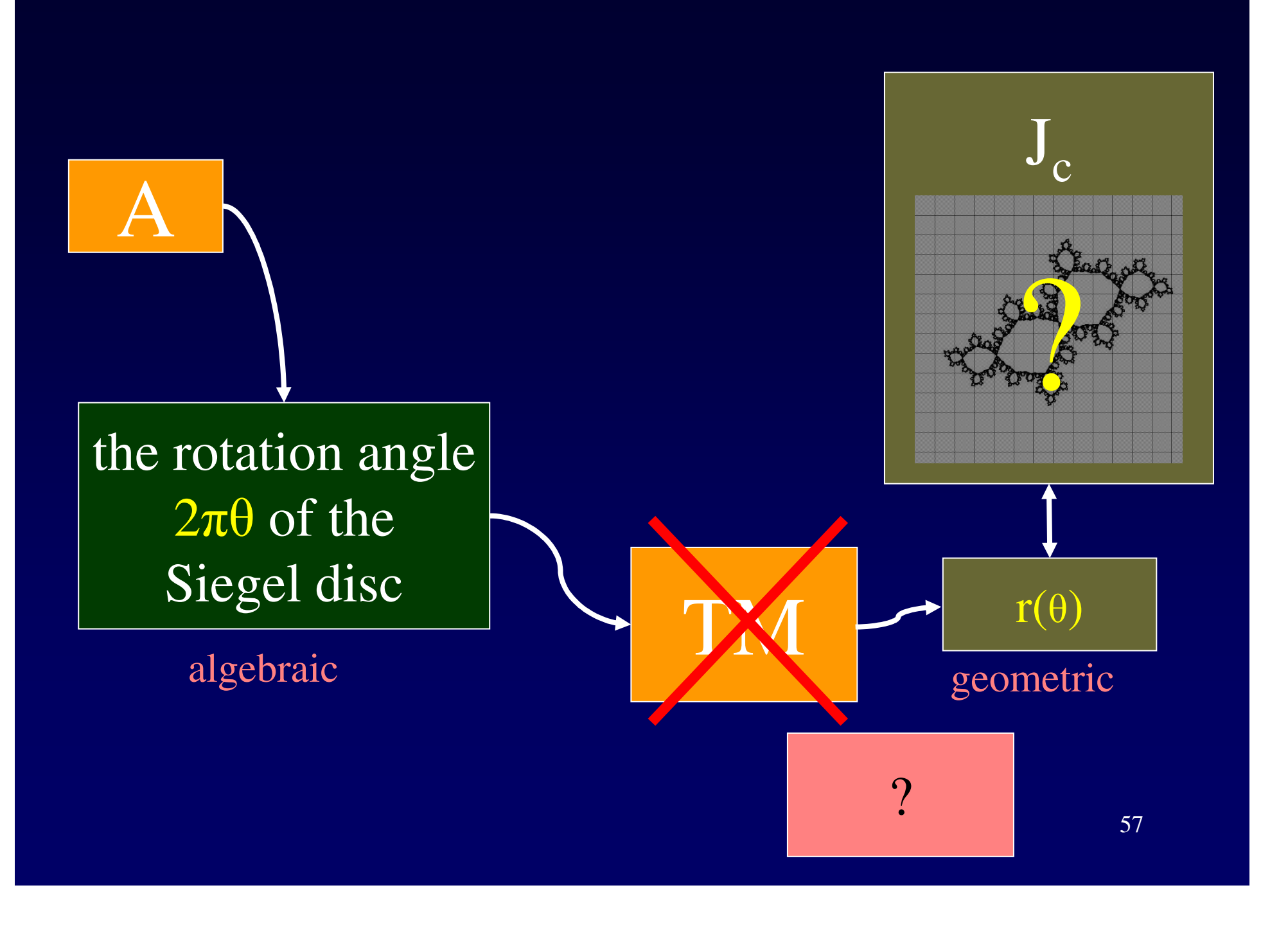

# Proving the non-computability theorem

- Consider the family  $z \rightarrow z^2 + e^{2\pi i \theta} z$ .
- 
- When is there a Siegel disc?
- Theorem [Brjuno'65]: When the function

$$
\Phi(\theta) = \sum_{n=1}^{\infty} \theta_1 \theta_2 \dots \theta_{n-1} \log \frac{1}{\theta_n}; \ \theta_1 = \theta, \ \theta_{i+1} = \left\{ \frac{1}{\theta_i} \right\}
$$

converges.

**Geometric Meaning of** 
$$
\Phi(\theta)
$$
  

$$
\Phi(\theta) = \sum_{n=1}^{\infty} \theta_1 \theta_2 ... \theta_{n-1} \log \frac{1}{\theta_n}; \theta_1 = \theta, \theta_{i+1} = \left\{ \frac{1}{\theta_i} \right\}
$$

- Theorem [Yoccoz'88], [Buff, Cheritat'03]: The function  $\Phi(\theta) + \log r(\theta)$  is continuous. • In particular, when  $\Phi(\theta) = \infty$ ,  $r(\theta) = 0$ .
- Theorem [BY'07]: There is an explicit polytime algorithm that generates a  $\theta$  such that  $\Phi(\theta)$  is as hard to compute as the Halting Problem.

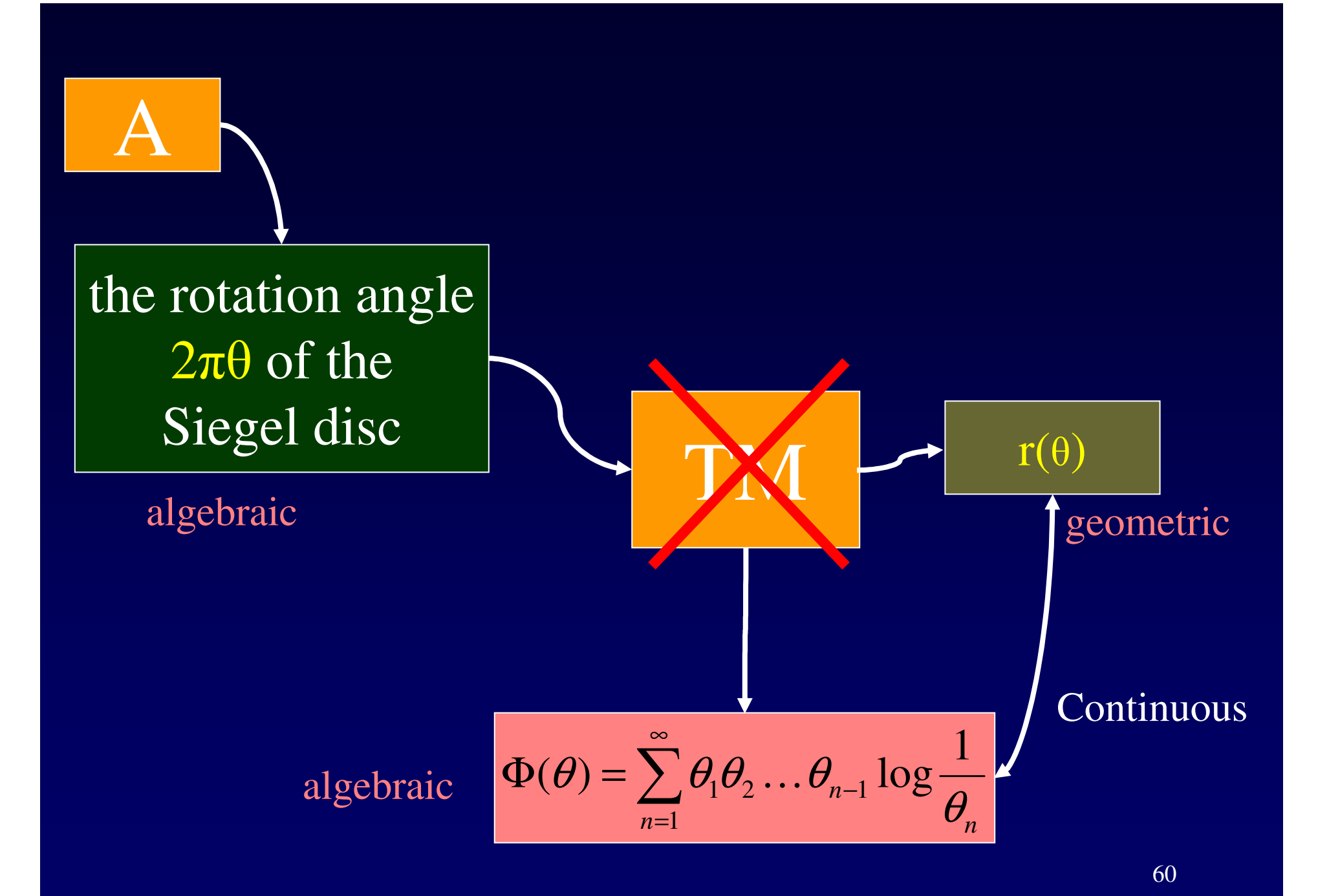

# Controlling r(<sup>q</sup> ) through <sup>F</sup> (<sup>q</sup> )

- The key idea in the non-computability proof is that we can drop the value of  $r(q)$  by a prescribed amount  $a < r(q)$  while changing q by no more than a given  $\mathbb{I} > 0$ .
- When q tends to *any* rational number,  $r(q)$  tends to 0.
- Can *carefully* approach a rational with an arbitrarily small change.
- $F$  (q) is used to show that the argument works.

# Controlling r( <sup>q</sup> ) in pictures •  $q_1 = [1, 1, 20, 1, 1, 1, 1, \ldots] =$

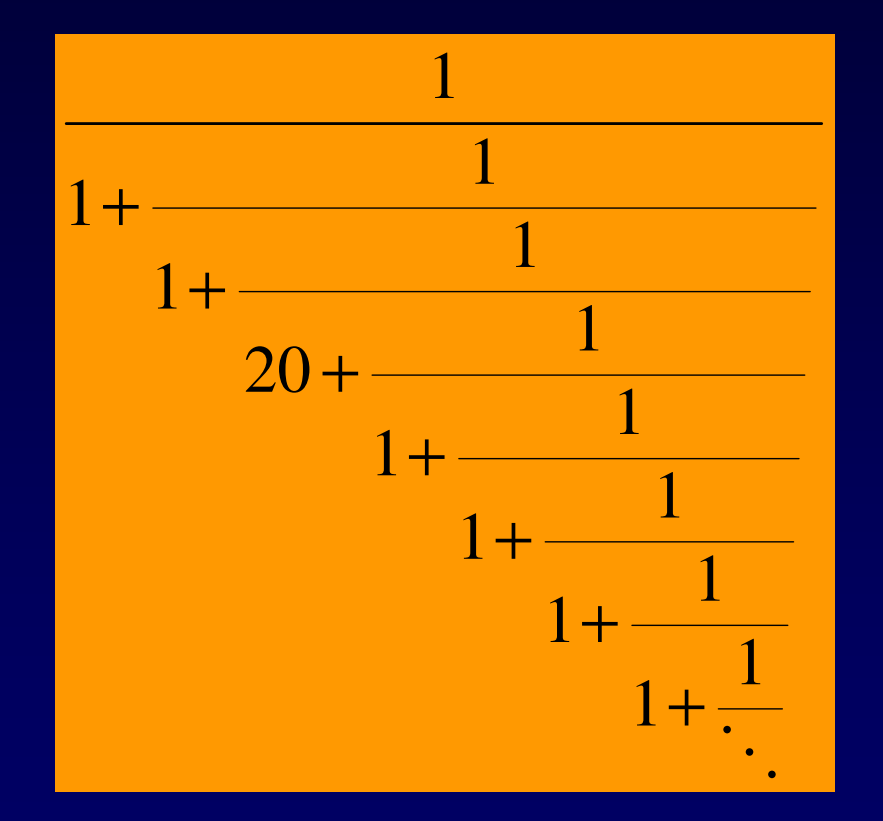

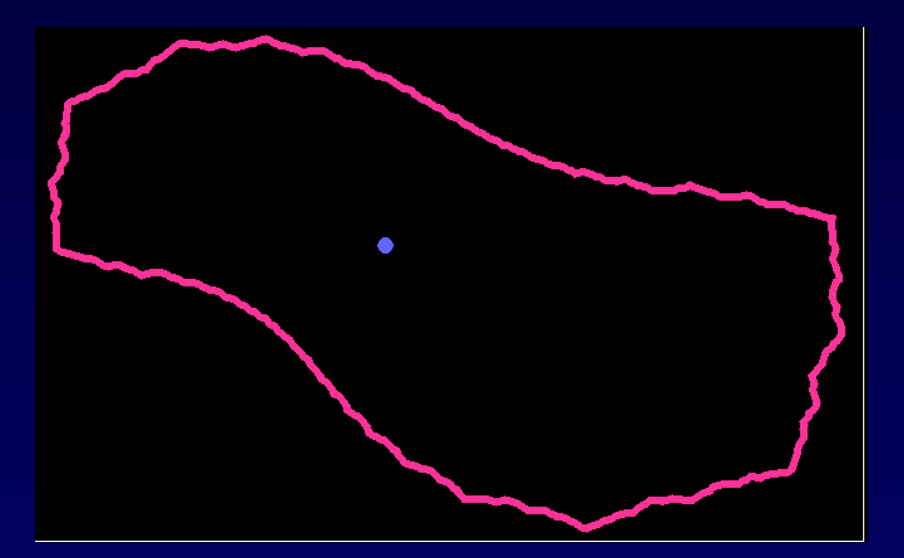

#### » 0.511838

# Controlling r( <sup>q</sup> ) in pictures •  $q_2(N) = [1,1,20,1,1,N,1,...] =$

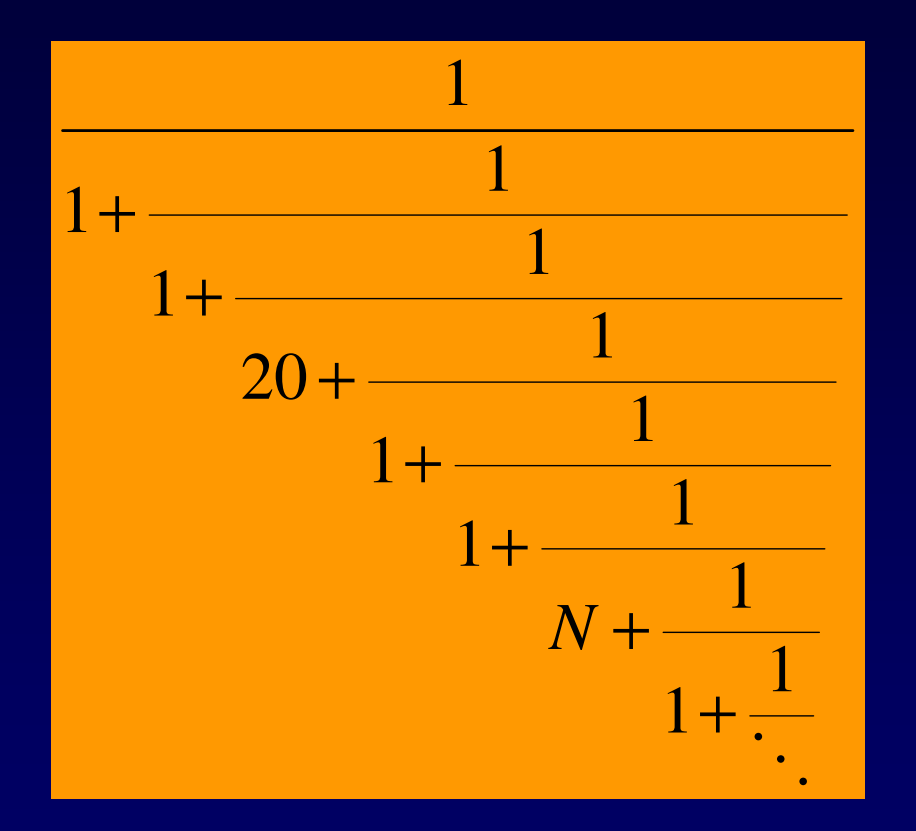

Change in q small, but can implement any drop in r( q ).

 $q_1 \gg 0.511838 < q_2(N) < 0.511905$ 

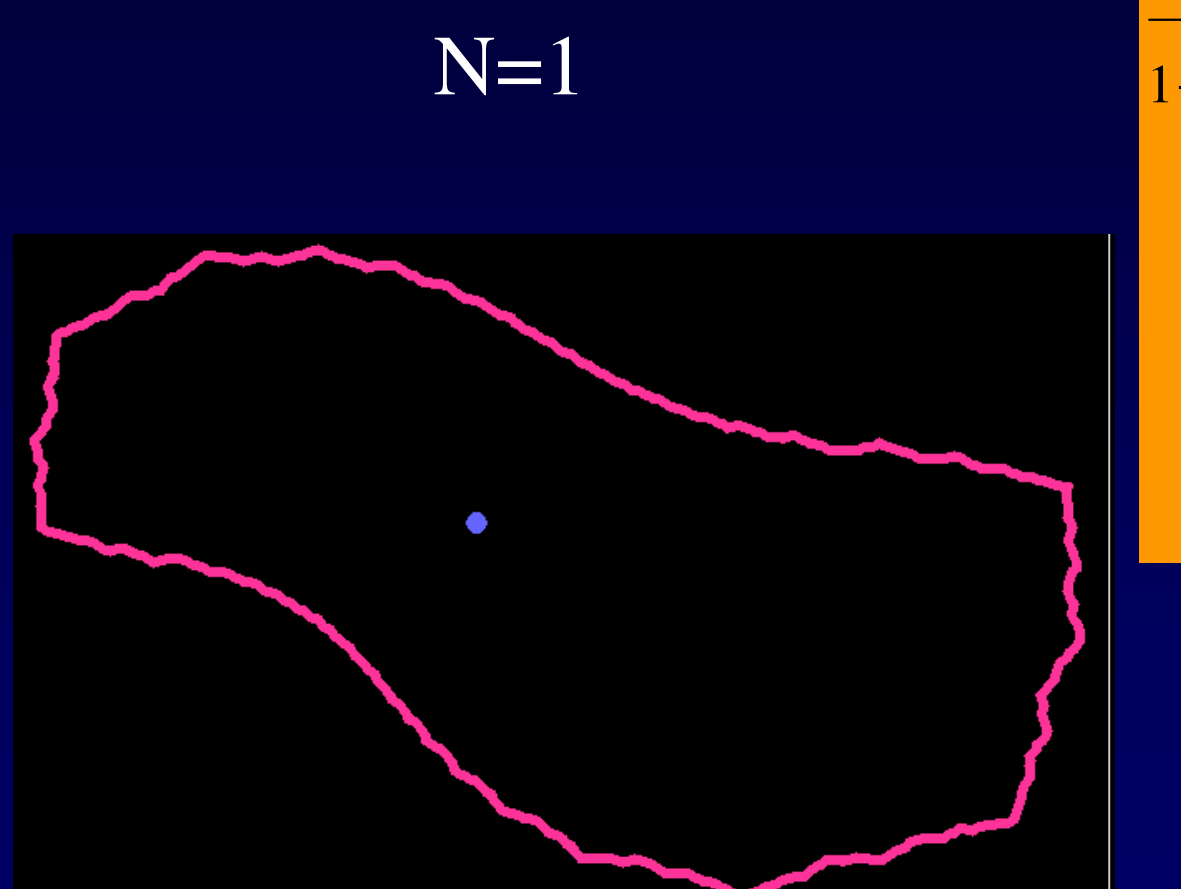

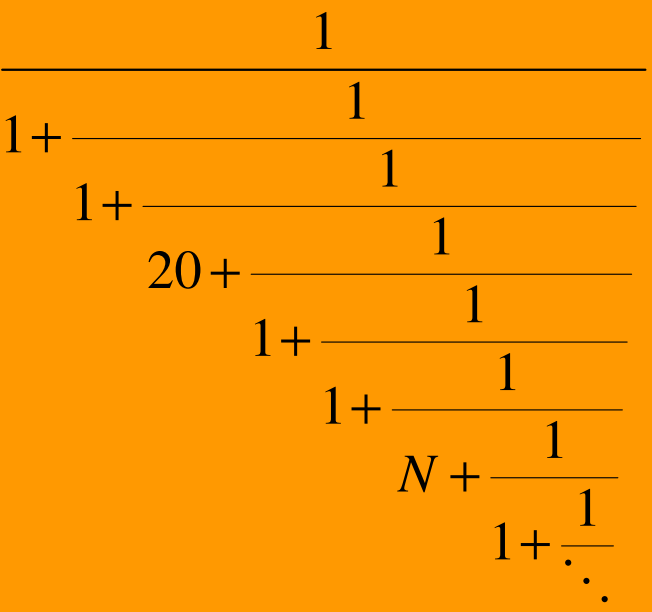

N=10

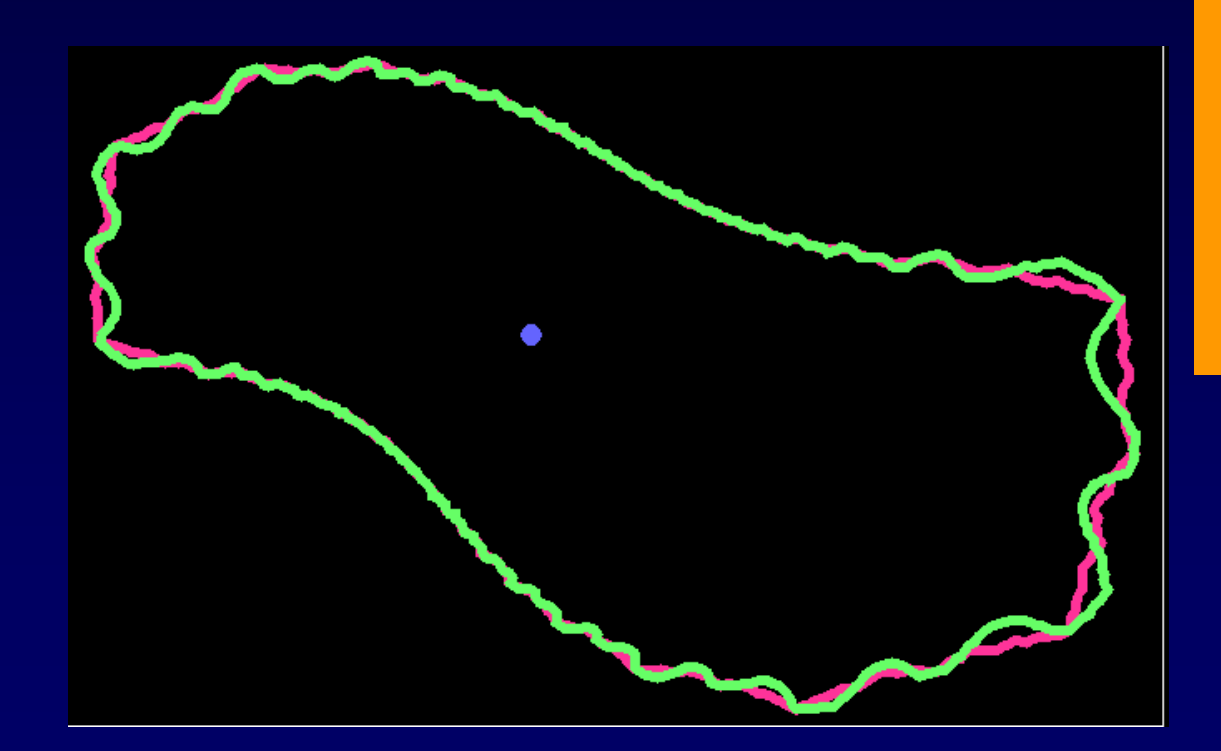

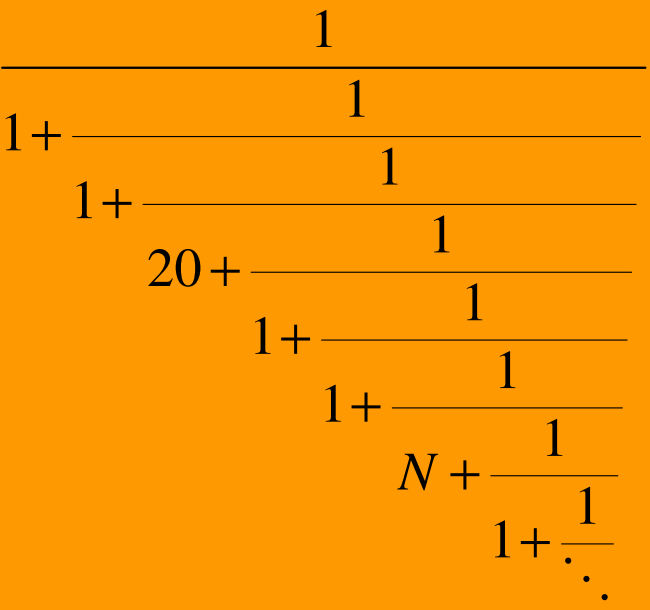

N=100

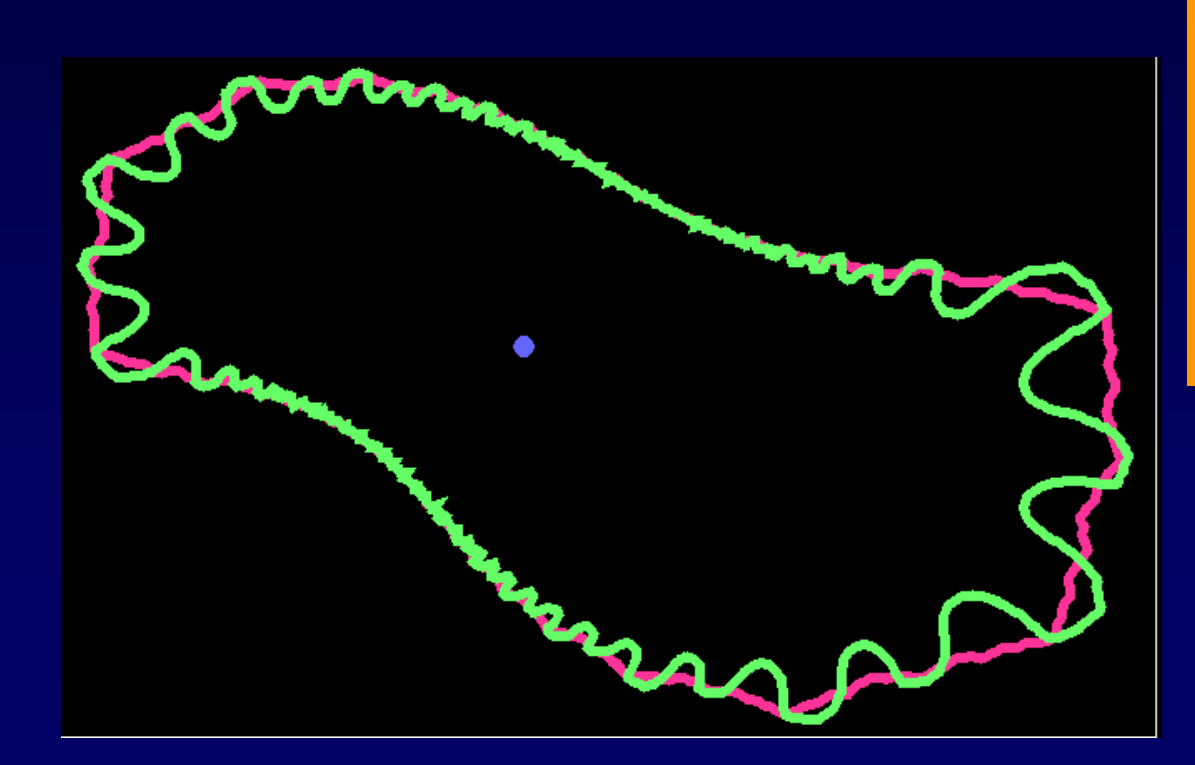

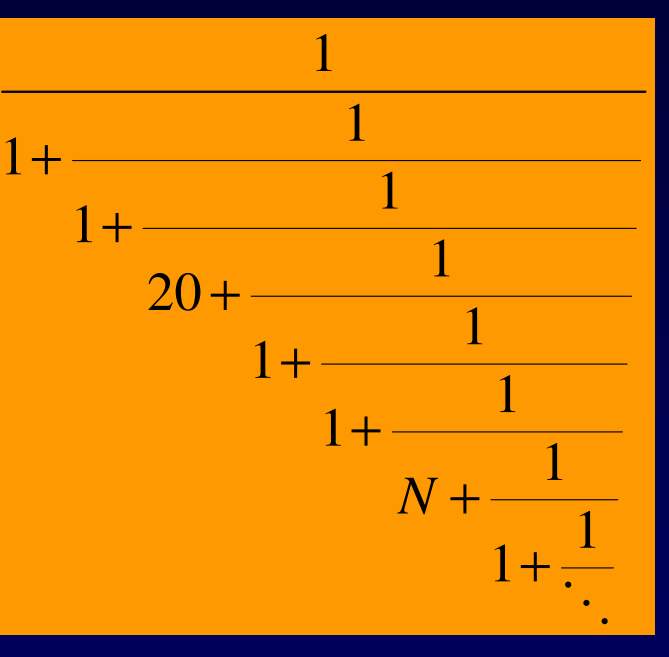

### N=1000

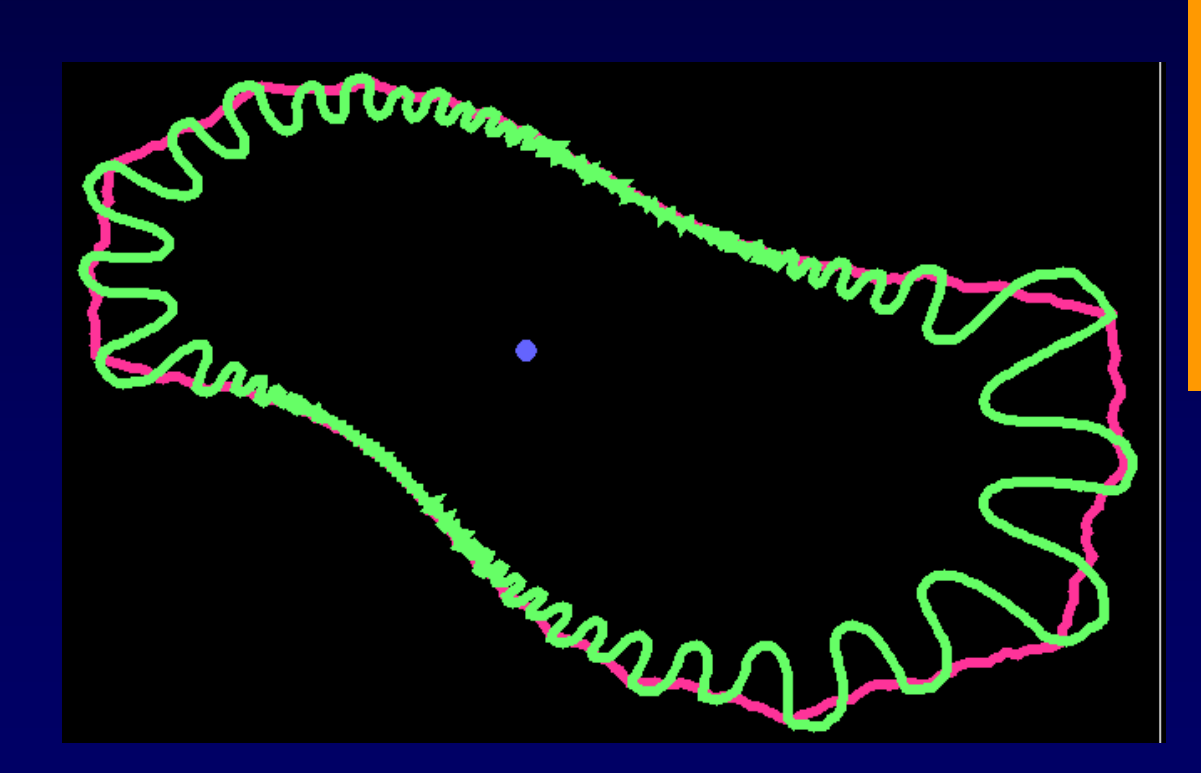

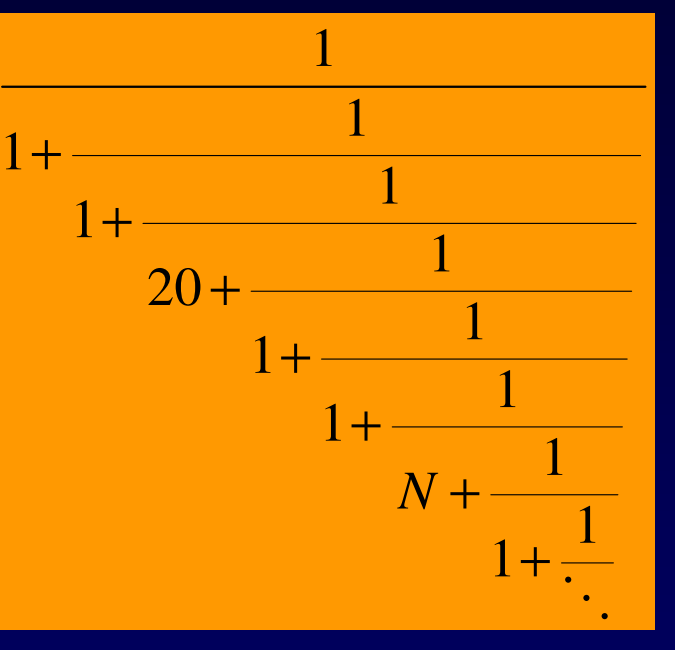

### N=10000

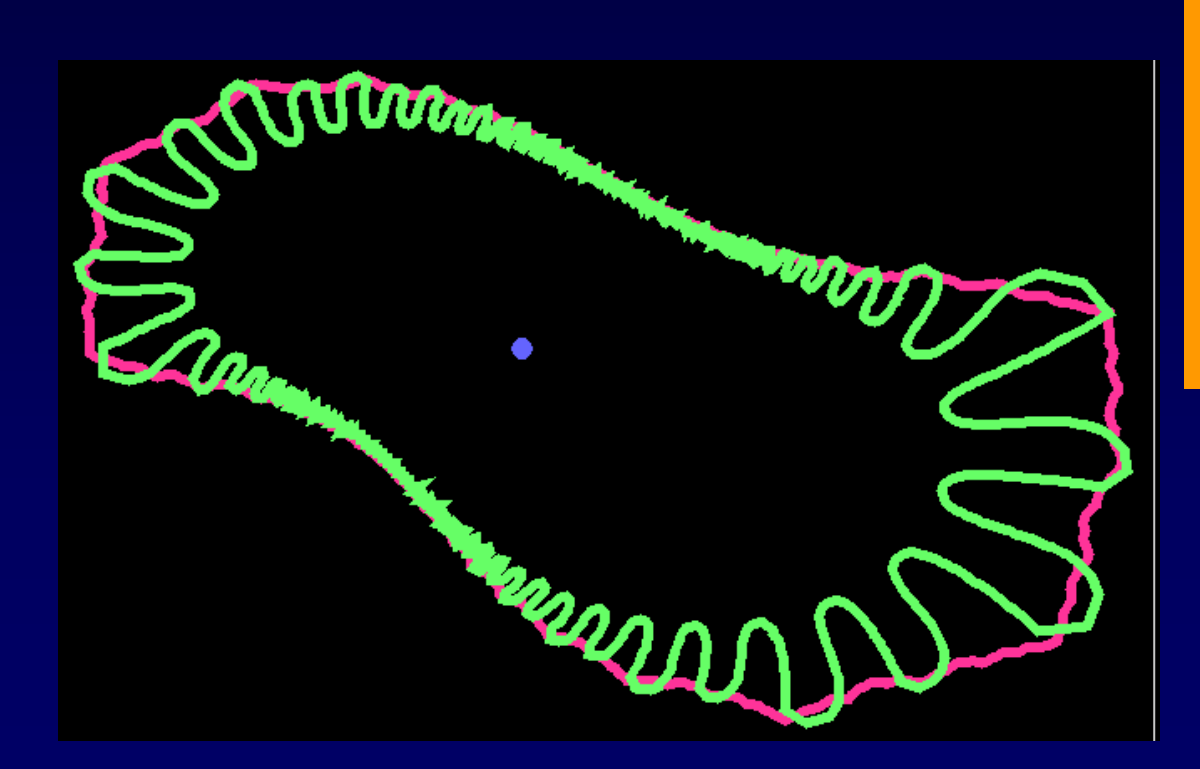

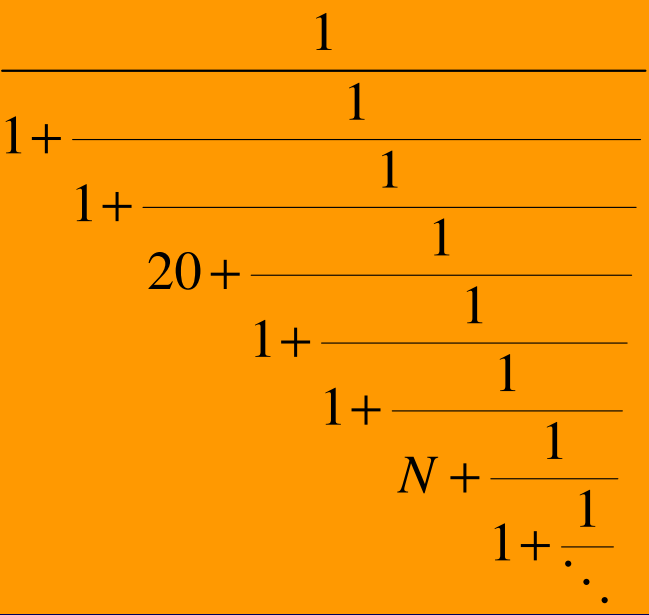

 $r(q_2(N))$  fi 0 as N fi ¥ Any drop possible!

#### N=1 N=10000

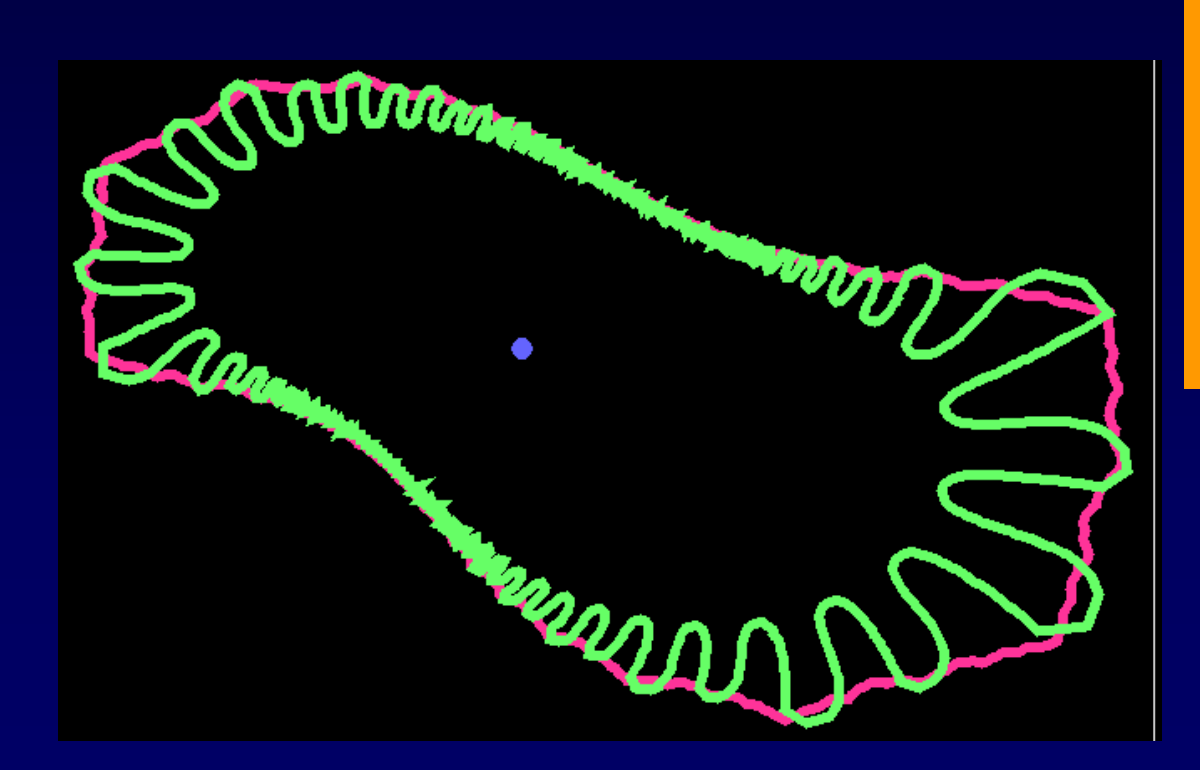

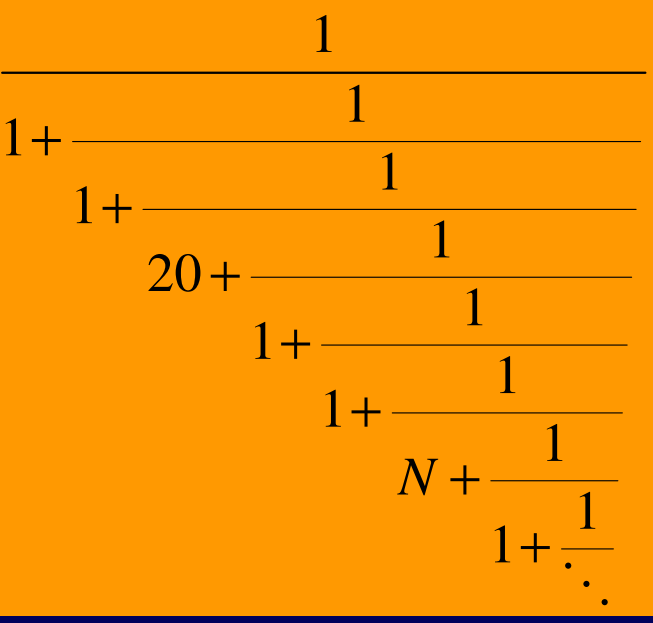

 $r(q_2(N))$  fi 0 as N fi ¥ Any drop possible!

# Summary

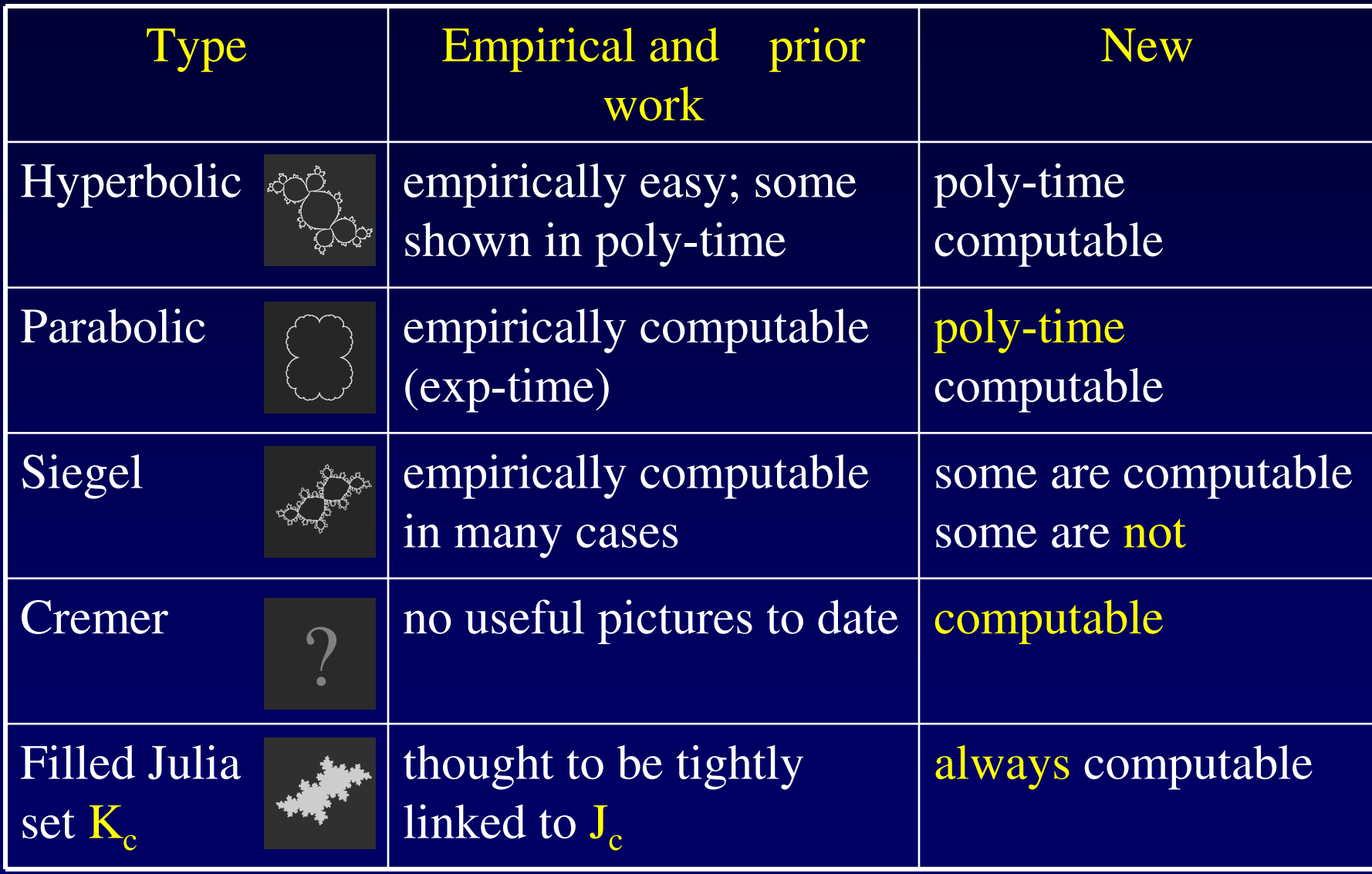

Theorem [BY09]: There is an algorithm A that computes a number c such that  $J_c$  *is locally connected* and no machine with access to c can compute J<sub>c</sub>.

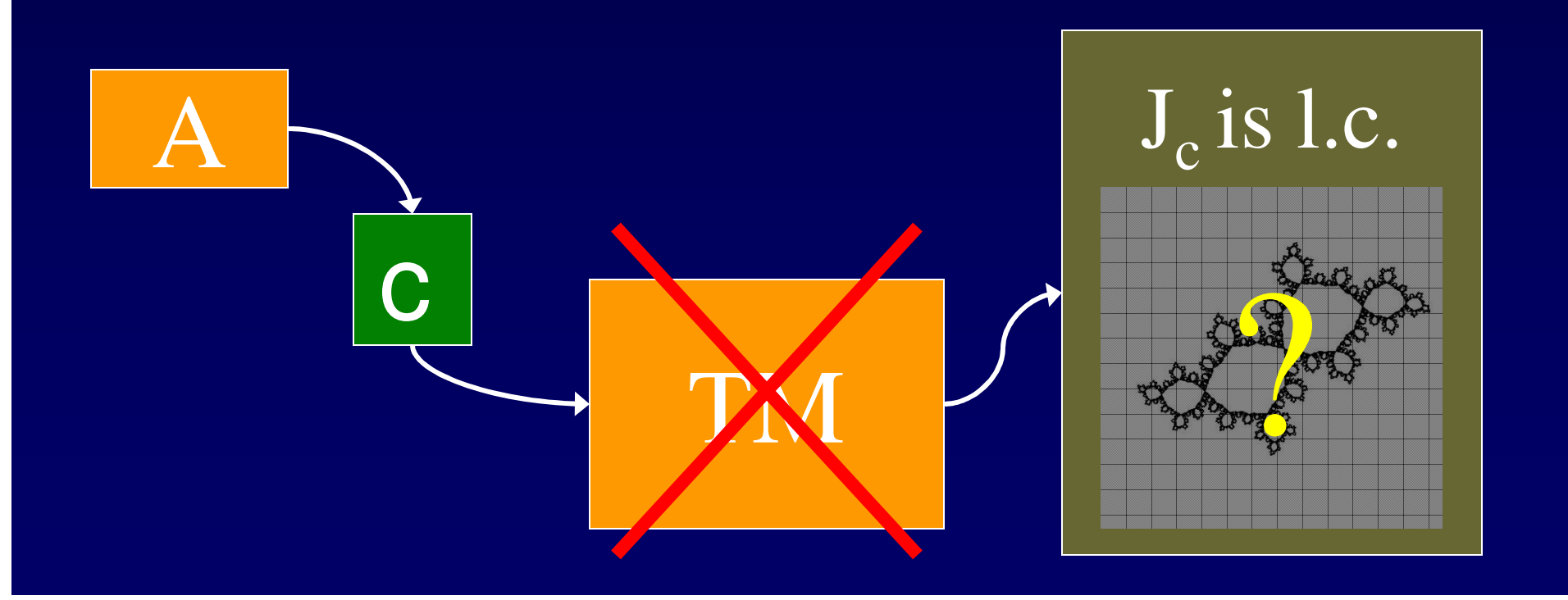

# "Simplicity": topological vs. computational

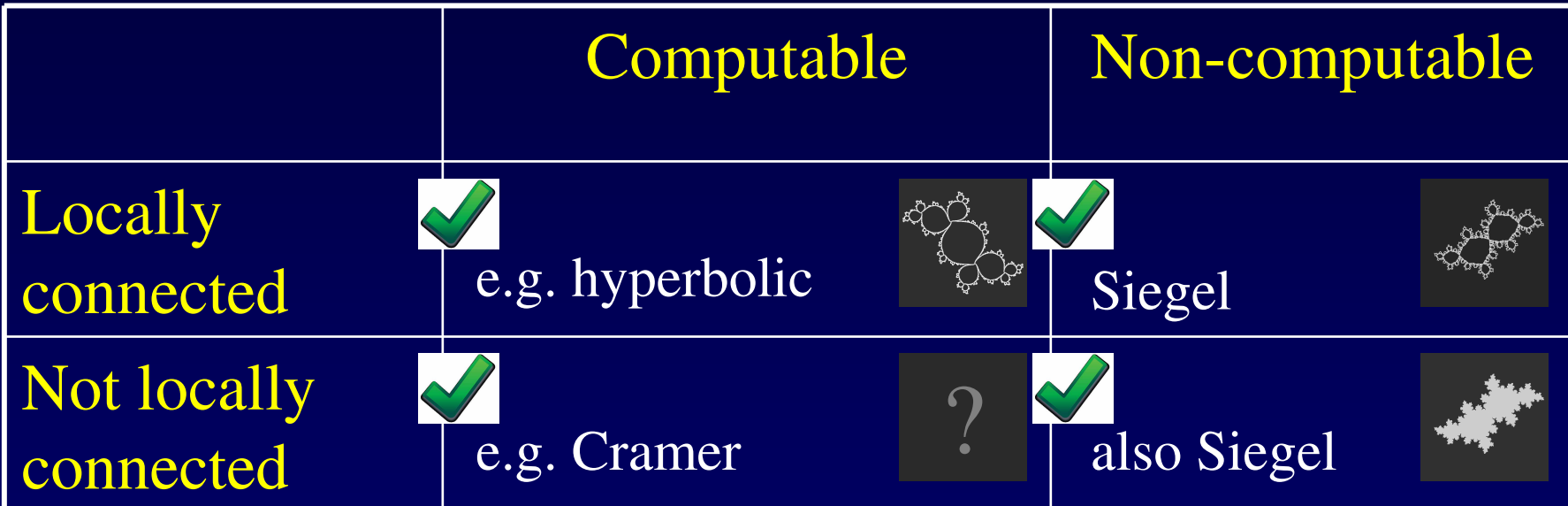
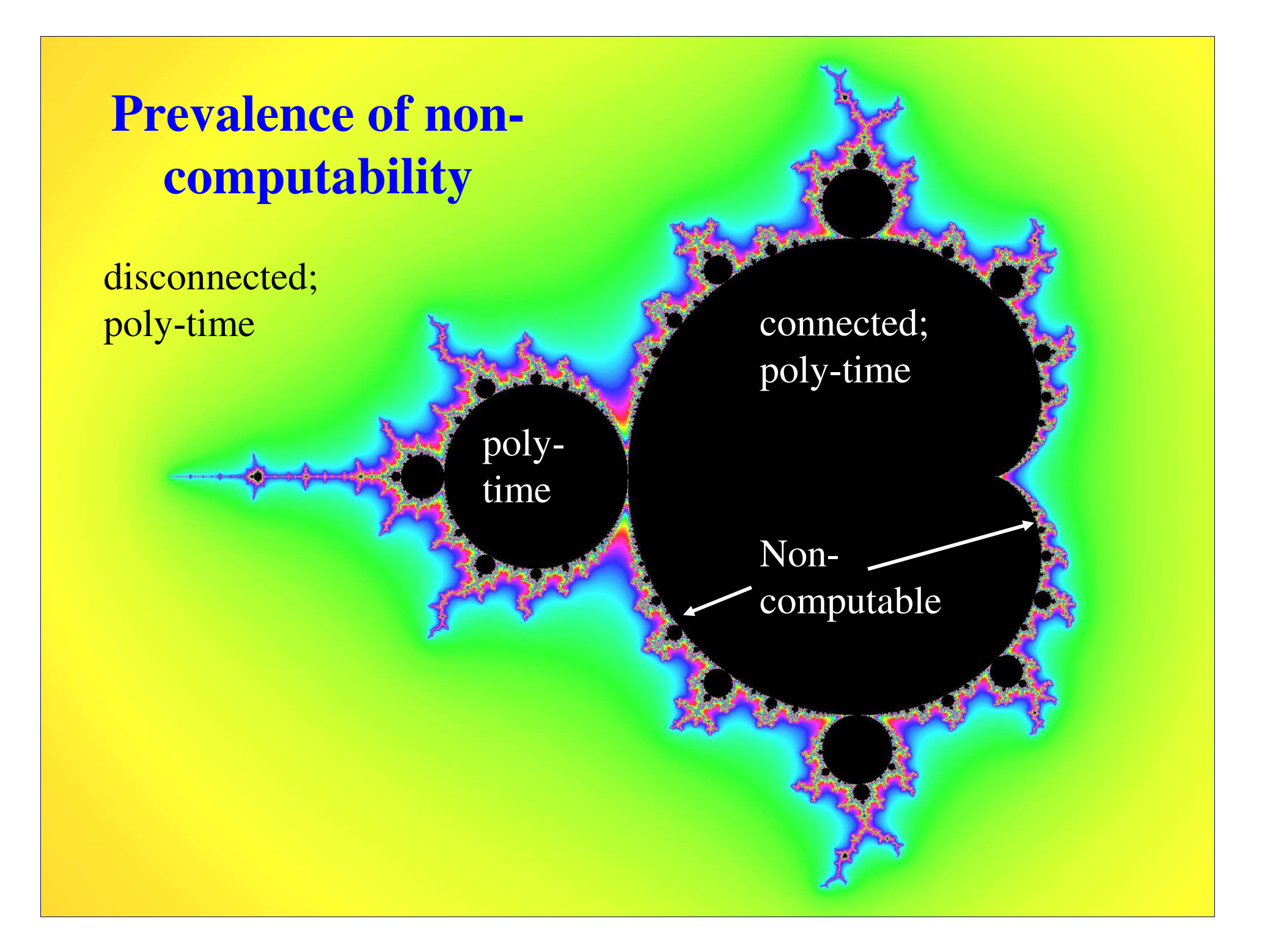

## Thank You,

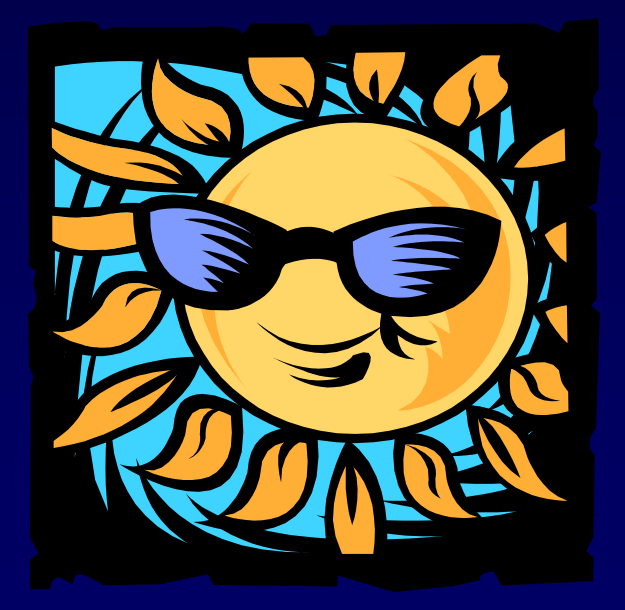

## Accelerating parabolic computation

- Example: The simplest parabolic example is given by the map f:  $z \rightarrow z + z^2$  (same as  $z \rightarrow$  $z^2+1/4$  via a change of coordinates).
- Want to iterate a point to see if its trajectory escapes.
- Suppose we are given  $z_0 = 2^{-n}$ .
- Need to see that its orbit escapes to  $\infty$  in poly(n) steps.

#### Computing  $z_0$ 's orbit

•  $z_0 = 2^{-n}$ ; •  $z_1 = f(z_0) = z_0 + z_0^2 = 2^{-n} + 2^{-2n}$ ; •  $z_2 = f^2(z_0) = f(z_1) = z_1 + z_1^2 \approx 2^{-n} + 2 \cdot 2^{-2n};$ •  $z_3 = f^3(z_0) = f(z_2) = z_2 + z_2^2 \approx 2^{-n} + 3 \cdot 2^{-2n};$ …<br>…

…<br>…

• Too slow! Will take  $2^n$  steps to get anywhere!

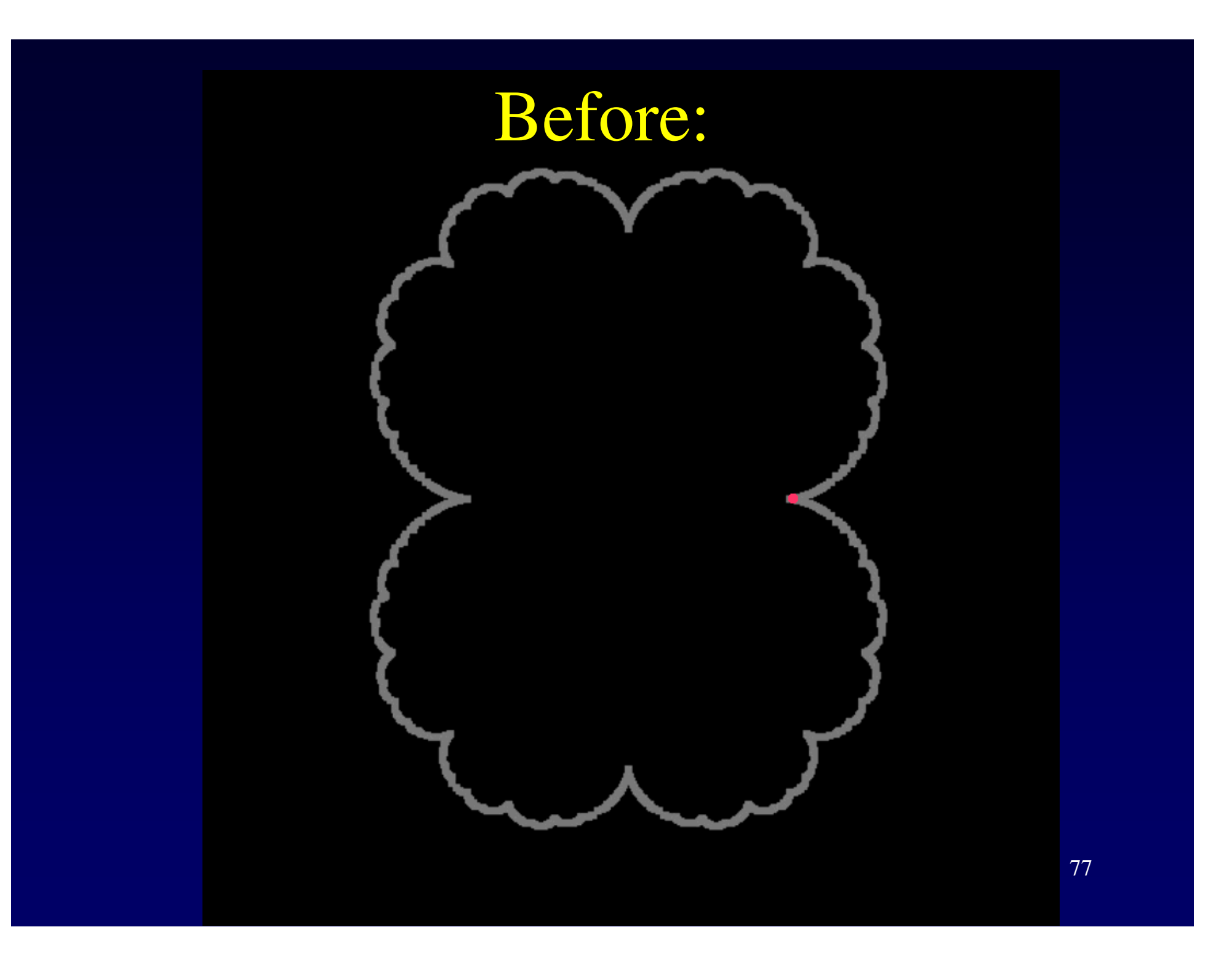

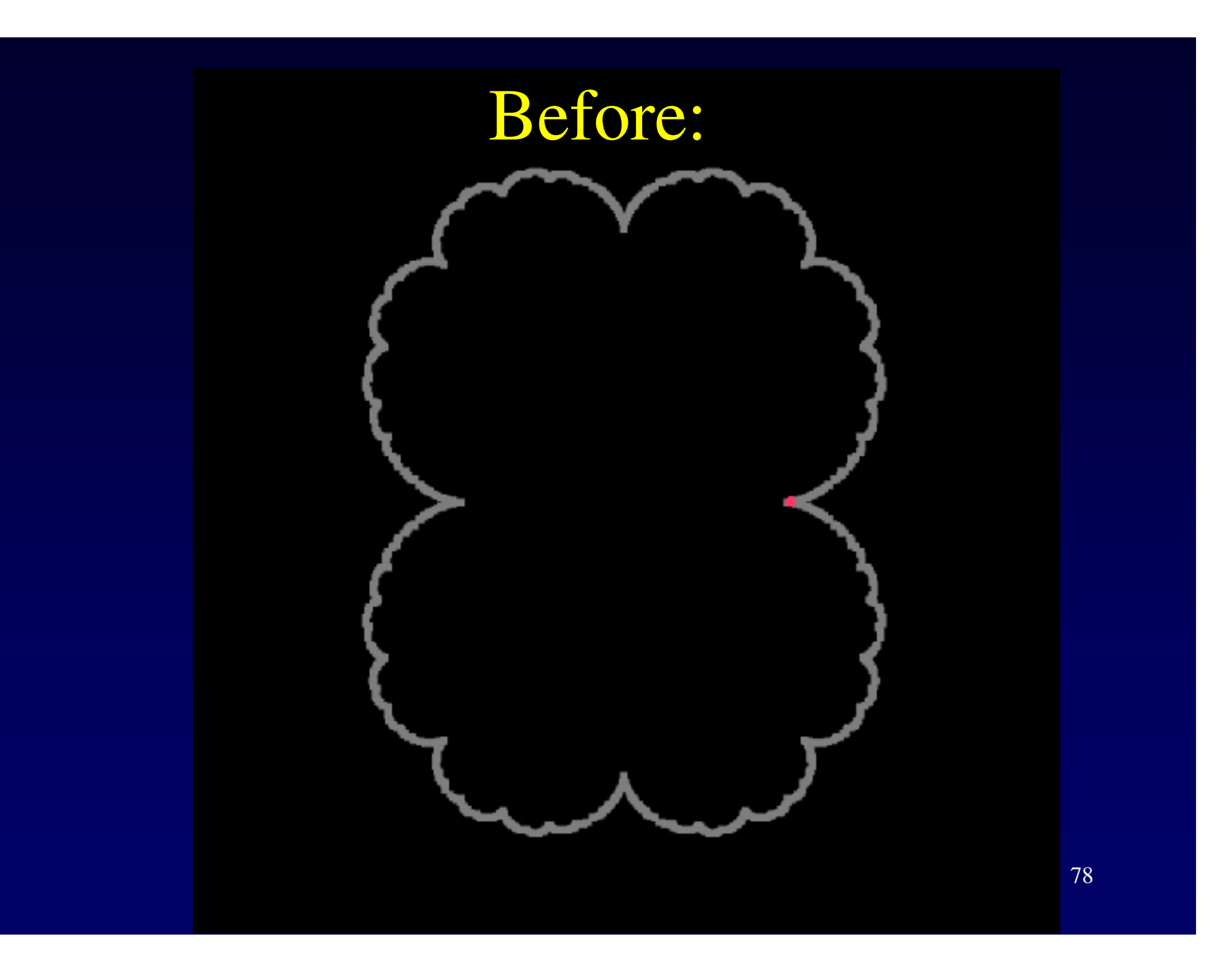

## Computing  $z_0$ 's orbit

• Instead, compute the orbit symbolically:

$$
- f1(z) = f(z) = z + z2
$$

- $f^{2}(z) = f(f^{1}(z)) = z + 2 z^{2} + 2 z^{3} + z^{4}$
- $f<sup>3</sup>(z) = f(f<sup>2</sup>(z)) = z + 3 z<sup>2</sup> + 6 z<sup>3</sup> + 9 z<sup>4</sup> + ...$
- $f<sup>4</sup>(z) = f(f<sup>3</sup>(z)) = z + 4 z<sup>2</sup> + 12 z<sup>3</sup> + 30 z<sup>4</sup> + ...$
- In general,

 $- f^{k}(z) = z + k z^{2} + (k^{2}-k) z^{3} + (k^{3}-2.5 k^{2} + 1.5k) z^{4} + ...$ 

- Coefficients can be computed symbolically.
- 79 • To get a good approximation of  $f^{2^n}(z_0)$  enough to take  $O(n)$  terms in the expansion of  $f^{k}(z_0)$  and plug in  $k=2^n$ .

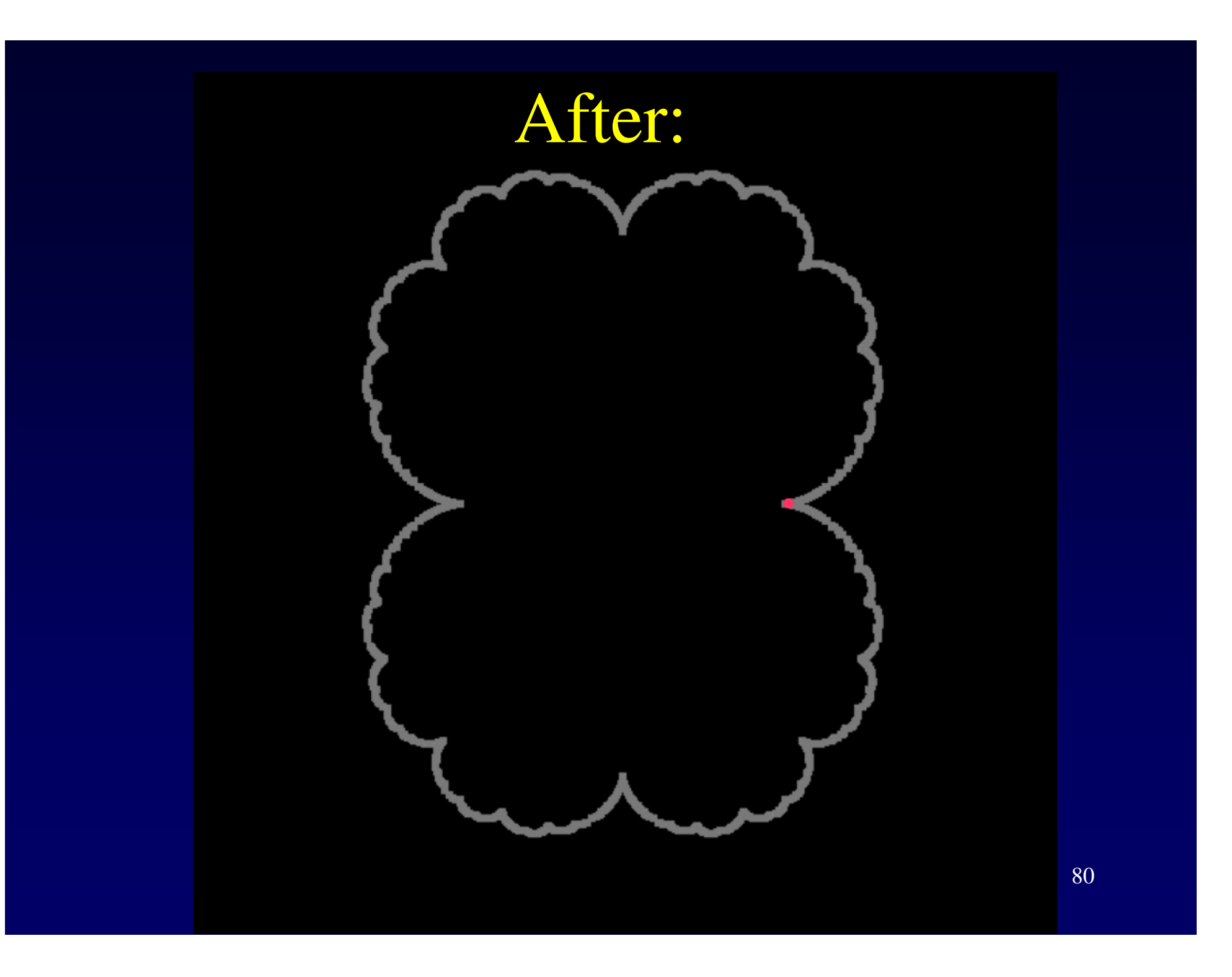

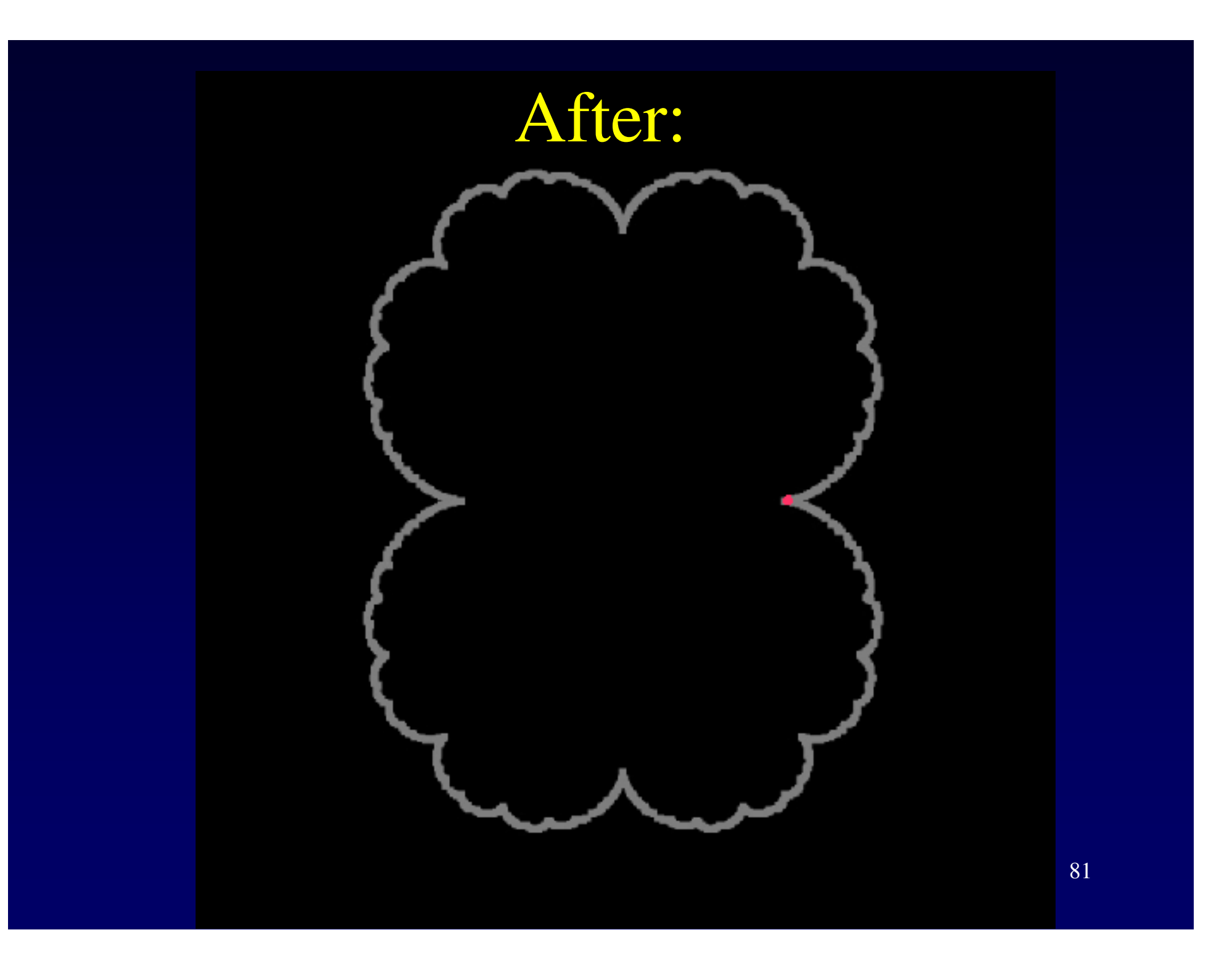

# Thank You,

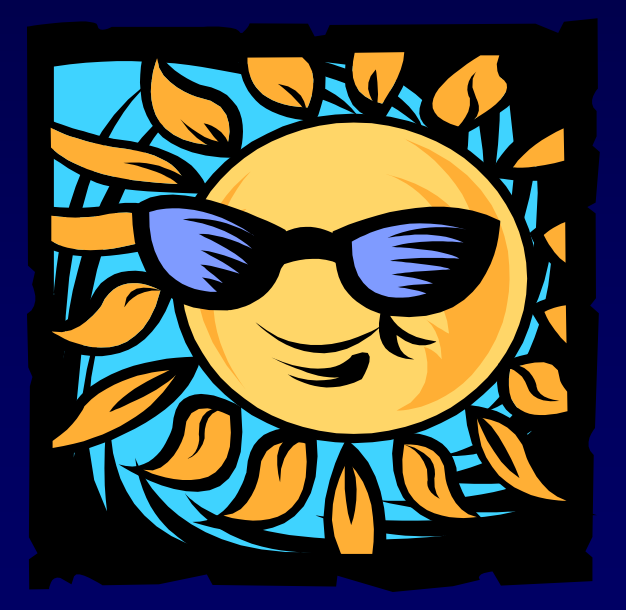